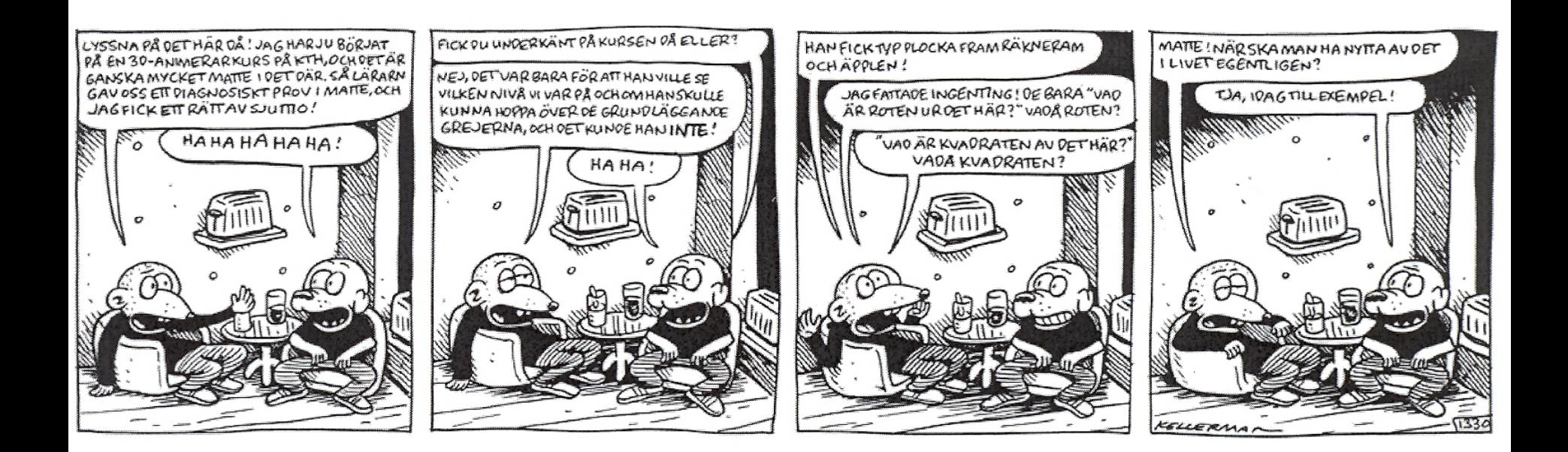

## Vectors and Transforms

In 3D Graphics

#### Important info for GU-students and non-registered Chalmers/ GU-students

Course registration:

GU-students that are admitted to courses in Study Period 2 register themselves on the same day as the course starts. They do that via the Student Portal at GU.

# Course Structure

- 14 lectures
	- Book is the verbal format / more meticulous explanations
	- Lecture slides are only short summary
		- Perhaps not enough to fully understand
	- Exam (salstentamen):
		- I will only assume that you have studied the topics covered by the slides.
		- Reading instructions are pointers to more verbal descriptions in the book
		- May come a few "harder" questions, intended to force you to think beyond what's in the slides (and that could of course accidentally be covered by the book).
- Tutorials the practical experience
	- 1-6 "holds your hand". Very fast. Intentionally lots of copy/paste. Do them in 2 weeks. No need to wait for their deadlines.
	- 7 Here, you apply the knowledge from tutorial 1-6, so you must have understood them.
		- You will need the 3 weeks for lab 7.
			- (Either 3D render engine or path tracer.)

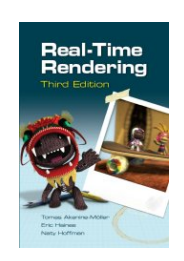

#### **CHALMERS**

# The Bonus Material

- Bonus material on home page
	- http://www.cse.chalmers.se/edu/course/TDA361/ schedule.html
	- Purpose: **only** to be of help in case lectures and course book is not enough for you to understand! Sometimes, it helps having same topics explained in a second way.
	- Skip the bonus material, if you are not **very** interested.
	- Mostly in Swedish
	- No exam questions on bonus material!

# Quick Repetition of Vector Algebra

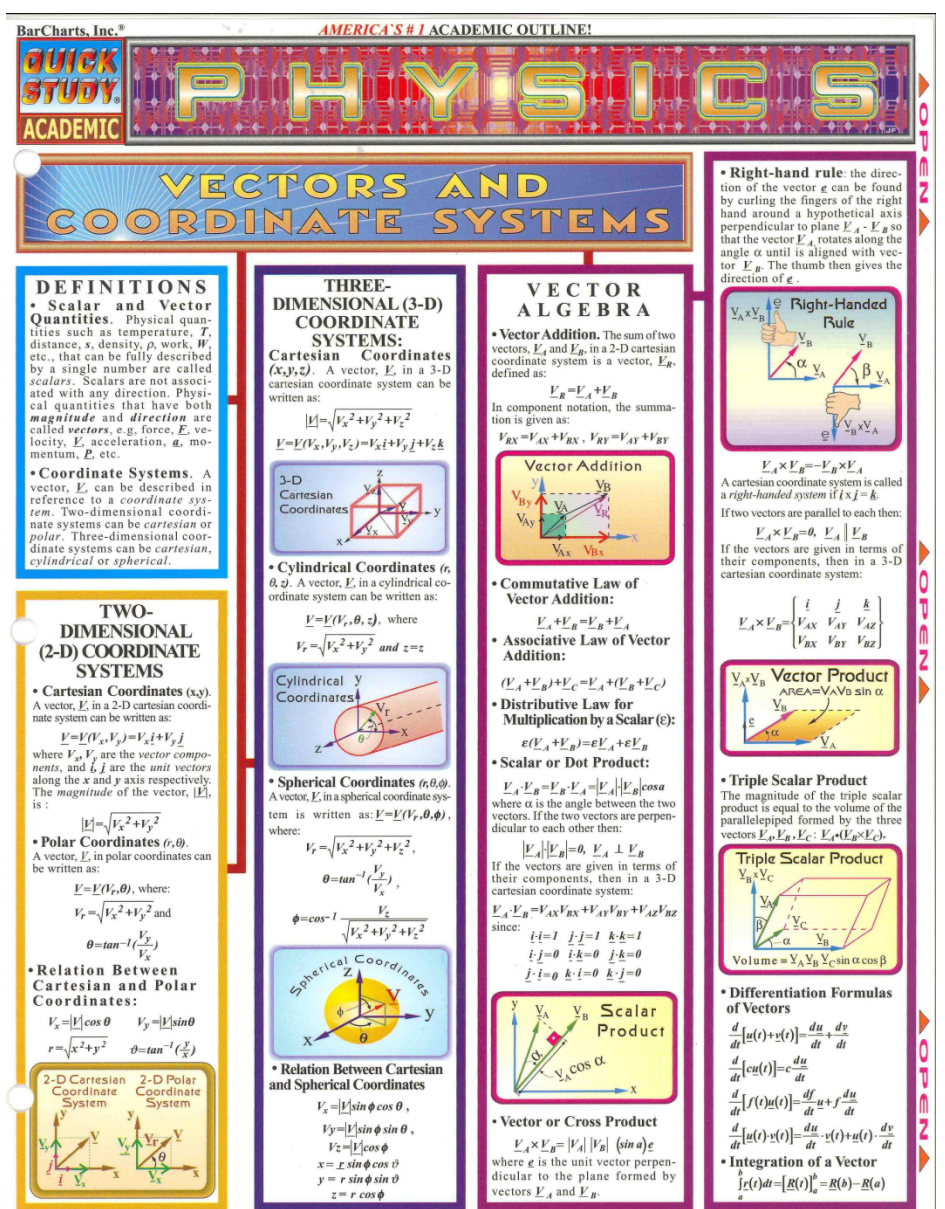

# Reading instructions

#### VERY IMPORTANT

- READ HOME PAGE in connection to each lecture
	- Course book reading advice in **schedule** on home page
- COURSE HOME PAGE is located here:

http://www.cse.chalmers.se/edu/course/TDA361/

COURSE HOME PAGE

# Structure

- Matrices
	- Matrix mult.
	- Pipeline
	- Practical usage
	- Rotations
	- Translations
	- Homogeneous coordinates
	- Shear / scale / normal matrix
	- Euler matrices
	- Quaternions
	- Projections
- Bresenham's line drawing algorithm

#### **Why transforms?**

• We want to be able to **animate** objects and the camera

- Translations
- Rotations
- Shears

– …

#### • We want to be able to use **projection** transforms

#### **How implement transforms?**

- Matrices!
- Can you really do everything with a matrix?
- Not everything, but a lot! • We use 3x3 and 4x4 matrices

$$
\mathbf{p} = \begin{pmatrix} p_x \\ p_y \\ p_z \end{pmatrix} \qquad \mathbf{M} = \begin{pmatrix} m_{00} & m_{01} & m_{02} \\ m_{10} & m_{11} & m_{12} \\ m_{20} & m_{21} & m_{22} \end{pmatrix}
$$

$$
\begin{pmatrix} m_{00} & m_{01} & m_{02} \ m_{10} & m_{11} & m_{12} \ m_{20} & m_{21} & m_{22} \ \end{pmatrix} \begin{pmatrix} p_x \\ p_y \end{pmatrix} = \begin{pmatrix} m_{00}p_x + m_{01}p_y + m_{02}p_z \\ m_{10}p_x + m_{11}p_y + m_{12}p_z \\ m_{20}p_x + m_{21}p_y + m_{22}p_z \end{pmatrix}
$$

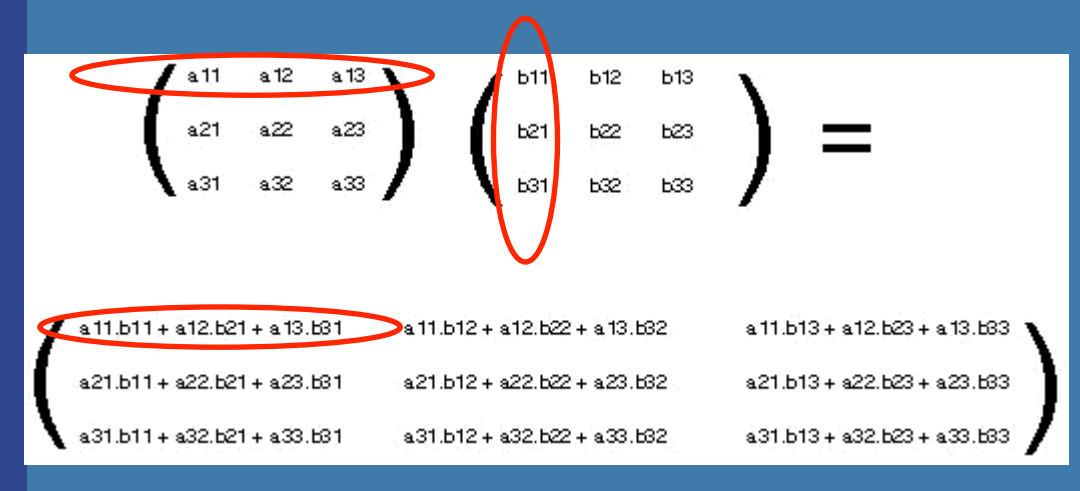

$$
\begin{pmatrix} m_{00} & m_{01} & m_{02} \ m_{10} & m_{11} & m_{12} \ m_{20} & m_{21} & m_{22} \ \end{pmatrix} \begin{pmatrix} p_x \\ p_y \end{pmatrix} = \begin{pmatrix} m_{00}p_x + m_{01}p_y + m_{02}p_z \\ m_{10}p_x + m_{11}p_y + m_{12}p_z \\ m_{20}p_x + m_{21}p_y + m_{22}p_z \end{pmatrix}
$$

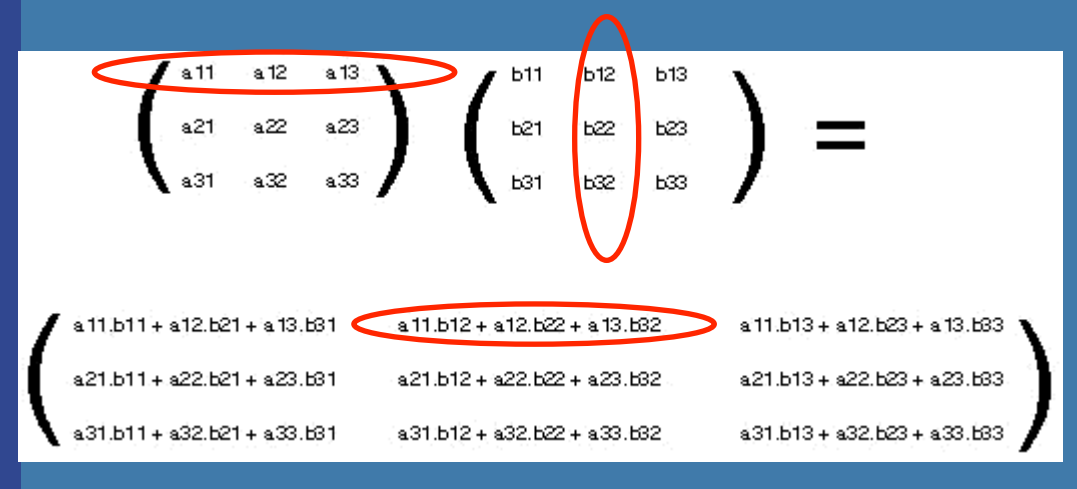

$$
\begin{pmatrix} m_{00} & m_{01} & m_{02} \ m_{10} & m_{11} & m_{12} \ m_{20} & m_{21} & m_{22} \ \end{pmatrix} \begin{pmatrix} p_x \\ p_y \end{pmatrix} = \begin{pmatrix} m_{00}p_x + m_{01}p_y + m_{02}p_z \\ m_{10}p_x + m_{11}p_y + m_{12}p_z \\ m_{20}p_x + m_{21}p_y + m_{22}p_z \end{pmatrix}
$$

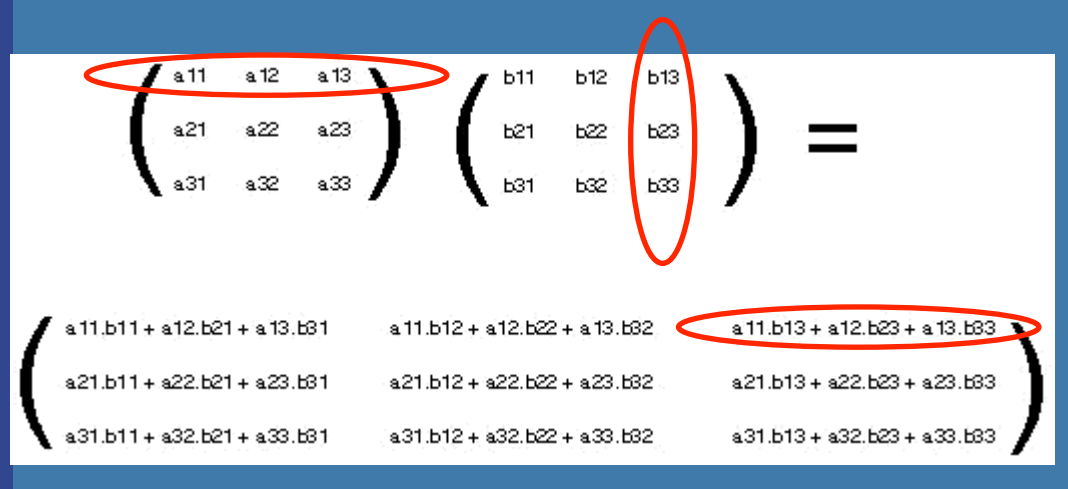

$$
\begin{pmatrix} m_{00} & m_{01} & m_{02} \ m_{10} & m_{11} & m_{12} \ m_{20} & m_{21} & m_{22} \ \end{pmatrix} \begin{pmatrix} p_x \\ p_y \end{pmatrix} = \begin{pmatrix} m_{00}p_x + m_{01}p_y + m_{02}p_z \\ m_{10}p_x + m_{11}p_y + m_{12}p_z \\ m_{20}p_x + m_{21}p_y + m_{22}p_z \end{pmatrix}
$$

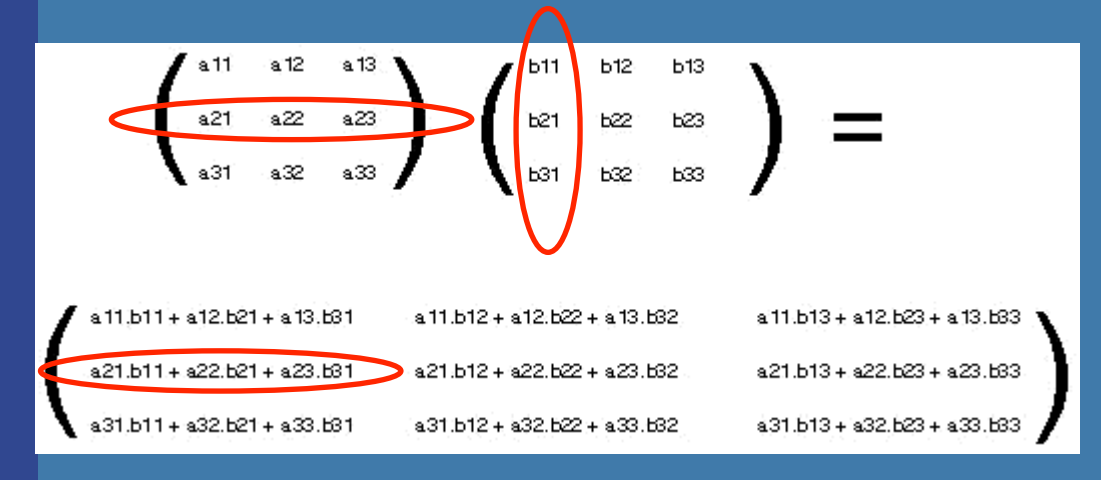

$$
\begin{pmatrix} m_{00} & m_{01} & m_{02} \ m_{10} & m_{11} & m_{12} \ m_{20} & m_{21} & m_{22} \ \end{pmatrix} \begin{pmatrix} p_x \\ p_y \end{pmatrix} = \begin{pmatrix} m_{00}p_x + m_{01}p_y + m_{02}p_z \\ m_{10}p_x + m_{11}p_y + m_{12}p_z \\ m_{20}p_x + m_{21}p_y + m_{22}p_z \end{pmatrix}
$$

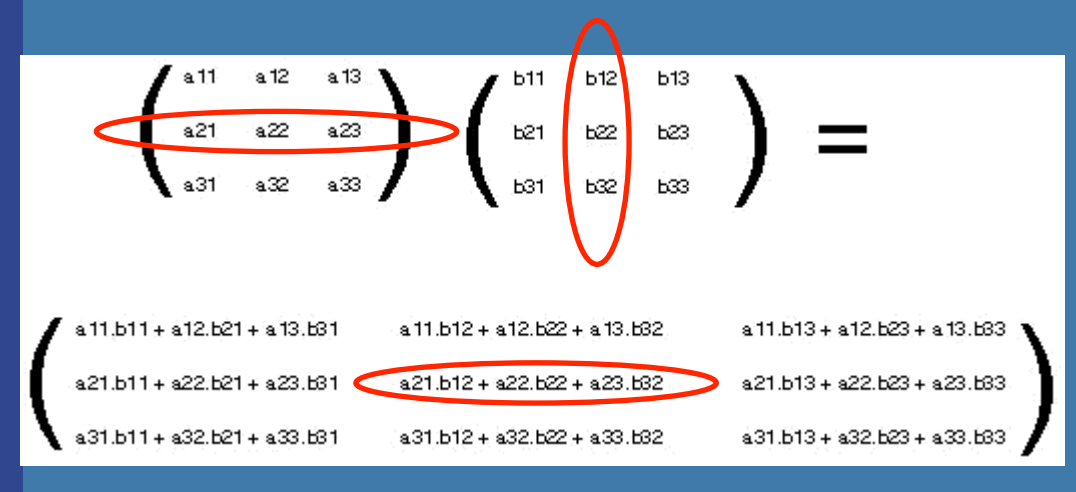

$$
\begin{pmatrix} m_{00} & m_{01} & m_{02} \ m_{10} & m_{11} & m_{12} \ m_{20} & m_{21} & m_{22} \ \end{pmatrix} \begin{pmatrix} p_x \\ p_y \end{pmatrix} = \begin{pmatrix} m_{00}p_x + m_{01}p_y + m_{02}p_z \\ m_{10}p_x + m_{11}p_y + m_{12}p_z \\ m_{20}p_x + m_{21}p_y + m_{22}p_z \end{pmatrix}
$$

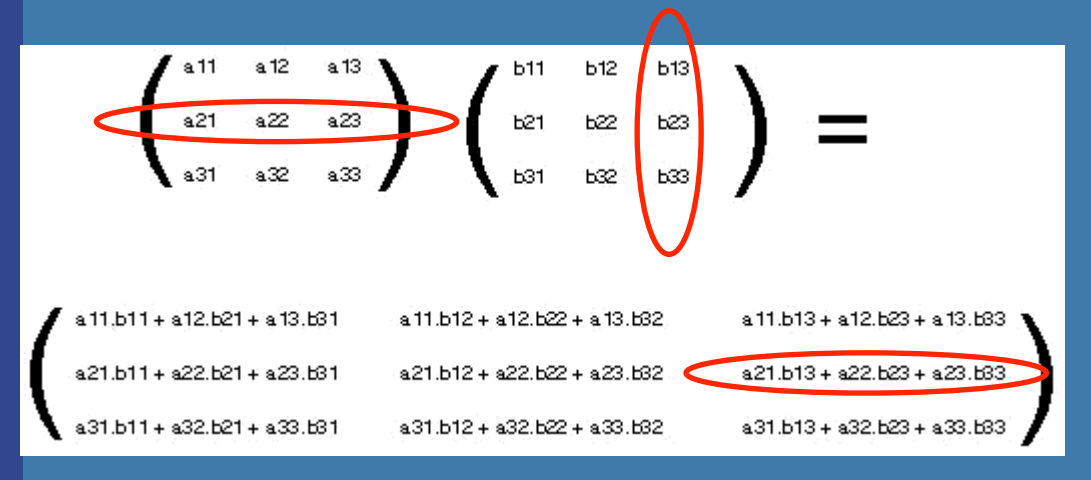

$$
\begin{pmatrix} m_{00} & m_{01} & m_{02} \ m_{10} & m_{11} & m_{12} \ m_{20} & m_{21} & m_{22} \ \end{pmatrix} \begin{pmatrix} p_x \\ p_y \end{pmatrix} = \begin{pmatrix} m_{00}p_x + m_{01}p_y + m_{02}p_z \\ m_{10}p_x + m_{11}p_y + m_{12}p_z \\ m_{20}p_x + m_{21}p_y + m_{22}p_z \end{pmatrix}
$$

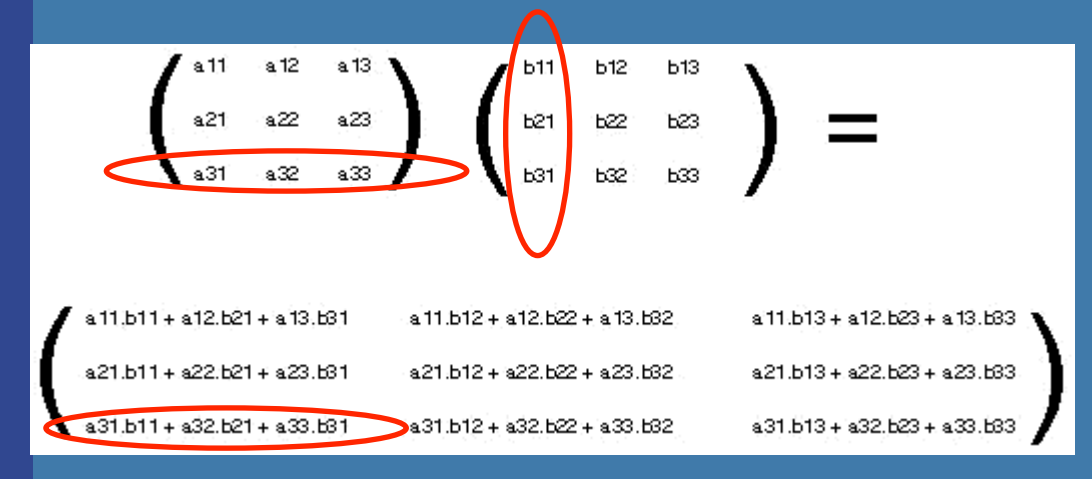

$$
\begin{pmatrix} m_{00} & m_{01} & m_{02} \ m_{10} & m_{11} & m_{12} \ m_{20} & m_{21} & m_{22} \ \end{pmatrix} \begin{pmatrix} p_x \\ p_y \end{pmatrix} = \begin{pmatrix} m_{00}p_x + m_{01}p_y + m_{02}p_z \\ m_{10}p_x + m_{11}p_y + m_{12}p_z \\ m_{20}p_x + m_{21}p_y + m_{22}p_z \end{pmatrix}
$$

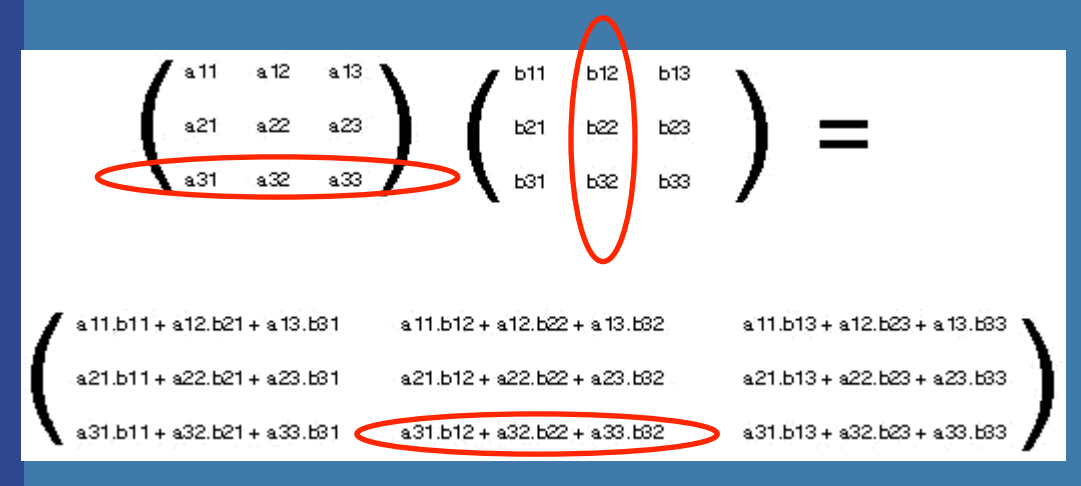

$$
\begin{pmatrix} m_{00} & m_{01} & m_{02} \ m_{10} & m_{11} & m_{12} \ m_{20} & m_{21} & m_{22} \ \end{pmatrix} \begin{pmatrix} p_x \\ p_y \end{pmatrix} = \begin{pmatrix} m_{00}p_x + m_{01}p_y + m_{02}p_z \\ m_{10}p_x + m_{11}p_y + m_{12}p_z \\ m_{20}p_x + m_{21}p_y + m_{22}p_z \end{pmatrix}
$$

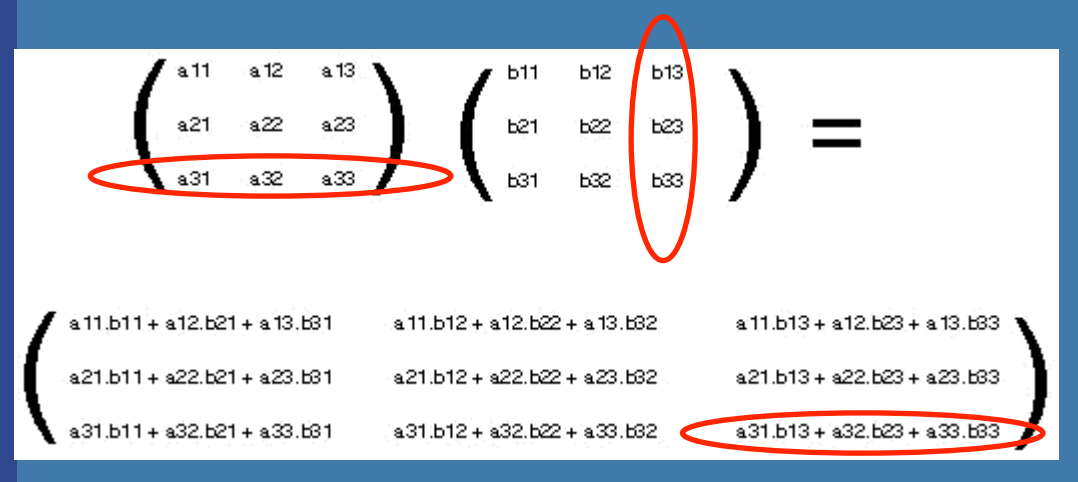

#### Model to World **Matrix**

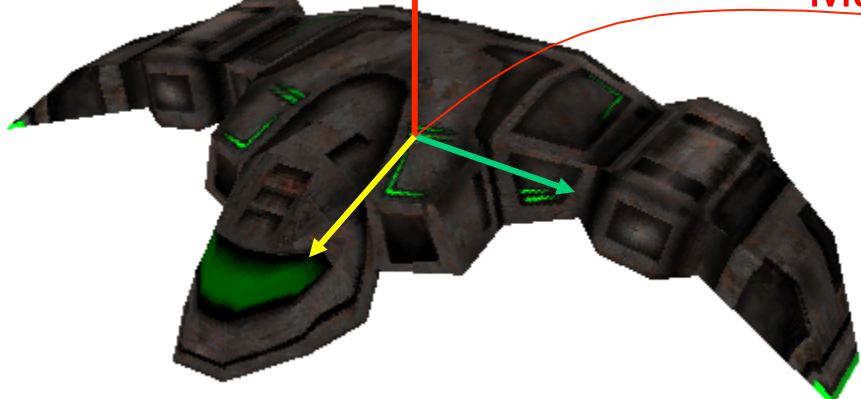

#### Model space

#### World space

World to View **Matrix** 

camera

ModelViewMtx = "Model to View Matrix" ModelViewMtx =  $(\overline{M}_{W\rightarrow V} * \overline{M}_{M\rightarrow W})$ 

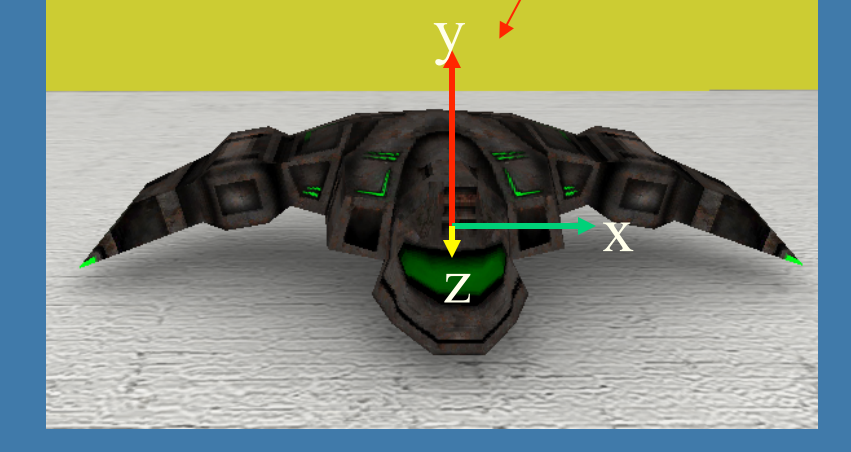

View space

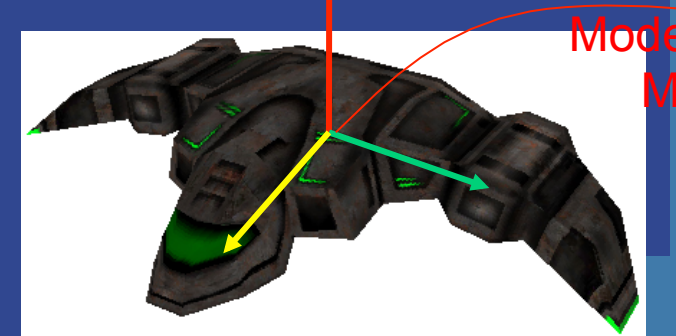

# Model space World space View space

#### Model to World Matrix World to View **Matrix**

 $\mathbf{z}$ 

y

 $\mathbf{x}^{\prime}$ 

ModelViewMtx = "Model to View Matrix" ModelViewMtx  $* v = (M_{W\rightarrow V} * M_{M\rightarrow W}) * v$ 

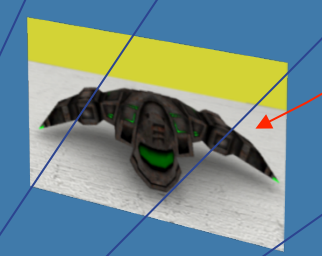

Projection **Matrix** 

Full projection:

V<sub>screen\_space</sub> = projectionMatrix \* ModelViewMatrix \* v<sub>model\_space</sub>

## **Transformation Pipeline**

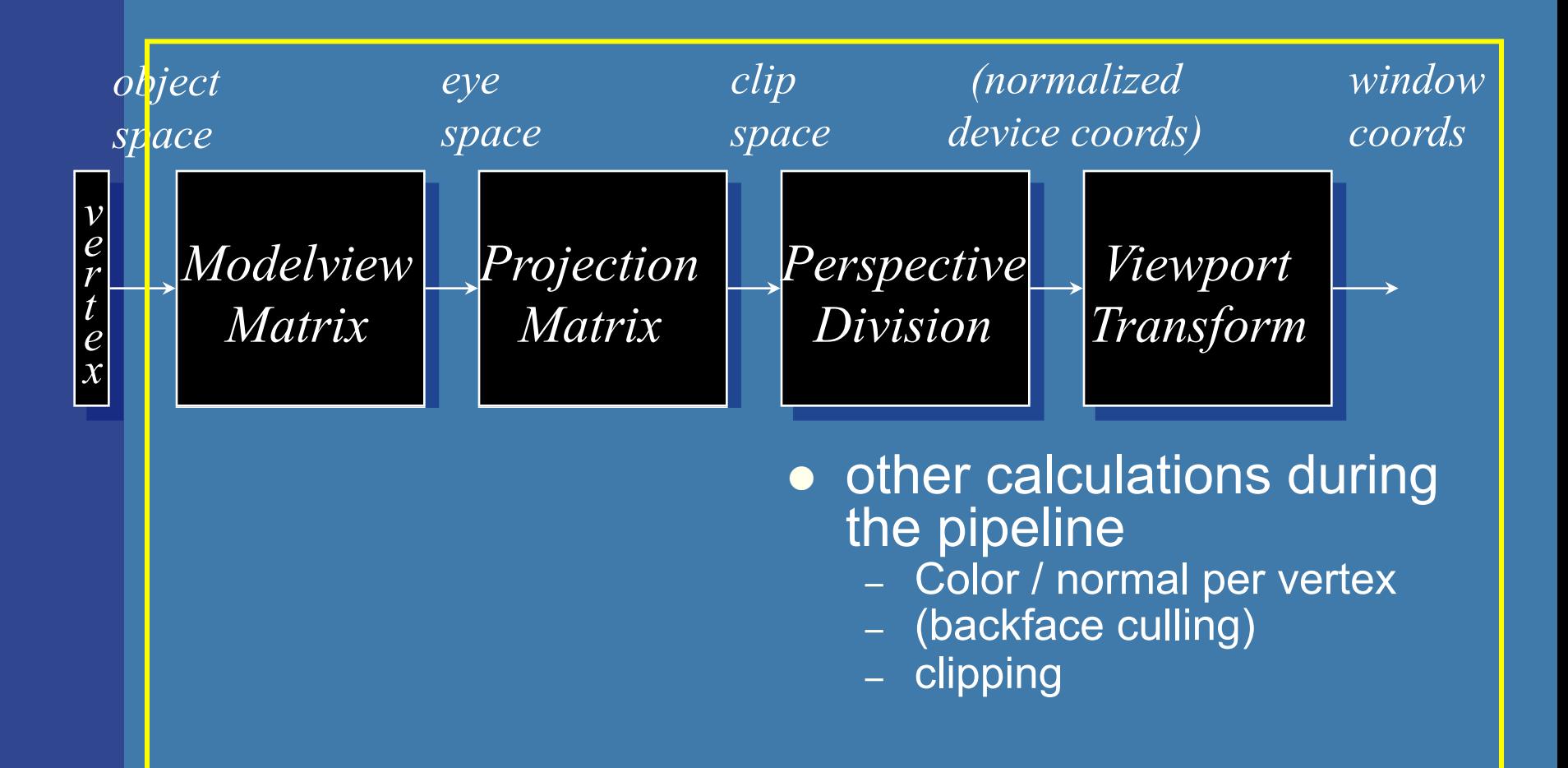

#### OpenGL | Geometry stage | done on GPU

#### **The OpenGL Pipeline**

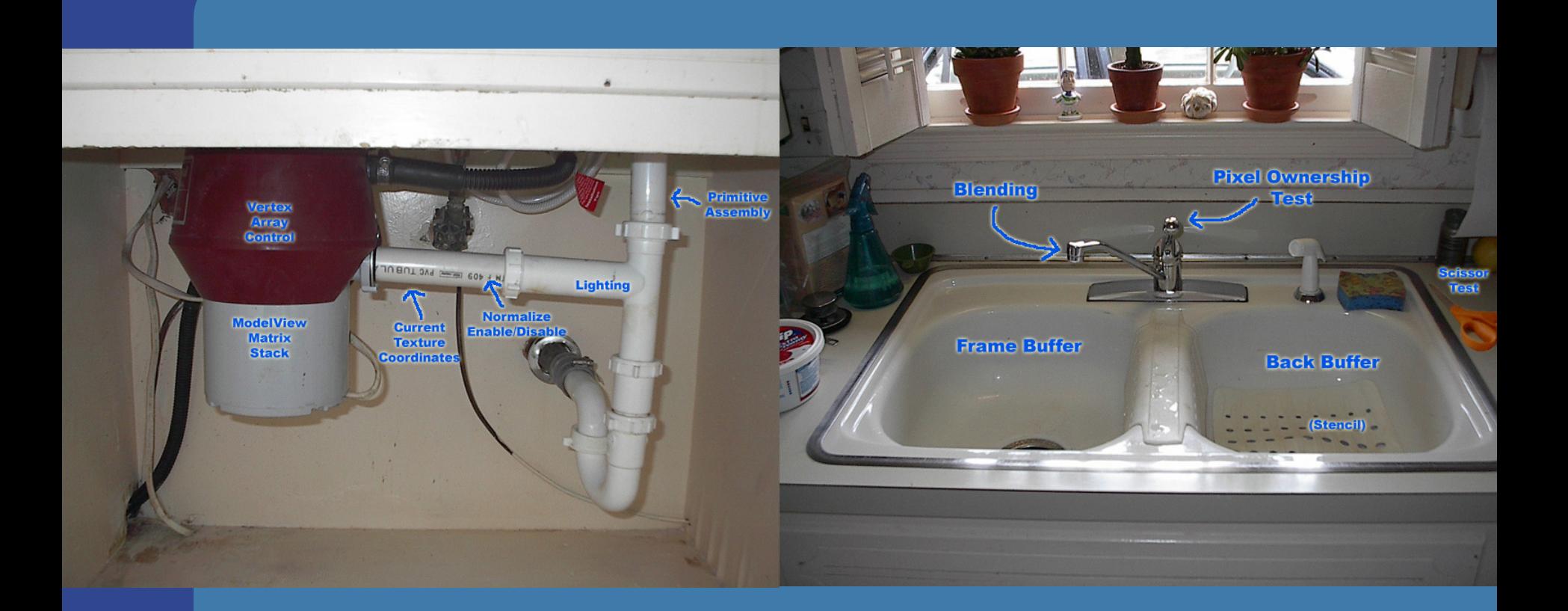

#### From http://deltronslair.com/glpipe.html

## **How do I use transforms practically?**

• Say you have a circle with origin at  $(0,0,0)$  and with radius 1 – unit circle

- $\bullet$  Mtx4f m;
- $\bullet$  m.translate(8,0,0); // create translation matrix
- 

• RenderCircle(m); // Draw circle using m as // model-to-world matrix

- $\bullet$  Mtx4f s,t;
- 
- $\bullet$  t.translate(3,2,0); // create translation matrix
- RenderCircle( $t * s$ ); // use matrix ( $t * s$ )

• s. scale  $(2, 2, 2)$ ; // create scaling matrix

What happens? See next slide...

#### **Cont'd from previous slide A simple 2D example**

**• A circle in model space** 

y

Mtx4f s,t; s.scale(2,2,2); t.translate(3,2,0); RenderCircle(t\*s); // Effect= first scaling, then translation

> Mtx4f m;  $m.translate(8,0,0);$ renderCircle(m);

> > x

## **Cont'd from previous slide A simple 2D example**

**• A circle in model space** 

y

Mtx4f s,t; s.scale(2,2,2); t.translate(3,2,0); RenderCircle(s\*t); // Effect= first translation, then scaling. // Each vertex in the sphere will first // be translated  $(3,2,0)$  and then have its // coordinate doubled in x,y,z

> // This is less intuitive so humans // prefer to do scaling first and then // translation.

> > x

## **Moving an object**

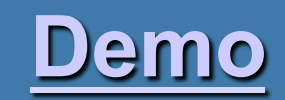

# Rotation (2D)

Consider rotation about the origin by  $\theta$  degrees –radius stays the same, angle increases by  $\theta$ 

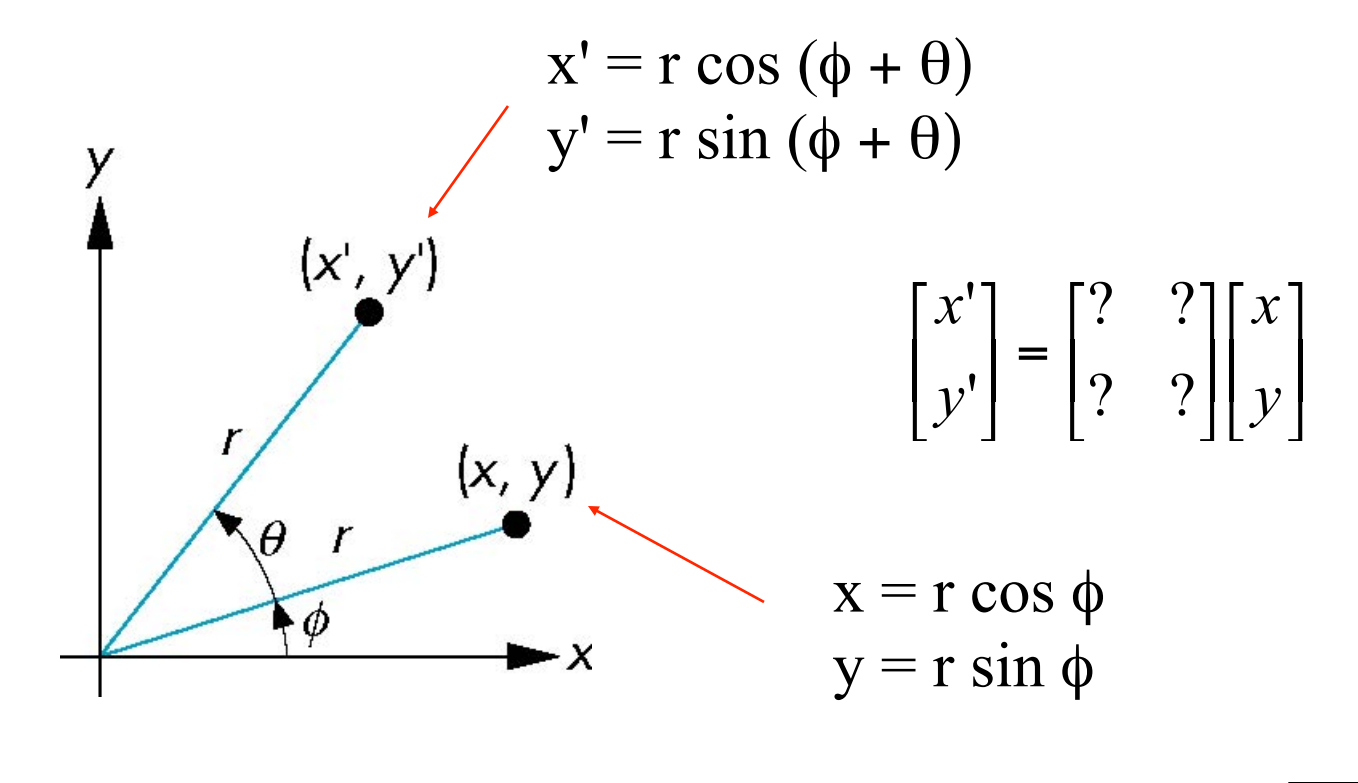

 $x' = x \cos \theta - y \sin \theta$  $y' = x \sin \theta + y \cos \theta$ Answer:

**Derivation of rotation matrix in 2D**  
\n
$$
\mathbf{n} = \mathbf{R}_{z}\mathbf{p}?
$$
\n
$$
\mathbf{n} = e^{i\phi} = r(\cos\phi + i\sin\phi) \text{ [rotation is mult by } e^{i\alpha}]
$$
\n
$$
\mathbf{n} = e^{i\alpha} p = r e^{i\alpha} e^{i\phi} =
$$
\n
$$
= r[(\cos\alpha + i\sin\alpha)(\cos\phi + i\sin\phi)] =
$$
\n
$$
= r(\cos\alpha\cos\phi - \sin\alpha\sin\phi) +
$$
\n
$$
ir(\cos\alpha\sin\phi + \sin\alpha\cos\phi)
$$
\n
$$
\mathbf{n} = (p_x, p_y)^T = (r\cos\phi, r\sin\phi)^T
$$
\n
$$
\mathbf{n} = (n_x, n_y)^T = (r(\cos\alpha\cos\phi - \sin\alpha\sin\phi),
$$
\n
$$
r(\cos\alpha\sin\phi + \sin\alpha\cos\phi))^T
$$
\n
$$
\mathbf{n} = (n_x, n_y)^T = (r(\cos\alpha\cos\phi - \sin\alpha\sin\phi),
$$

#### **Derivation 2D rotation, cont'd**

In vector form:

 $\overline{\phantom{a}}$  $\mathsf I$ 

 $\sqrt{}$ 

⎝

$$
\mathbf{p} = (p_x, p_y)^T = (r \cos \phi, r \sin \phi)^T
$$
  
\n
$$
\mathbf{n} = (n_x, n_y)^T = (r(\cos \alpha \cos \phi) \sin \alpha \sin \phi),
$$
  
\n
$$
r(\sin \alpha \cos \phi + \cos \alpha \sin \phi)^T
$$
  
\n
$$
\mathbf{n} = \mathbf{R}_z \mathbf{p} \quad \text{what is } \mathbf{R}_z?
$$
  
\n
$$
\begin{aligned}\nn_y \\
n_z \\
n_z\n\end{aligned} = \left(\frac{\cos \alpha}{\sin \alpha} \frac{-\sin \alpha}{\cos \alpha}\right) \left(\frac{p_x}{p_y}\right)
$$

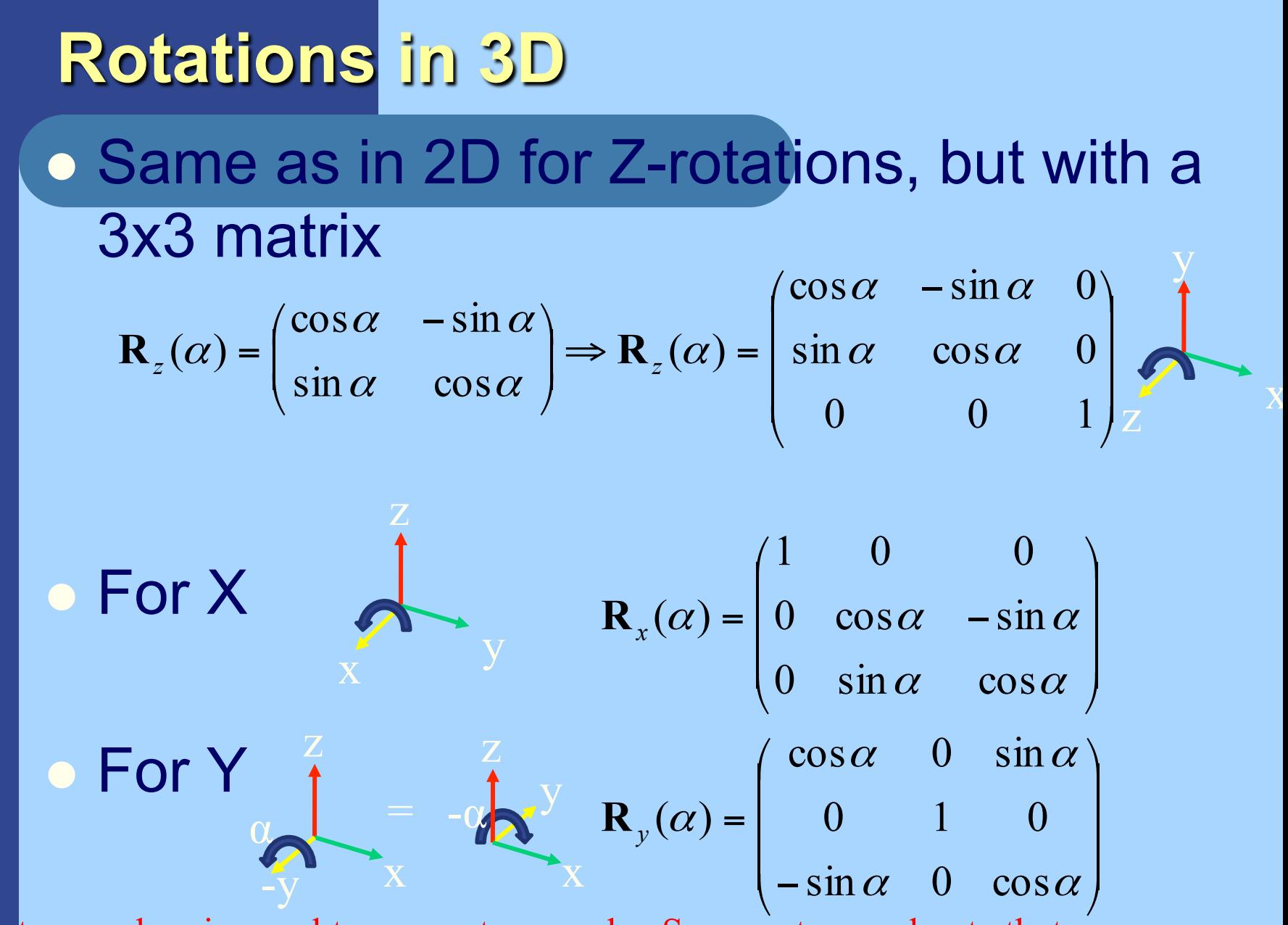

Y: Rot around –y is equal to neg. rot. around y. So, negate  $\alpha$  and note that cos $\alpha$ =cos- $\alpha$ 

#### **Translations must be simple?**

 $p = p + t$  **n** = **Rp**  $\vert$  $\overline{\phantom{a}}$  $\frac{1}{2}$  $\overline{\mathcal{L}}$ ⎞  $\overline{\phantom{a}}$  $\mathsf I$  $\mathsf I$ ⎝  $\sqrt{}$ ? ? ? ? ? ? ? ? ? Translation Rotation

**.** Rotation is matrix mult, translation is add • Would be nice if we could only use matrix multiplications…

- $\bullet$  **Turn to homogeneous coordinates**
- Add a new component to each vector

**• Also allows for projections (later) Also allows for projections (later) Homogeneous notation** • A point:  $\mathbf{p} = (p_x \quad p_y \quad p_z \quad 1)$ **• Translation becomes:** • A vector (direction):  $\mathbf{d} = (d_x \ d_y \ d_z \ 0)^T$ **•** Translation of vector: Td = d  $0 \t 0 \t 1 \t 1 \t 1 \t 1$  $\dot{T}(t)$ 0 0 1 0 1 0 1 0 0  $\vert$  $\overline{\phantom{a}}$  $\overline{\phantom{a}}$  $\overline{\phantom{a}}$  $\overline{\phantom{a}}$  $\int$ ⎞  $\overline{\phantom{a}}$  $\mathsf I$  $\mathsf I$  $\mathsf I$  $\overline{\phantom{a}}$ ⎝  $\sqrt{2}$ + + + =  $\overline{\phantom{a}}$  $\overline{\phantom{a}}$  $\overline{\phantom{a}}$  $\overline{\phantom{a}}$  $\overline{\phantom{a}}$  $\int$ ⎞  $\overline{\phantom{a}}$  $\mathsf I$  $\mathsf I$  $\mathsf I$  $\mathsf I$ ⎝  $\sqrt{2}$  $\vert$  $\overline{\phantom{a}}$  $\overline{\phantom{a}}$  $\overline{\phantom{a}}$  $\frac{1}{2}$  $\int$ ⎞  $\overline{\phantom{a}}$  $\mathsf I$  $\mathsf I$  $\mathsf I$  $\overline{\phantom{a}}$ ⎝  $\sqrt{2}$  $z$   $\top$   $\iota$ <sub>z</sub>  $y$   $\tau$   $\iota$ <sub>y</sub>  $\boldsymbol{x}$  **r**  $\boldsymbol{\iota}_x$ *z y x z y x*  $p_z + t$  $p_v + t$  $p_{x} + t$ *p p p t t t*  $\frac{100001}{100001}$  $\mathbf{p} = (p_x \quad p_y \quad p_z \quad 1)^T$ 

## **Rotations in 4x4 form**

• Just add a row at the bottom, and a column at the right:

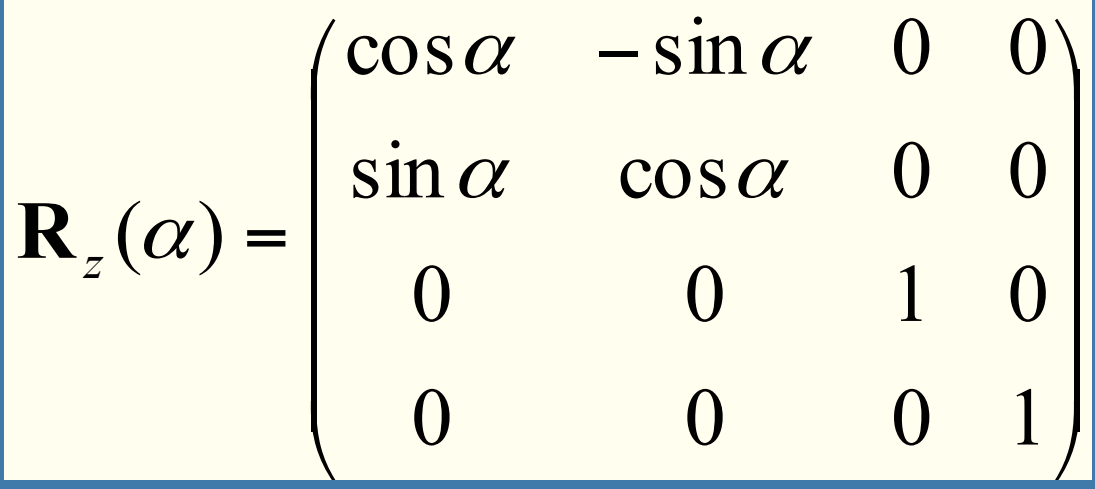

 $\bullet$  det( R )=1 (for rot. matrices)

• Similarly for X and Y

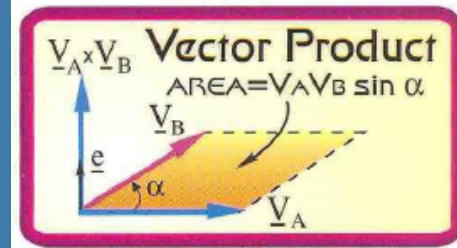

#### • Triple Scalar Product

The magnitude of the triple scalar product is equal to the volume of the parallelepiped formed by the three vectors  $V_A, V_B, V_C$ :  $V_A \cdot (V_B \times V_C)$ .

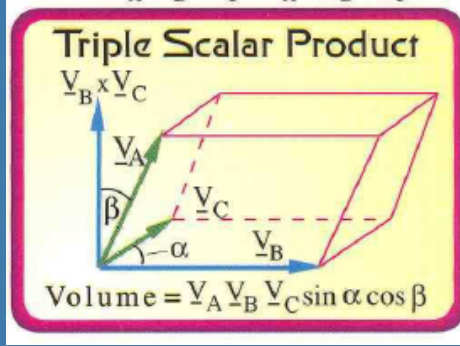

• Trace( $R$ )=1+2 $cos(alpha)$  (for any rotmatrix,3x3)

**Change of Frames**  
\n• How to get the M<sub>model-to-world</sub> matrix: 
$$
P=(0,5,0,1)
$$
 of  
\n
$$
M_{model-to-world} = \begin{bmatrix} a_x & b_x & c_x & o_x \\ a_y & b_y & c_y & o_y \\ a_z & b_z & c_z & o_z \\ 0 & 0 & 0 & 1 \end{bmatrix} \begin{bmatrix} 0 \\ 5 \\ 1 \end{bmatrix} \begin{bmatrix} c \\ y \end{bmatrix}
$$
\n**Example 1.1**  
\n**Example 2.2**  
\n**Example 3.3**  
\n**Example 4.3**  
\n**Example 5.4**  
\n**Example 6.1**  
\n**Example 8.1**  
\n**Example 1.1**  
\n**Example 1.1**  
\n**Example 1.1**  
\n**Example 1.1**  
\n**Example 2.1**  
\n**Example 3.1**  
\n**Example 4.1**  
\n**Example 5.1**  
\n**Example 6.1**  
\n**Example 7.1**  
\n**Example 8.1**  
\n**Example 9.1**  
\n**Example 1.1**  
\n**Example 1.1**  
\n**Example 1.1**  
\n**Example 1.1**  
\n**Example 1.1**  
\n**Example 2.1**  
\n**Example 3.1**  
\n**Example 4.1**  
\n**Example 5.1**  
\n**Example 6.1**  
\n**Example 8.1**  
\n**Example 9.1**  
\n**Example 1.1**  
\n**Example 1.1**  
\n**Example 1.1**  
\n**Example 1.1**  
\n**Example 1.1**  
\n**Example 1.1**  
\n**Example 1.1**  
\n**Example 1.1**  
\n**Example 1.1**  
\n**Example 1.1**  
\n**Example 1.1**  
\n**Example 1.1**  
\n**Example 1.1**  
\n**Example 1.1**  
\n**Example 1.1**  
\n**Example 1.1**

are expressed in the world coordinate system

(Both coordinate systems are right-handed)

$$
\mathbf{E} \cdot \mathbf{g} \cdot \mathbf{p}_{\text{world}} = \mathbf{M}_{\text{m} \to \text{w}} \mathbf{p}_{\text{model}} = \mathbf{M}_{\text{m} \to \text{w}} (0.5, 0.1)^{\text{T}} = 5 \mathbf{b} + \mathbf{o}
$$

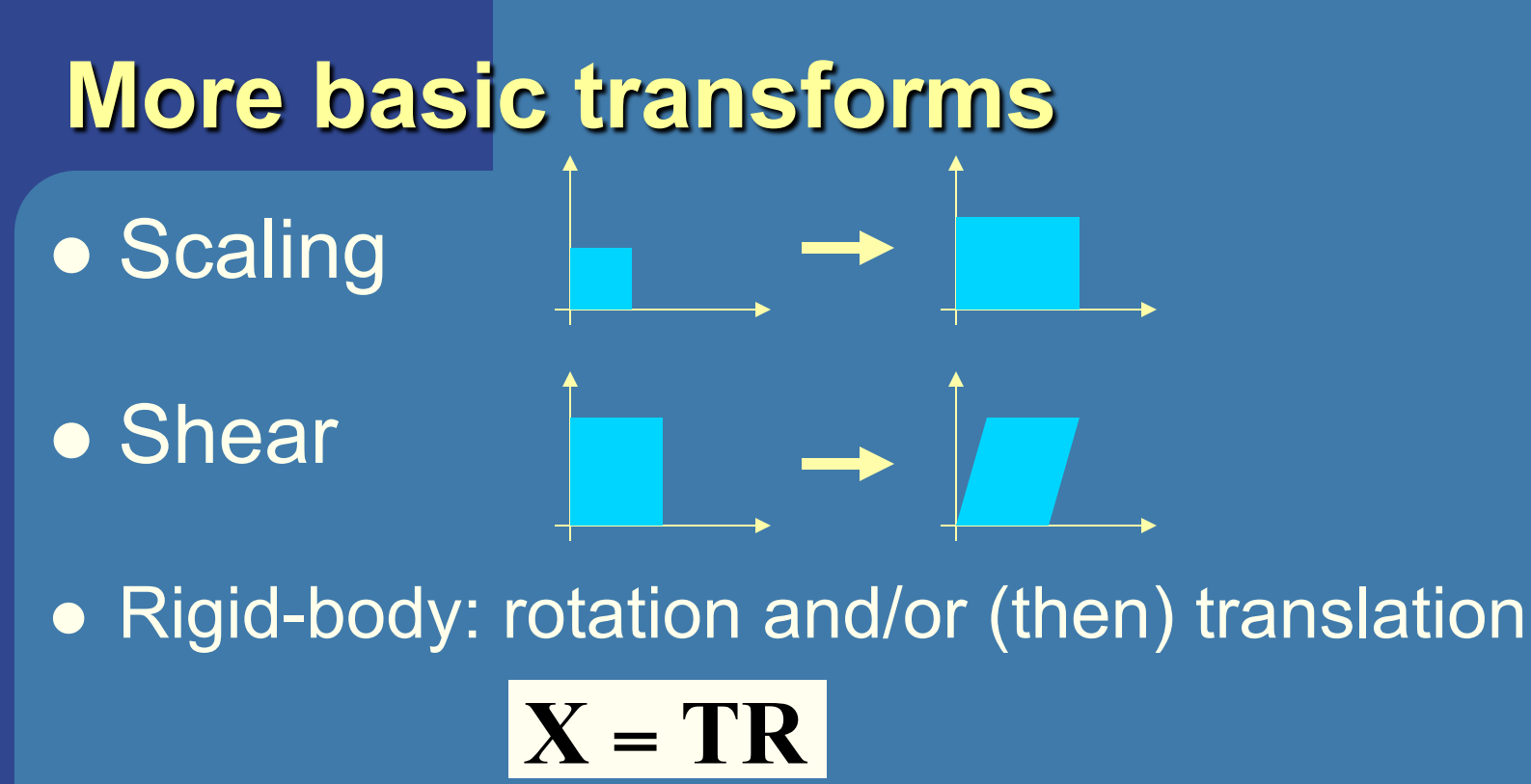

 $\bullet$  In  $X = TR$ , the rotation is done first **Concatenation of matrices** ● Not commutative, i.e.,  $\overline{RT}$  ≠  $\overline{TR}$  $\bullet$  Inverses and rotation about arbitrary axis: • Rigid body:  $X^{-1} = X^{T}$ 

#### **Normal transforms Not so normal…**

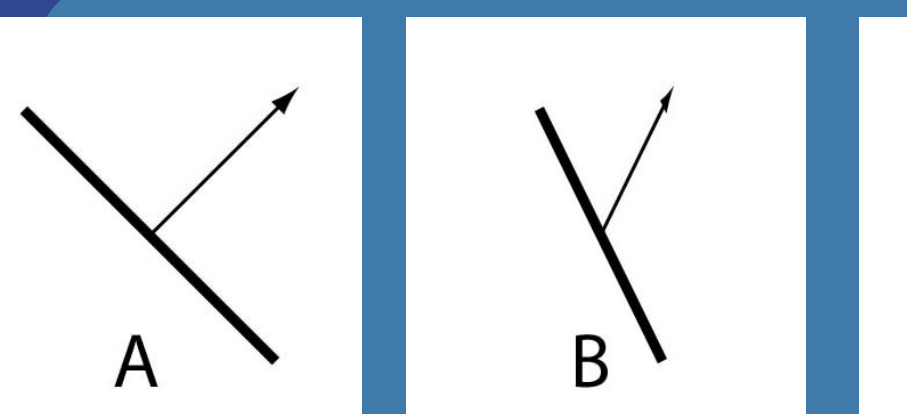

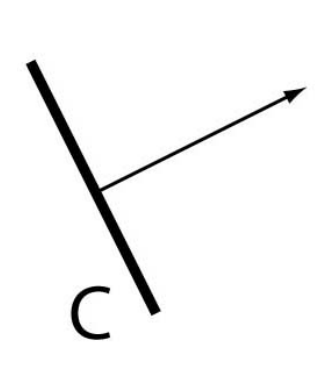

**.** Cannot use same matrix to transform normals

Use : 
$$
\mathbf{N} = (\mathbf{M}^{-1})^T
$$
 instead of **M**

• M works for rotations and translations, though
### **The Euler Transform**

• Assume the camera or object looks down the negative zaxis, with up in the y-direction, x to the right

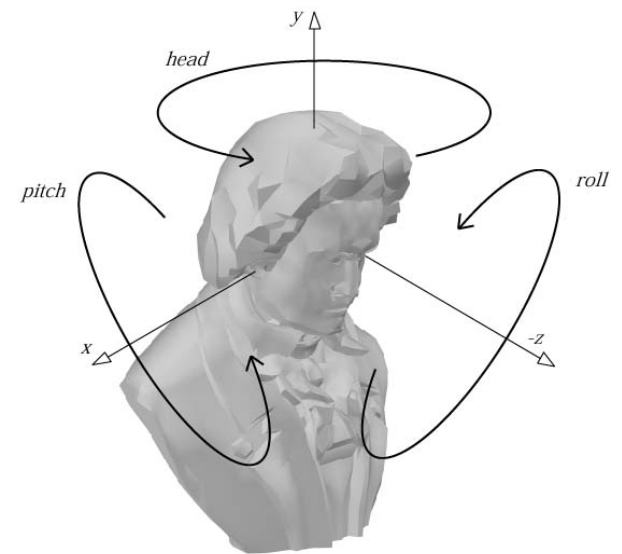

- l *h*=head
- *p*=pitch
- $\bullet$   $r =$ roll
- Optional
	- You may read about Gimbal lock in book, p: 67
	- See also
		- l http://mathworld.wolfram.com/EulerAngles.html

# **Using Euler transforms**

Head:

- Rotate around y-axis
- Recompute x- and z-axes
	- By rotating them as vectors

Pitch:

- Rotate around x'-axis
- Recompute y- and z'-axes

#### Roll:

• Rotate around z"-axis How do we rotate vectors (axes) and points around an **arbitrary** axis?

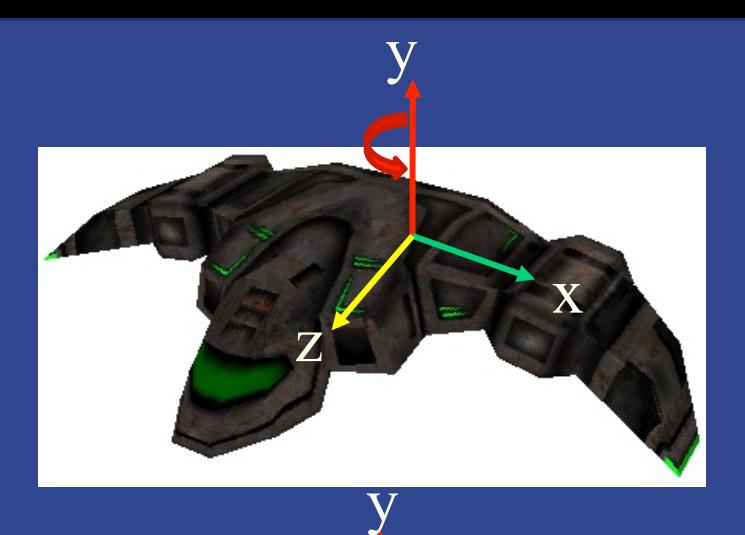

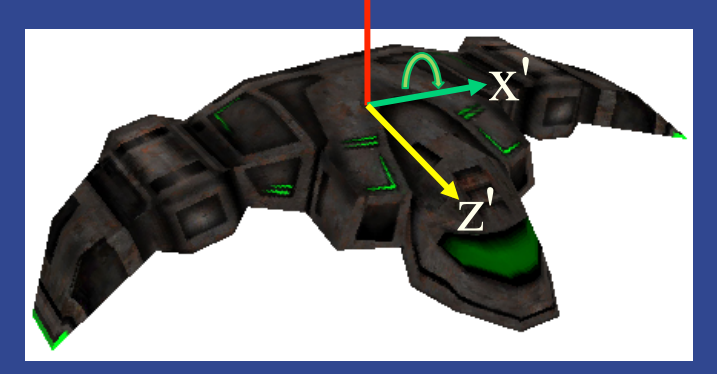

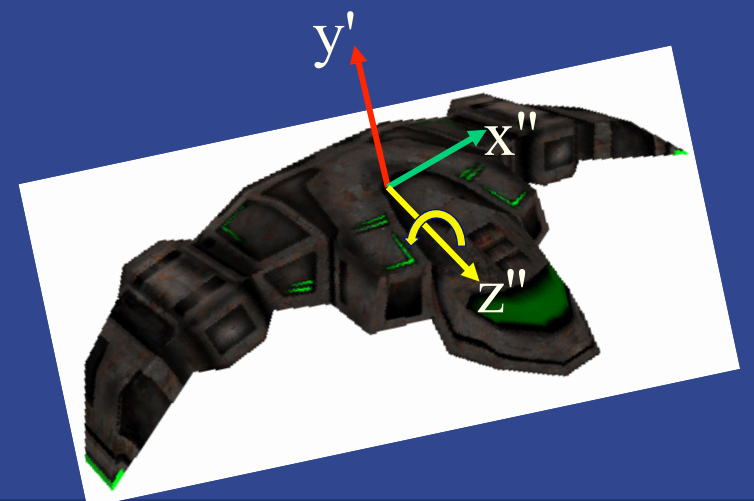

**Quaternions** • Extension of imaginary numbers **• Compact+fast representation of rotations .** Focus on unit quaternions: - Norm (or length):  $n(\hat{\mathbf{q}}) = \sqrt{q_x^2 + q_y^2 + q_z^2 + q_w^2} = 1$  $= iq_x + iq_y + kq_z + q_w$  $\hat{\mathbf{q}} = (\mathbf{q}_{v}, q_{w}) = (q_{x}, q_{y}, q_{z}, q_{w})$ • A unit quaternion can be written as:

$$
\hat{\mathbf{q}} = (\sin \phi \mathbf{u}_q, \cos \phi)
$$
 where  $\|\mathbf{u}_q\| = 1$ 

#### **Unit quaternions are perfect for rotations!**  $\hat{\mathbf{q}} = (\sin \phi \mathbf{u}_q, \cos \phi)$

- Compact (4 components)
- **Can show that**  $\hat{\mathbf{q}} \hat{\mathbf{p}} \hat{\mathbf{q}}^{-1}$
- **... represents a rotation of** 2φ radians around **u**q of **p**

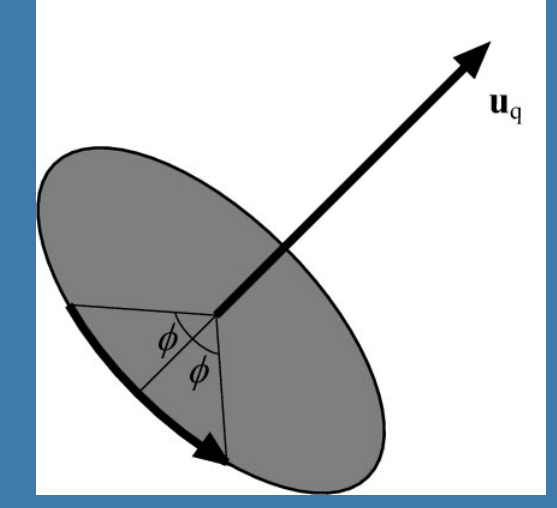

- That is: a unit quaternion represents a rotation as a **rotation axis** and an **angle**
- $\bullet$  rotate(ux,uy,uz,angle);

**.** See p:76 how to convert q to matrix.

**.** Interpolation from one quaternion to another is much simpler, and gives optimal results

# **Projections .** Orthogonal (parallel) and Perspective

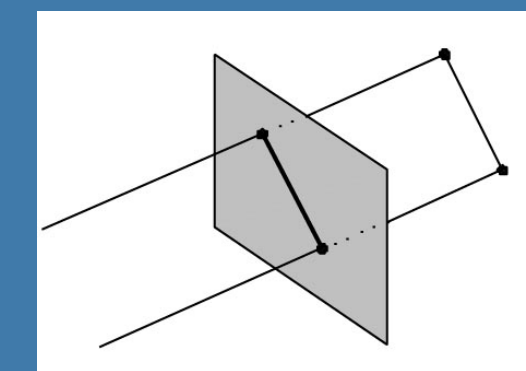

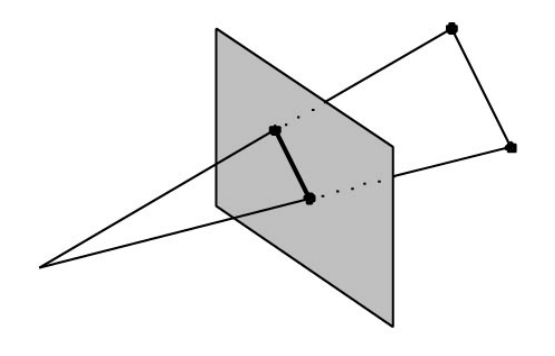

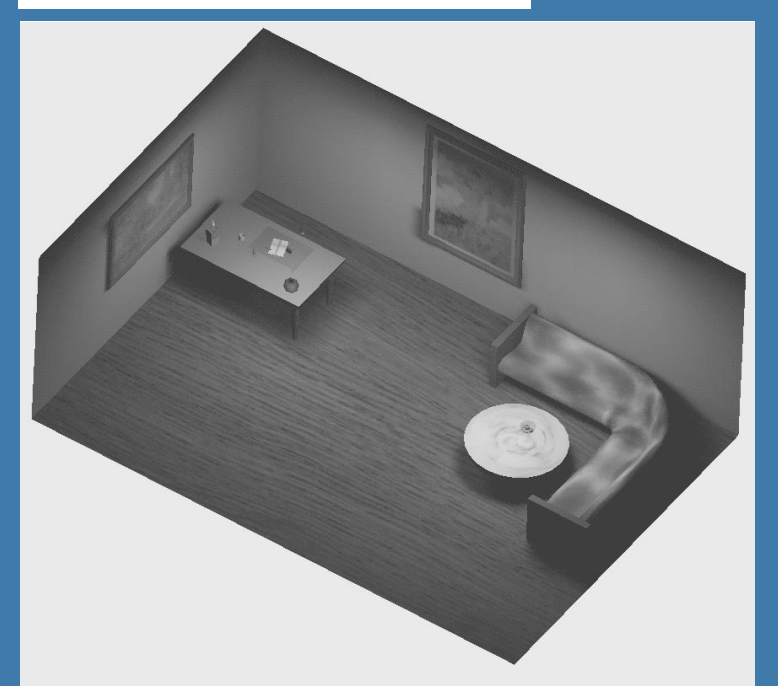

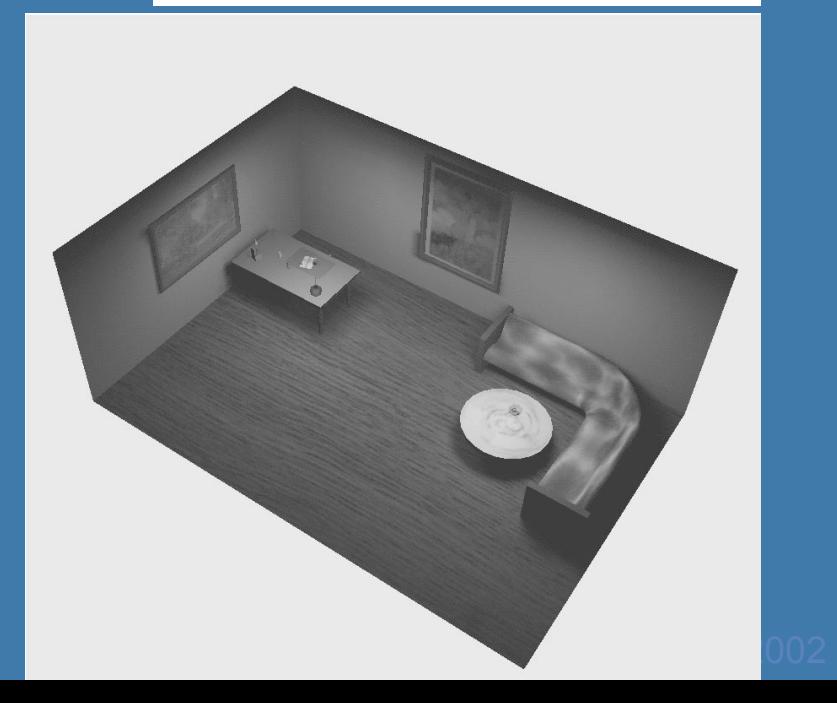

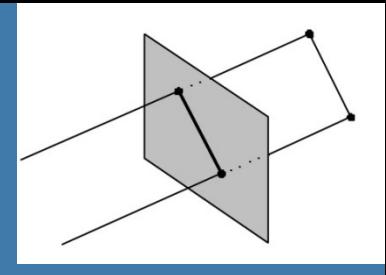

#### **Orthogonal projection .** Simple, just skip one coordinate – Say, we're looking along the z-axis – Then drop z, and render  $\overline{\phantom{a}}$ ⎜ ⎜ ⎜ ⎜ ⎝  $\sqrt{2}$ =  $\bigg\}$  $\begin{array}{c} \hline \end{array}$  $\begin{array}{c} \hline \end{array}$  $\begin{array}{c} \hline \end{array}$  $\begin{array}{c} \hline \end{array}$  $\overline{\mathcal{L}}$ ⎞  $\overline{\phantom{a}}$ ⎜ ⎜ ⎜ ⎜ ⎝  $\sqrt{2}$ ⇒  $\overline{\phantom{a}}$ ⎟ ⎟ ⎟ ⎟  $\overline{\mathcal{L}}$ ⎞  $\overline{\phantom{a}}$ ⎜ ⎜ ⎜ ⎜ ⎝  $\sqrt{2}$ = 1 0 0 0 1 0 0 0 0 0 1 0 0 1 0 0 0 *z y x*  $\sigma$ *ortho*  $\begin{bmatrix} 0 & 0 & 0 \end{bmatrix}$   $\begin{bmatrix} 0 & 0 & 0 \end{bmatrix}$   $\begin{bmatrix} 0 & 0 & 0 \end{bmatrix}$   $\begin{bmatrix} 0 & 0 & 0 \end{bmatrix}$ *p p p*  $M_{\alpha r t h \alpha} = \begin{bmatrix} 0 & 1 & 0 & 0 \\ 0 & 0 & 0 & 0 \end{bmatrix} \implies M$

 $\vert$  $\frac{1}{2}$ 

1

 $z \longrightarrow \longrightarrow z$ 

0

*p*

*p*

*y*

*x*

 $\overline{\mathcal{L}}$ 

 $\vert$ 

 $\frac{1}{2}$ 

 $\frac{1}{2}$ 

⎞

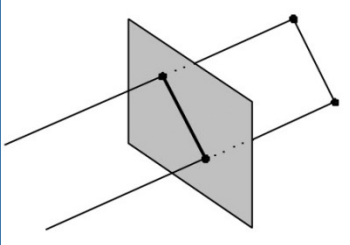

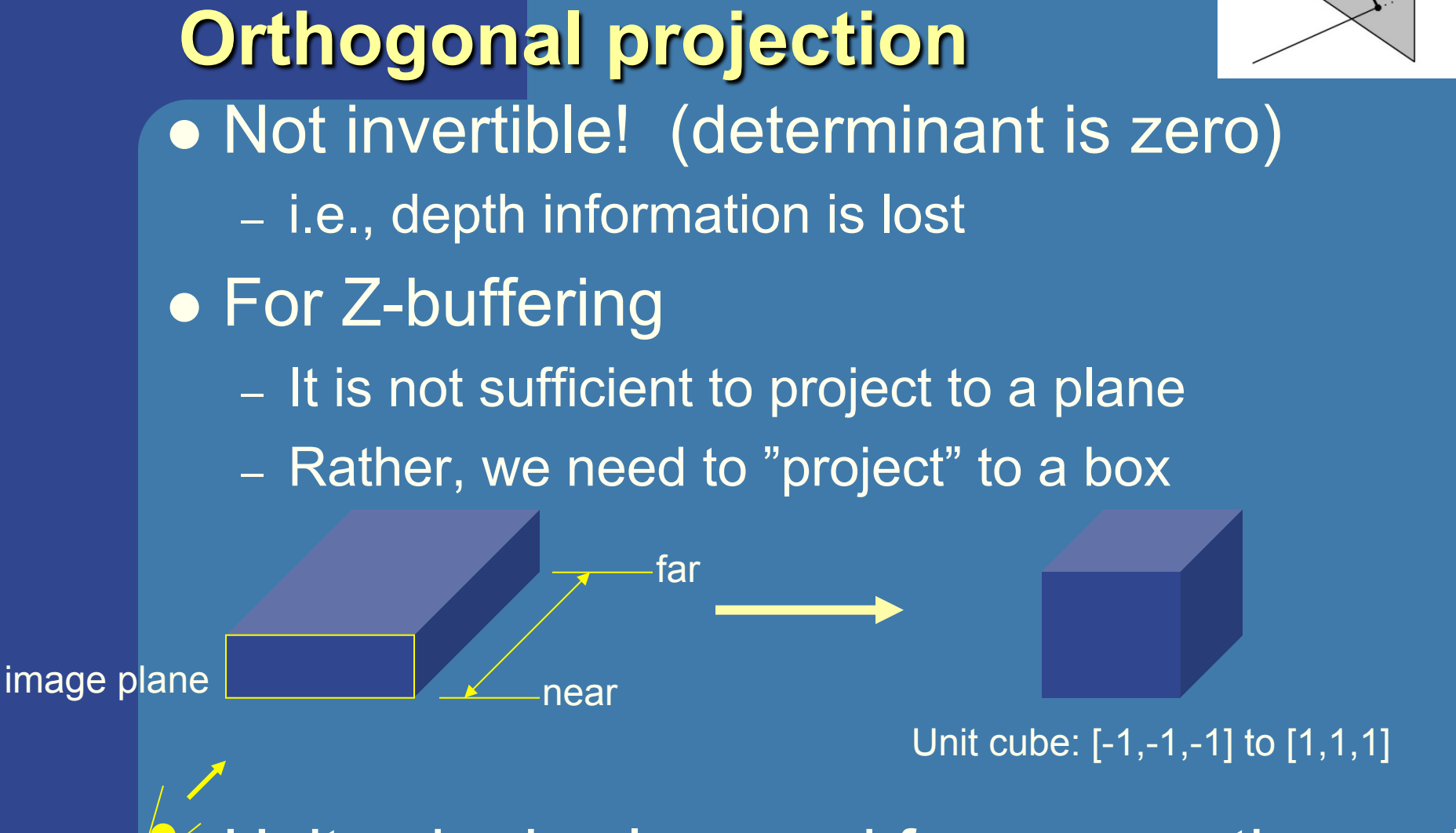

eye Unit cube is also used for perspective proj. **.** Simplifies clipping

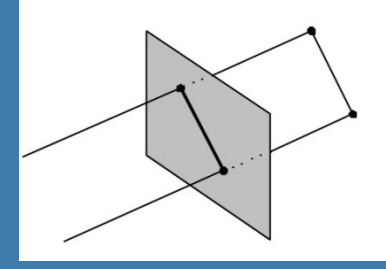

### **Orthogonal projection**

**• The "unitcube projection" is invertible** • Simple to derive – Just a translation and scale

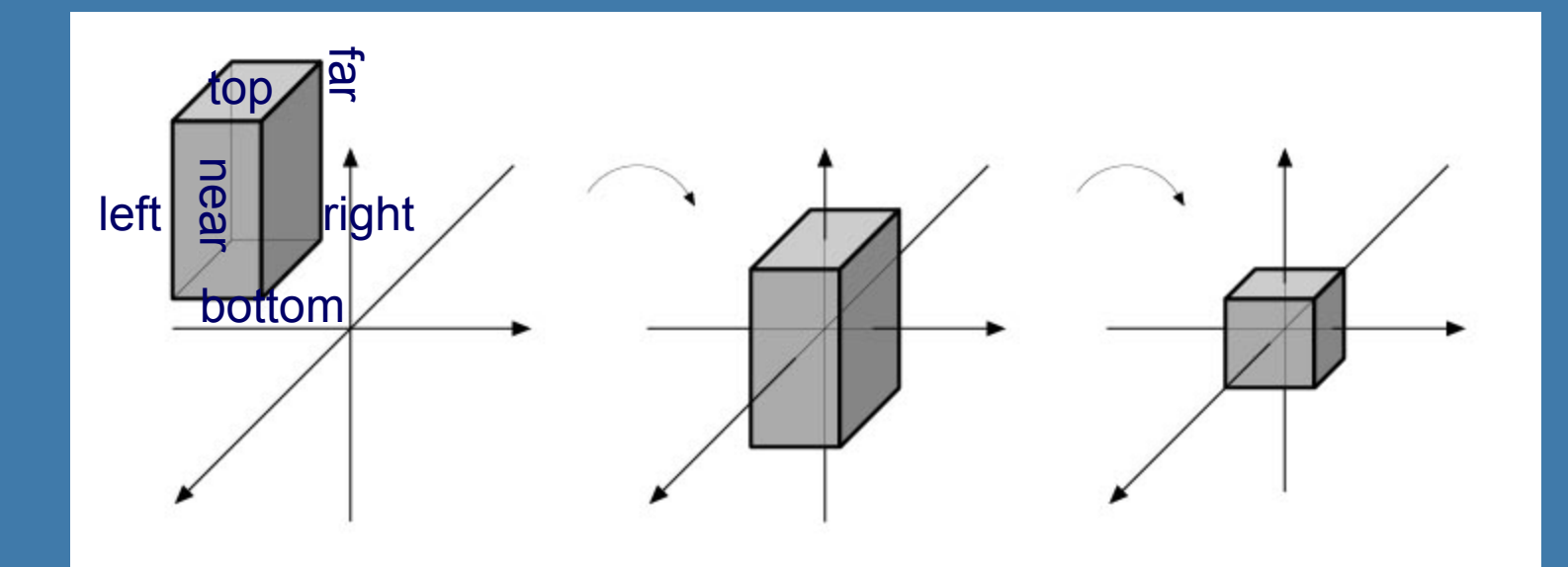

### **What about those homogenenous coordinates?**

$$
\mathbf{p} = \begin{pmatrix} p_x & p_y & p_z & p_w \end{pmatrix}^T
$$

•  $p_w=0$  for vectors, and  $p_w=1$  for points • What if p<sub>w</sub> is **not** 1 or 0?

 $\bullet$  Solution is to divide all components by  $p_w$ 

$$
\mathbf{p} = (p_x / p_w \quad p_y / p_w \quad p_z / p_w \quad 1)^T
$$

• Gives a point again!

• Can be used for projections, as we will see

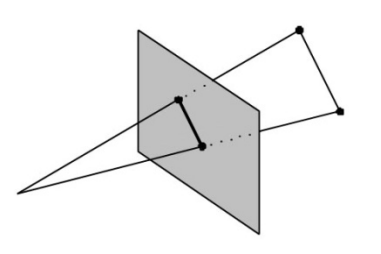

## **Perspective projection**

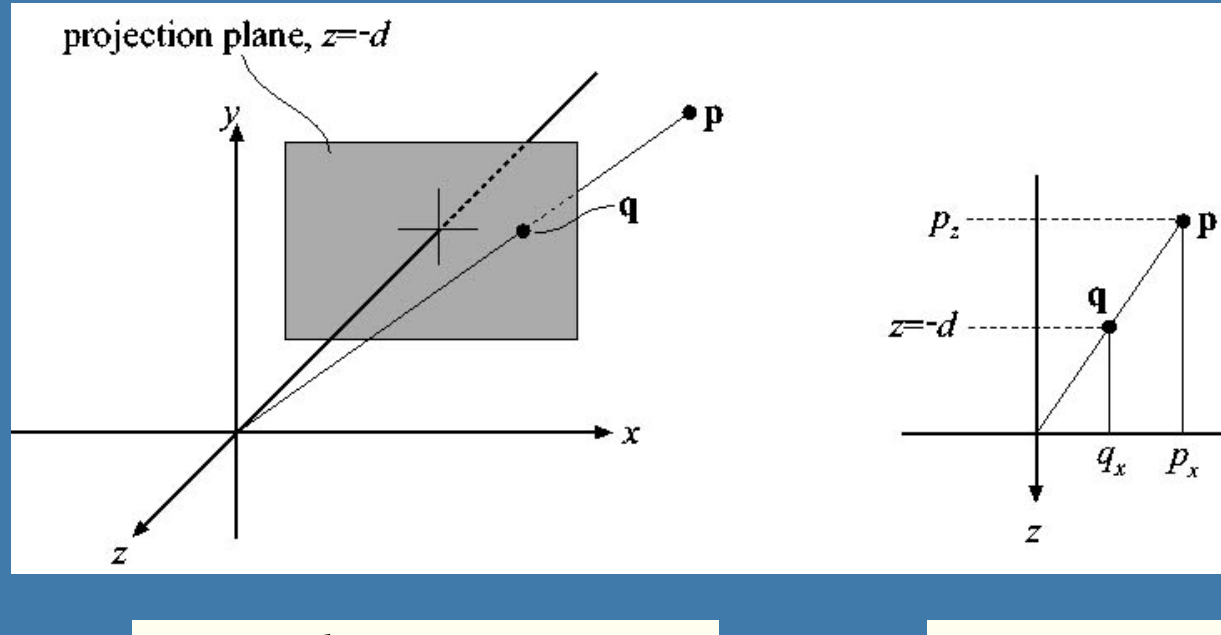

$$
\frac{q_x}{p_x} = \frac{-d}{p_z} \implies q_x = -d \frac{p_x}{p_z}
$$
\n
$$
\mathbf{P}_p = \begin{pmatrix} 1 & 0 & 0 & 0 \\ 0 & 1 & 0 & 0 \\ 0 & 0 & 1 & 0 \\ 0 & 0 & -1/d & 0 \end{pmatrix}
$$

$$
\begin{array}{ll}\n\text{For y:} & q_y = -d \frac{p_y}{p_z}\n\end{array}
$$

 $\pmb{\chi}$ 

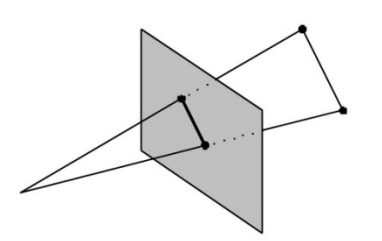

### **Perspective projection**

$$
\mathbf{P}_{p} = \begin{pmatrix} 1 & 0 & 0 & 0 \\ 0 & 1 & 0 & 0 \\ 0 & 0 & 1 & 0 \\ 0 & 0 & -1/d & 0 \end{pmatrix}
$$

$$
\mathbf{P}_p \mathbf{p} = \mathbf{q}
$$

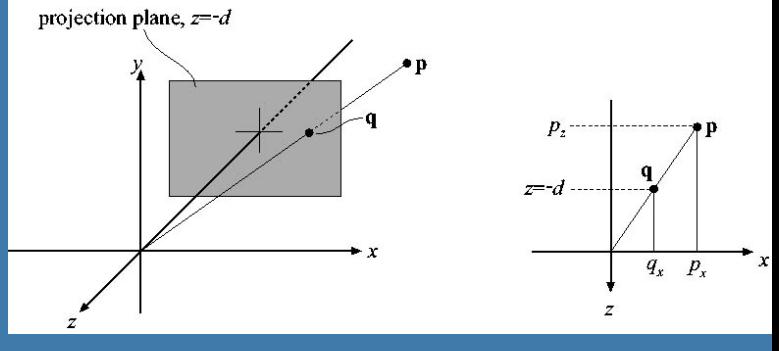

$$
q_x = -d \frac{p_x}{p_z} \quad q_y = -d \frac{p_y}{p_z} \quad q_z = -d
$$

$$
\mathbf{P}_{p}\mathbf{p} = \begin{pmatrix} 1 & 0 & 0 & 0 \\ 0 & 1 & 0 & 0 \\ 0 & 0 & 1 & 0 \\ 0 & 0 & -1/d & 0 \end{pmatrix} \begin{pmatrix} p_{x} \\ p_{y} \\ p_{z} \\ 1 \end{pmatrix} = \begin{pmatrix} p_{x} \\ p_{y} \\ p_{z} \\ -p_{z}/d \end{pmatrix} \Rightarrow \mathbf{q} = \begin{pmatrix} -dp_{x}/p_{z} \\ -dp_{y}/p_{z} \\ -dp_{z}/p_{z} \\ 1 \end{pmatrix} = \begin{pmatrix} -dp_{x}/p_{z} \\ -dp_{y}/p_{z} \\ -d \\ 1 \end{pmatrix}
$$

• The "arrow" is the homogenization process

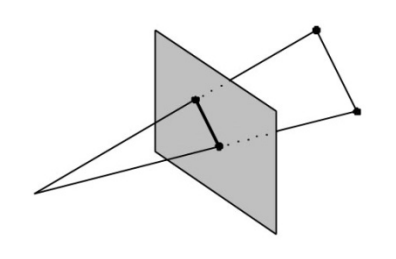

### **Perspective projection**

- $\bullet$  Again, the determinant is  $0$  (not invertible)
- To make the rest of the pipeline the same as for orhogonal projection:

– project into unit-cube

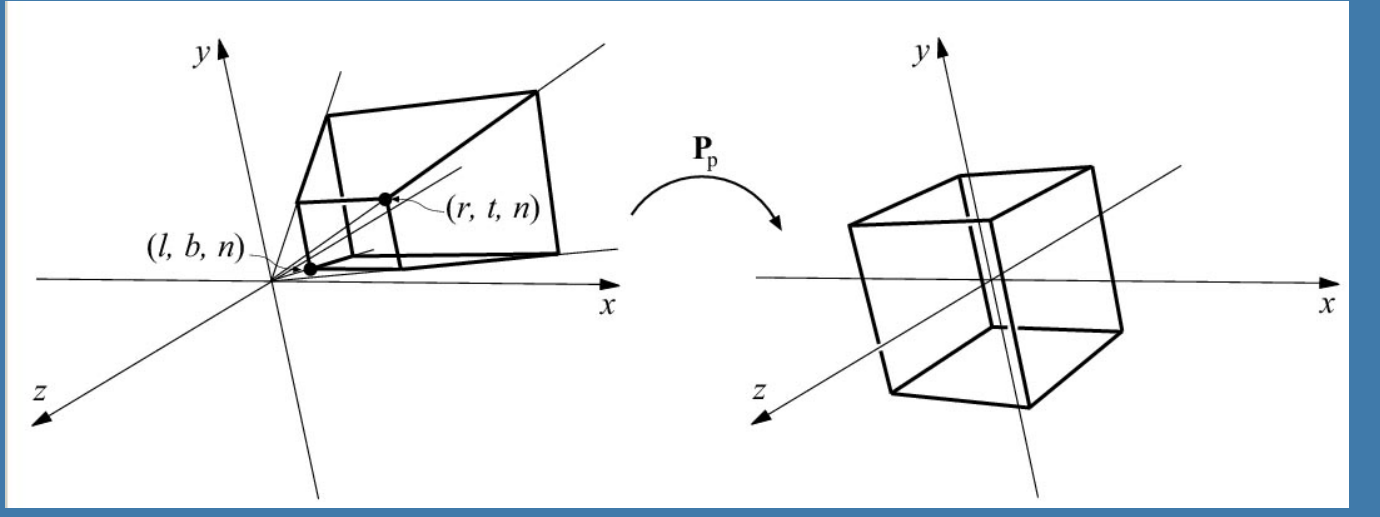

• Do not collapse z-coord to a plane Möller © 2002 **. Not much different from Pp** 

### **Understanding the projection matrix**

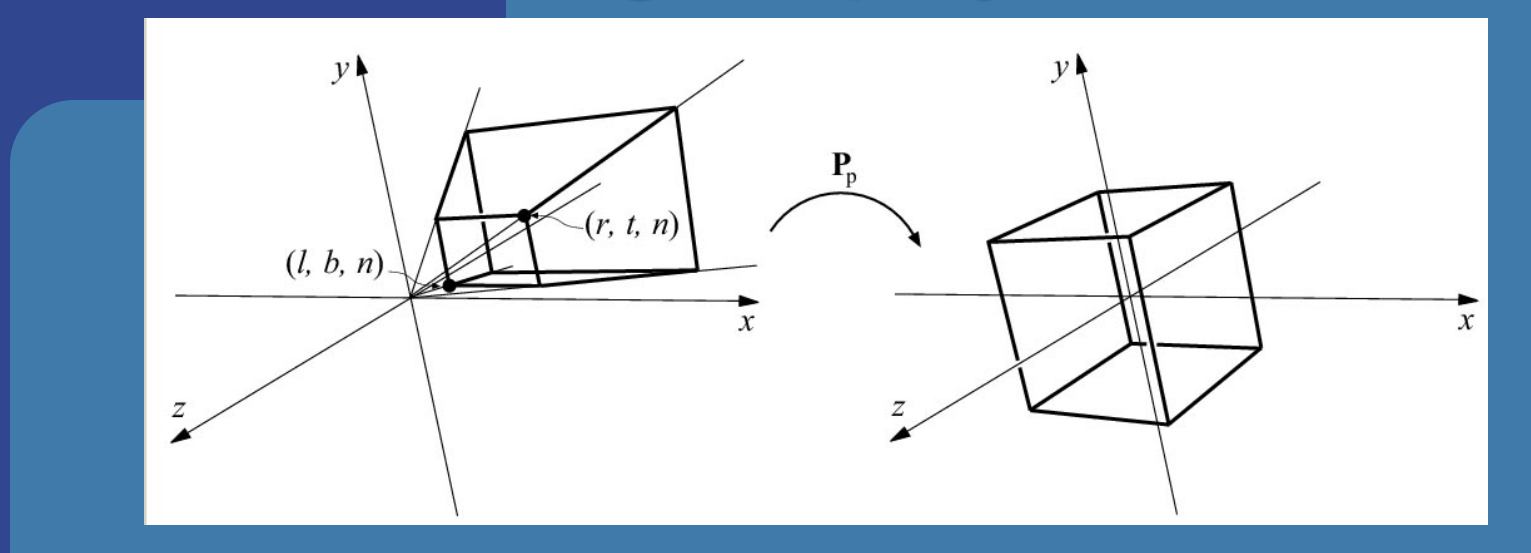

$$
\mathbf{P}_p \mathbf{p} = \begin{pmatrix} s_x & 0 & a_x & 0 \\ 0 & s_y & b_x & 0 \\ 0 & 0 & s_z & 0 \\ 0 & 0 & -1/d & 0 \end{pmatrix} \begin{pmatrix} p_x \\ p_y \\ p_z \\ 1 \end{pmatrix} = \begin{pmatrix} s_x p_x + ap_z \\ s_y p_y + bp_z \\ s_z p_z + c \\ -p_z/d \end{pmatrix} \Rightarrow \mathbf{q} = \begin{pmatrix} -(s_x p_x / p_z) + a \\ -(s_y p_y / p_z) + b \\ -(s_z p_z + c) / p_z \\ 1 \end{pmatrix}
$$

• Scaling

- Due to homogenization, this becomes the translation
- Keep z-info
- Perspective foreshortening

**Perspective projection matrices** • See "Från Värld till Skärm" secion 4 for more details.

 $\bullet$  BREAK...

# Quick Repetition of Vector Algebra

α

Length of vector: 
$$
\|\mathbf{x}\| = \sqrt{(x^2 + y^2 + z^2)}
$$

Normalizing a vector: Normal:  $\mathbf{n} = (\mathbf{v}_1 - \mathbf{v}_0) \times (\mathbf{v}_2 - \mathbf{v}_0)$  $(x^2 + y^2 + z^2)$  |**x x x**  $\hat{\mathbf{x}} = \frac{\mathbf{x}}{\sqrt{(x^2 + y^2 + z^2)}}$ 

(usualy needs to be normalized as well)

Cross Product:

- Perpendicular vector, Area
- sin  $\alpha$ :  $\sin \alpha = \frac{v_a \times v_b}{v_b}$  $\mathbf{v}_a$   $\| \mathbf{v}_b$  $\hat{\mathbf{e}}$ , where  $\hat{\mathbf{e}}$  is perp. to  $\mathbf{v}_a$  and  $\mathbf{v}_b$ .

$$
\mathbf{u} \times \mathbf{v} = \hat{\mathbf{x}} \left( u_y \ v_z - u_z \ v_y \right) + \hat{\mathbf{y}} \left( u_z \ v_x - u_x \ v_z \right) + \hat{\mathbf{z}} \left( u_x \ v_y - u_y \ v_x \right)
$$

Dot product: *a b a b*  $\mathbf{v}_a$   $\|\mathbf{v}\|$  $\mathbf{v}_a \bullet \mathbf{v}$  $\cos \alpha =$ 

$$
\mathbf{a} \bullet \mathbf{b} = (a_x b_x + a_y b_y + a_z b_z)
$$

 $\underline{V}_A \times \underline{V}_B = \begin{cases} \underline{i} & \underline{j} & \underline{k} \\ V_{AX} & V_{AY} & V_{AZ} \\ V_{BX} & V_{BY} & V_{BZ} \end{cases}$ 

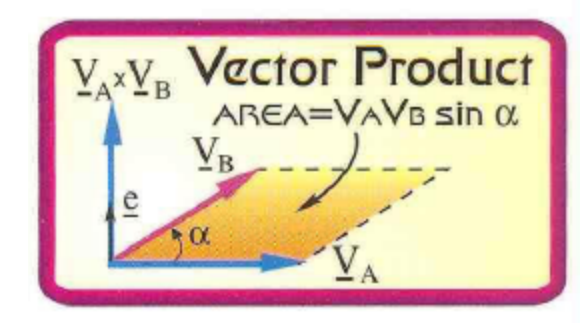

#### • Triple Scalar Product

The magnitude of the triple scalar product is equal to the volume of the

| Triple Scalar Product |
|-----------------------|
| $V_B x V_C$           |
| $V_A$                 |
| $V_A$                 |
| $V_B$                 |
| $V_C$                 |
| $V_C$                 |
| $V_C$                 |
| $V_C$                 |
| $V_C$                 |
| $V_C$                 |
| $V_C$                 |
| $V_C$                 |
| $V_C$                 |
| $V_C$                 |
| $V_C$                 |
| $V_C$                 |
| $V_C$                 |

# Ray/Plane Intersections

{<br>{

}

- Ray:  $r(t) = 0 + td$
- Plane:  $\bf{n}$ • $\bf{x}$  +  $\bf{d}$  = 0;  $\bf{d}$ =- $\bf{n}$ • $\bf{p}_0$
- Set  $\mathbf{x}=r(t)$ :  $n \cdot (o + td) + d = 0$  $n \cdot o + t(n \cdot d) + d = 0$  $t = (-d - n \cdot o) / (n \cdot d)$

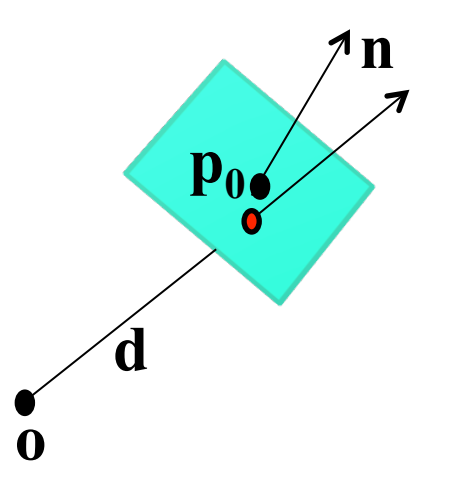

Vec3f rayPlaneIntersect(vec3f o,dir, n, d)

float  $t=(-d-n.dot(o)) / (n.dot(dir));$ return  $o + dir*t$ ;

**Line/Line intersection in 2D** •  $r_1(s) = o_1 + sd_1$ •  $r_2(t) = o_2 + td_2$ •  $r_1(s) = r_2(t)$  (1)  $\bullet$  **o**<sub>1</sub>+s**d**<sub>1</sub>= **o**<sub>2</sub>+t**d**<sub>2</sub>(2) **noting that**  $d \cdot d^{\perp}=0$ **,**  $[d=(a,b) \rightarrow d^{\perp}=(b,-a)]$  $sd_1 \cdot d_2^{\perp} = (o_2 - o_1) \cdot d_2^{\perp}$  $\mathbf{td}_{2} \cdot \mathbf{d}_{1}^{\perp} = (\mathbf{o}_{1} \cdot \mathbf{o}_{2}) \cdot \mathbf{d}_{1}^{\perp}$  $S = \frac{(\mathbf{0}_2 - \mathbf{0}_1) \cdot \mathbf{d}_2^{\perp}}{(\mathbf{d}_2 - \mathbf{d}_1)^{\perp}}$  $(\mathbf{d}_1 \bullet \mathbf{d}_2^{\!\!\downarrow})$  $t = \frac{(\mathbf{o}_1 - \mathbf{o}_2) \cdot \mathbf{d}_1^{\perp}}{(\mathbf{d} \cdot \mathbf{d})^{\perp}}$  $(\mathbf{d}_2 \bullet \mathbf{d}_1^{\!\!\perp})$ See book, p: 780

#### **Line/Line intersection in 3D** •  $r_1(s) = o_1 + sd_1$ •  $r_2(t) = o_2 + td_2$ •  $r_1(s) = r_2(t)$  (1) •  $o_1 + sd_1 = o_2 + td_2$  (2) **noting that d x d**=0  $sd_1$  **x**  $d_2 = (o_2 - o_1)$  **x**  $d_2$  $td_2$  **x**  $d_1$  = (**o**<sub>1</sub>-**o**<sub>2</sub>) **x**  $d_1$  $s$  (**d**<sub>1</sub> **x d**<sub>2</sub>) • (**d**<sub>1</sub>**x d**<sub>2</sub>) = ((**o**<sub>2</sub>**-o**<sub>1</sub>) **x d**<sub>2</sub>) • (**d**<sub>1</sub>**x d**<sub>2</sub>)  $(\mathbf{d}_1 \times \mathbf{d}_2)$ <sup>2</sup> = 0 means parallel lines s, t correspond to closest points See book, p: 781-782

 $t$  (**d**<sub>2</sub> **x d**<sub>1</sub>) • (**d**<sub>2</sub> **x d**<sub>1</sub>) = ((**o**<sub>1</sub>-**o**<sub>2</sub>) **x d**<sub>1</sub>) • (**d**<sub>2</sub> **x d**<sub>1</sub>)

$$
s = \frac{\det(\mathbf{o}_2 - \mathbf{o}_1, \mathbf{d}_2, \mathbf{d}_1 \times \mathbf{d}_2)}{\left\| (\mathbf{d}_1 \times \mathbf{d}_2) \right\|^2} \qquad \qquad t = \frac{\det(\mathbf{o}_2 - \mathbf{o}_1, \mathbf{d}_1, \mathbf{d}_1)}{\left\| (\mathbf{d}_1 \times \mathbf{d}_2) \right\|^2}
$$

$$
t = \frac{\det(\mathbf{o}_2 - \mathbf{o}_1, \mathbf{d}_1, \mathbf{d}_1 \times \mathbf{d}_2)}{\left\| (\mathbf{d}_1 \times \mathbf{d}_2) \right\|^2}
$$

### **Area and Perimeter**

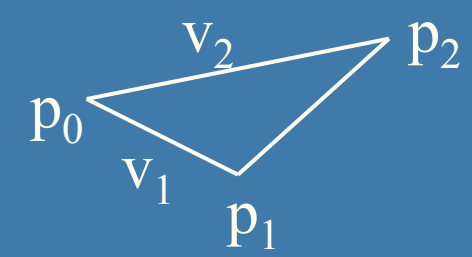

For polygon  $p_0$ ,  $p_1...p_n$ Perimeter = omkrets = sum of length of each edge in 2D and 3D:

$$
O = \sum_{i=0}^{n-1} \|p_{i+1} - p_i\| = \sum_{i=0}^{n-1} \sqrt{(x_{i+1} - x_i)^2 + (y_{i+1} - y_i)^2 + (z_{i+1} - z_i)^2}
$$

∑ − =  $=\frac{1}{2}\sum_{i=1}^{n} (x_i y_{i+1} - x_{i+1}$ 1  $2\left|\sum_{i=1}\lambda_i y_{i+1} - x_{i+1}\right|$  $1 \mid \frac{n}{2}$ *i*  $A = \frac{1}{2} \sum_{i} \left( x_i y_{i+1} - x_{i+1} y_i \right)$ Area in 2D:

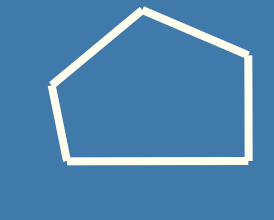

 $\circ$ 

We can understand the formula from using Greens theorem: integrating over border to get area Choose arbitrary point to integrate from, e.g. Origin (0,0,0) Works for non-convex polygons as well  $\frac{1}{2} (v_1 \times v_2)$  $A_{triangle} = \frac{1}{2} (v_1 \times v_2)$ 

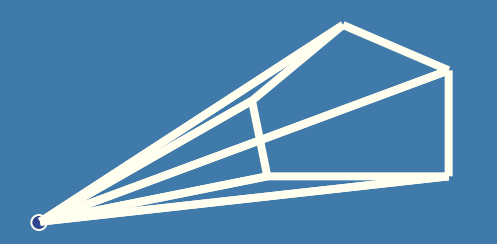

### **Volume in 3D**

The same trick for computing area in 2D can be used to easily compute the volume in 3D for triangulated objects

Again, choose arbitrary point-of-integration, e.g. Origin (0,0,0)

With respect to point-of-integration

- For all backfacing triangles, add volume
- For all frontfacing triangles, subtract volume

Works for non-convex polygons as well

*n*

*i*

 $3! \sum_{i=1}$ 

1

*Vobject*

 $=\frac{1}{3!}\sum_{i=1}^n \mathbf{a} \bullet (\mathbf{b} \times \mathbf{c})$ 

 $a \cdot (b \times c)$ 

$$
V_{tetrahedron} = \frac{1}{3!} |\mathbf{a} \cdot (\mathbf{b} \times \mathbf{c})| = \frac{1}{3!} |\det(\mathbf{a}, \mathbf{b}, \mathbf{c})| \Big|_{0}^{3}
$$

The sign of the determinant will automatically handle positive and negative contribution

where

 $= p_1 - origin$ 

 $\overline{p_2}$  – origin

 $= p_3 - origin$ 

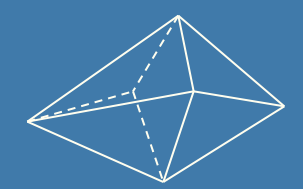

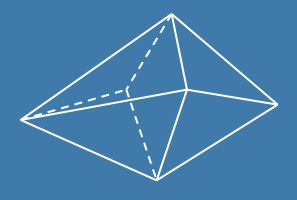

# Scan Conversion of Line **Segments**

 $+$  m

- •Start with line segment in window coordinates with integer values for endpoints
- •Assume implementation has a **write\_pixel** function

$$
k = \frac{\Delta y}{\Delta x}
$$

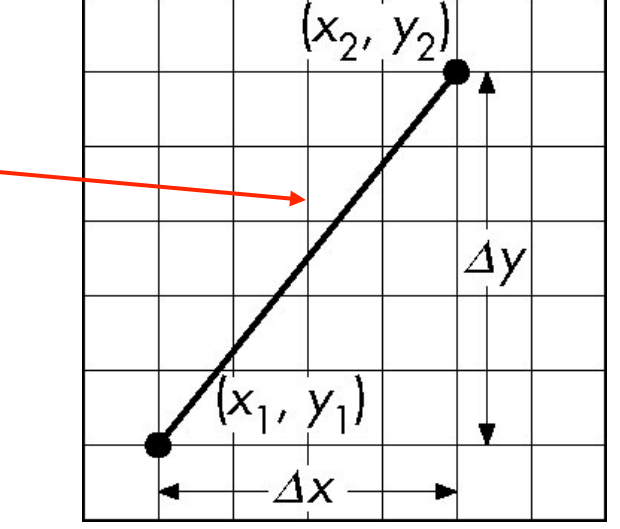

# DDA Algorithm

 $(x_2, y_2)$  $\Delta y$  $(x_1, y_1)$  $\varDelta x$ 

- Digital Differential Analyzer
	- –DDA was a mechanical device for numerical solution of differential equations
	- $-$ Line  $y=$  $kx+$  m satisfies differential equation  $dy/dx = k = \Delta y/\Delta x = y_2-y_1/x_2-x_1$
- Along scan line  $\Delta x = 1$

y=y1; For(x=x1; x<=x2,ix++) { write\_pixel(x, round(y), line\_color) y+=k; }

# Problem

•DDA = for each x plot pixel at closest y

–Problems for steep lines

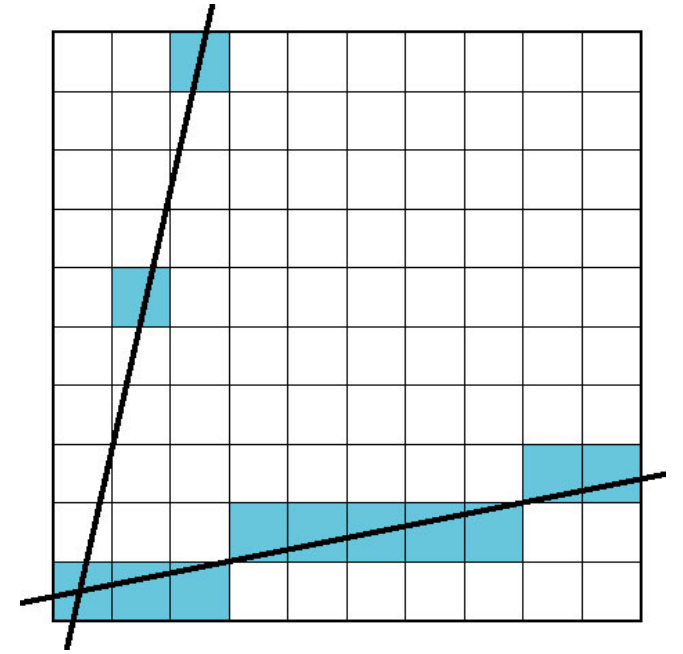

# Using Symmetry

- Use for  $1 \ge k \ge 0$
- •For  $k > 1$ , swap role of x and y

–For each y, plot closest x

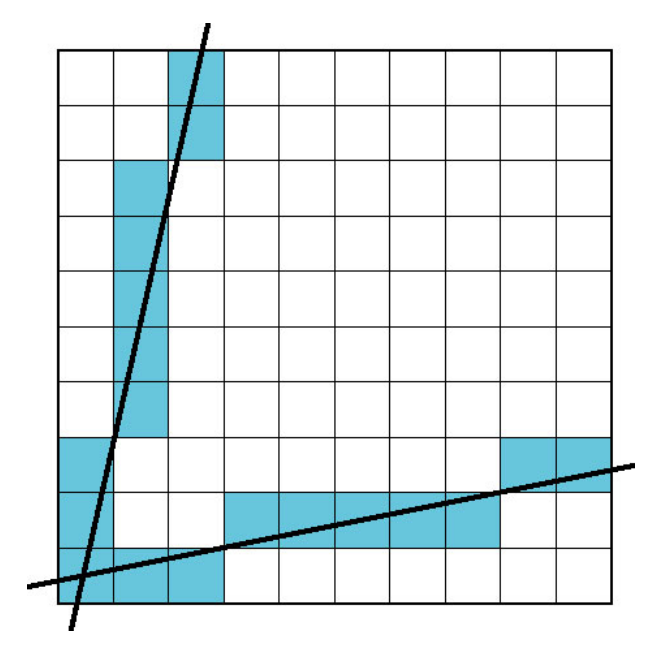

- The problem with DDA is that it uses floats which was slow in the old days
- Bresenhams algorithm only uses integers

# Bresenham's line drawing algorithm

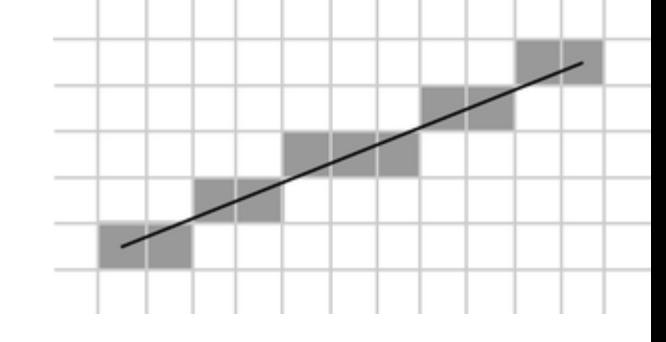

- The line is drawn between two points  $(x_0, y_0)$ and (*x<sub>1</sub>, y<sub>1</sub>*)
- Slope  $k = \frac{(y_1 + y_0)}{y_0 + y_0}$   $(y = kx + m)$  $(x_1 - x_0)$  $(y_1 - y_0)$  $1 - \lambda_0$  $1 - y_0$  $k = \frac{(y_1 - y_2)}{(x_1 - x_2)}$
- Each time we step 1 in x-direction, we should increment *y* with *k.*  Otherwise the error in y increases with *k.*
- If the error surpasses 0.5, the line has become closer to the next *y*value, so we add 1 to *y,* simultaneously decreasing the error by 1

```
function line(x0, x1, y0, y1)
   int deltax := abs(x1 - x0)int deltay := abs(y1 - y0)real error = 0real deltaerr := deltay / deltax
   int y := y0 for x from x0 to x1 
      plot(x,y)error := error +deltaif error \geq 0.5y := y + 1error := error - 1.0
```
See also http://en.wikipedia.org/wiki/ Bresenham's\_line\_algorithm

### Bresenham's line drawing algorithm

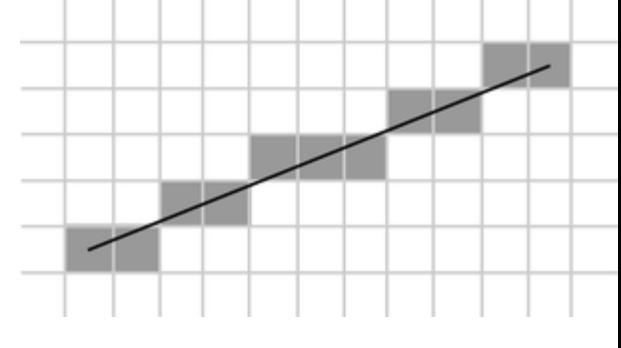

- Now, convert algorithm to only using integer computations
- Trick: multiply the fractional number, *deltaerr*, by *deltax*
	- enables us to express *deltaerr* as an integer.
	- The comparison *if error>=0.5* is multiplied on both sides by *2\*deltax*

Old float version:

New integer version:

```
function line(x0, x1, y0, y1)
   int deltax := abs(x1 - x0)int deltay := abs(y1 - y0)real error = 0real deltaerr := deltay / deltax
   int y := y0for x from x0 to x1plot(x,y)error := error +deltaif error > 0.5y := y + 1error := error - 1.0
```

```
Ulf Assarsson © 2006
function line(x0, x1, y0, y1)
   int deltax := abs(x1 - x0)int deltay := abs(y1 - y0)real error = 0real deltaerr := deltay \leftarrowint y := y0 for x from x0 to x1 
      plot(x,y)error := error +deltaif 2*error > deltax
         y := y + 1error := error - deltax
```
# Complete Bresenham's line drawing algorithm

```
function line(x0, x1, y0, y1)
   boolean steep := abs(y1 - y0) > abs(x1 - x0) if steep then 
      swap(x0, y0)swap(x1, y1)if x0 > x1 then
      swap(x0, x1)swap(y0, y1)int deltax x = x1 - x0int deltay := abs(y1 - y0)int error = 0 int ystep 
   int y := y0if y0 < y1 then ystep := 1 else ystep := -1
    for x from x0 to x1 
      if steep then plot(y,x) else plot(x,y)error := error + deltaif 2 \timeserror \ge deltax
         y := y + ystep
          error := error - deltax 
                                Swap loop axis 
                               Swap start and end 
                              points
```
The first case is allowing us to draw lines that still slope downwards, but head in the opposite direction. I.e., swapping the initial points if x0 > x1.

To draw lines that go up, we check if y0  $>= y1$ ; if so, we step y by  $-1$  instead of 1.

To be able to draw lines with a slope less than one, we take advantage of the fact that a steep line can be reflected across the line y=x to obtain a line with a small slope. The effect is to switch the x and y variables.

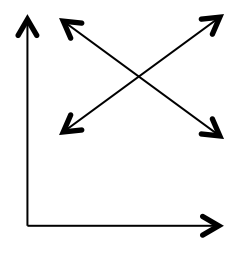

Ulf Assarsson © 2006

# You need to know

- How to create a simple Scaling matrix, rotation matrix, translation matrix and orthogonal projection matrix
- Change of frames (creating model-to-view matrix)
- Understand how quaternions are used
- Understanding of Euler transforms
- DDA line drawing algorithm
- Understand what is good with Bresenhams line drawing algorithm, i.e., uses only integers.

The following slides are simply extra noncompulsory material that explains the content of the lecture in a different way.

# Most of the following slides are from

### Ed Angel

### Professor of Computer Science, Electrical and Computer Engineering, and Media Arts

University of New Mexico

# Scalars

# • Need three basic elements in geometry

–Scalars, Vectors, Points

- Scalars can be defined as members of sets which can be combined by two operations (addition and multiplication) obeying some fundamental axioms (associativity, commutivity, inverses)
- Examples include the real and complex number systems under the ordinary rules with which we are familiar
- Scalars alone have no geometric properties

# Vector Operations

- Physical definition: a vector is a quantity with two attributes
	- Direction
	- Magnitude
- Examples include
	- Force
	- Velocity
	- Directed line segments
		- Most important example for graphics
		- Can map to other types. Every vector can be multiplied by a scalar.
- There is a zero vector
	- –Zero magnitude, undefined orientation
- The sum of any two vectors is a vector

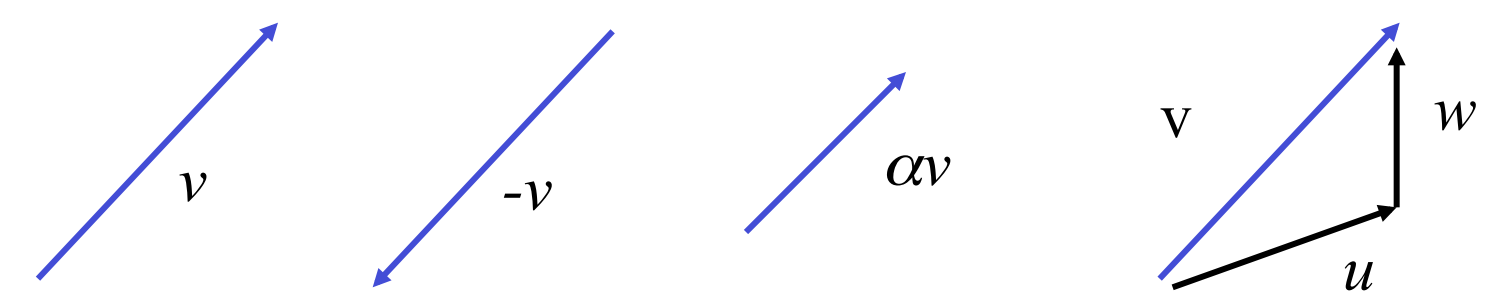

## Vectors Lack Position

• These vectors are identical –Same length and magnitude

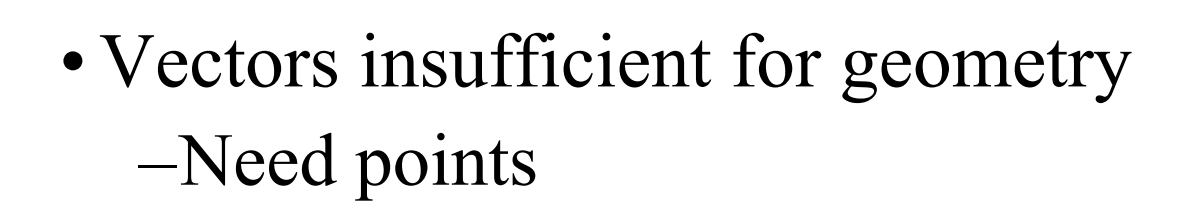

# Points

- •Location in space
- •Operations allowed between points and vectors
	- –Point-point subtraction yields a vector
	- –Equivalent to point-vector addition

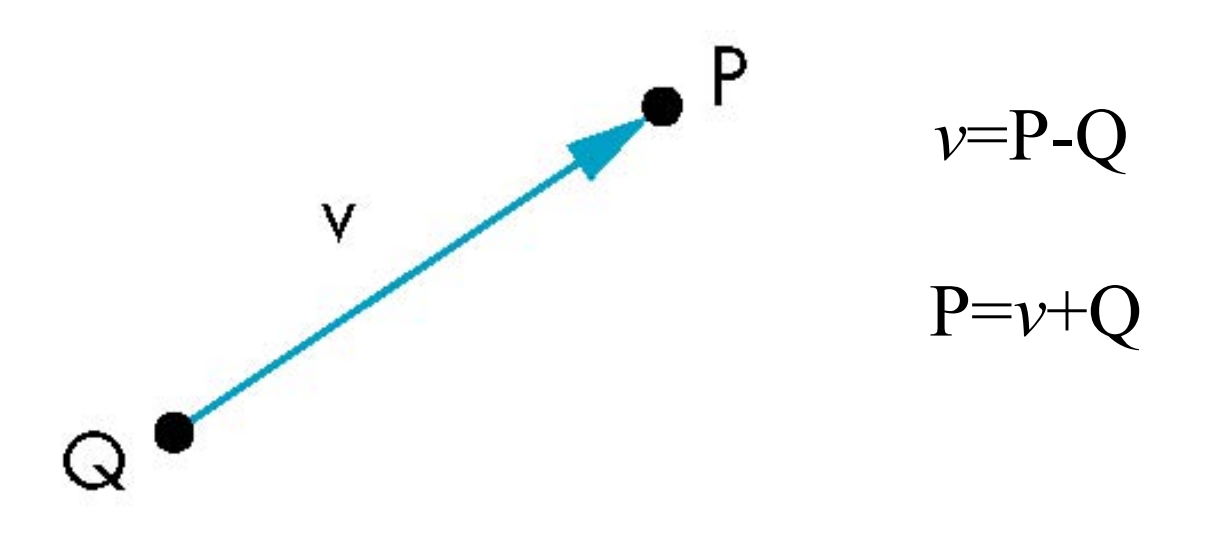

# Affine Spaces

- Point  $+$  a vector space
- Operations
	- –Vector-vector addition
	- –Scalar-vector multiplication
	- –Point-vector addition
	- –Scalar-scalar operations
- For any point define
	- $-1 \cdot P = P$
	- $-0 \cdot P = 0$  (zero vector)
### Lines

- •Consider all points of the form
	- $-P(\alpha)=P_0 + \alpha d$
	- –Set of all points that pass through  $P_0$  in the direction of the vector **d**

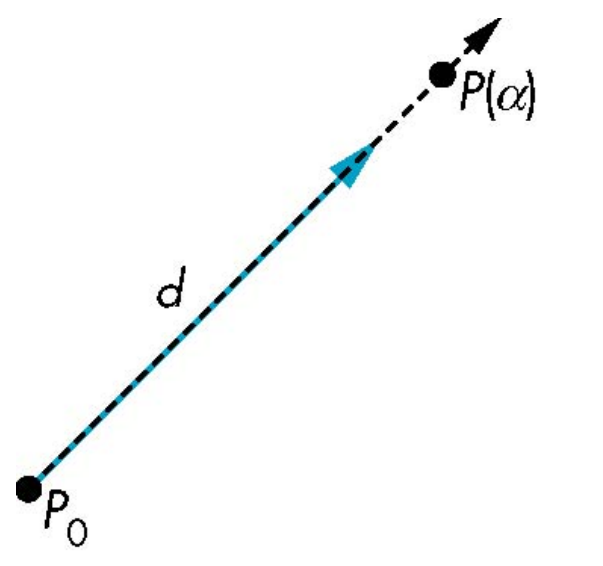

### Parametric Form

- This form is known as the parametric form of the line
	- –More robust and general than other forms
	- –Extends to curves and surfaces
- Two-dimensional forms
	- $-$ Explicit:  $y = kx + m$
	- $-$ Implicit: ax + by +c =0

–Parametric:

$$
x(\alpha) = \alpha x_0 + (1-\alpha)x_1
$$
  

$$
y(\alpha) = \alpha y_0 + (1-\alpha)y_1
$$

### Rays and Line Segments

• If  $\alpha \ge 0$ , then P( $\alpha$ ) is the *ray* leaving P<sub>0</sub> in the direction **d** 

If we use two points to define v, then

$$
P(\alpha) = Q + \alpha (R-Q) = Q + \alpha v
$$

For  $0 \leq -\alpha \leq 1$  we get all the points on the *line segment*  joining R and Q

 $=\alpha R + (1-\alpha)Q$ 

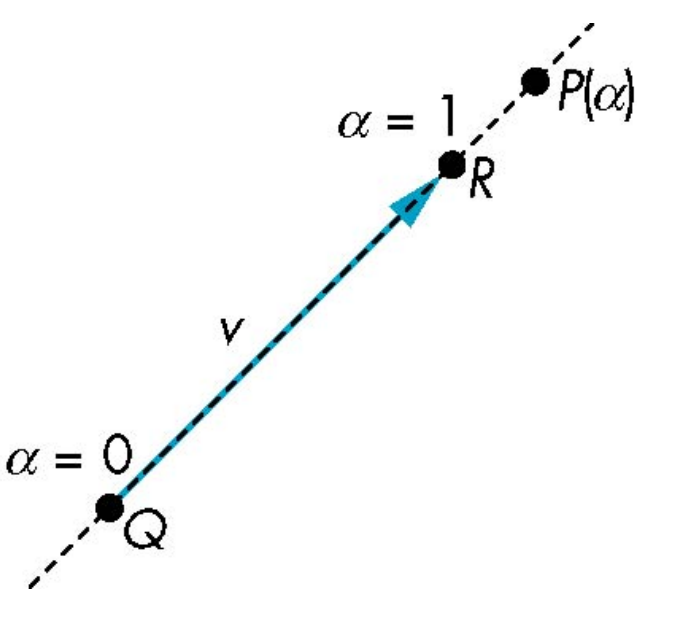

### Planes

• A plane can be defined by a point and two vectors or by three points

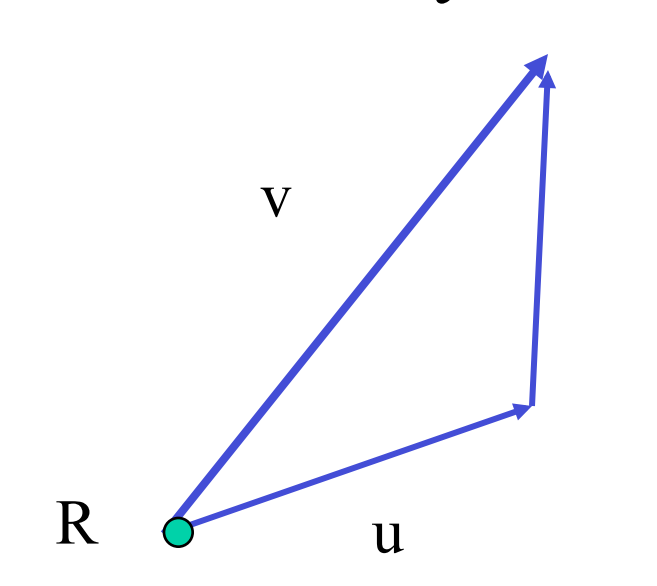

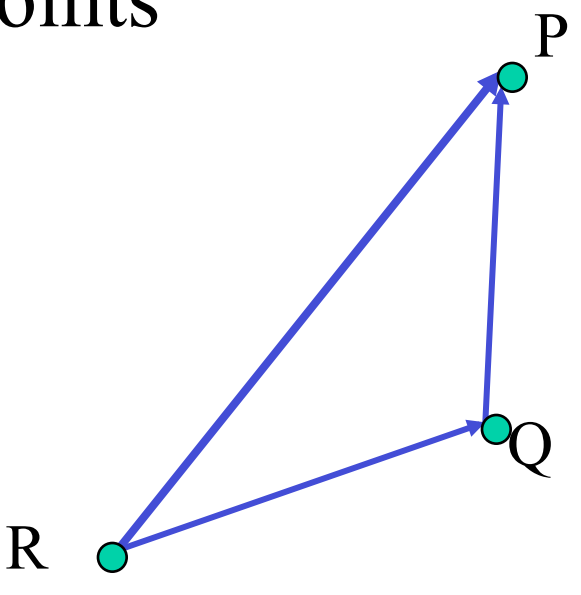

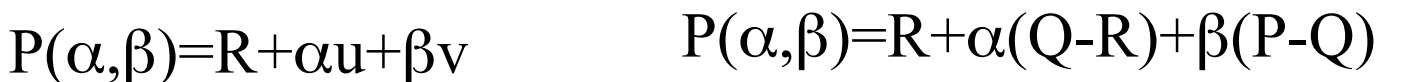

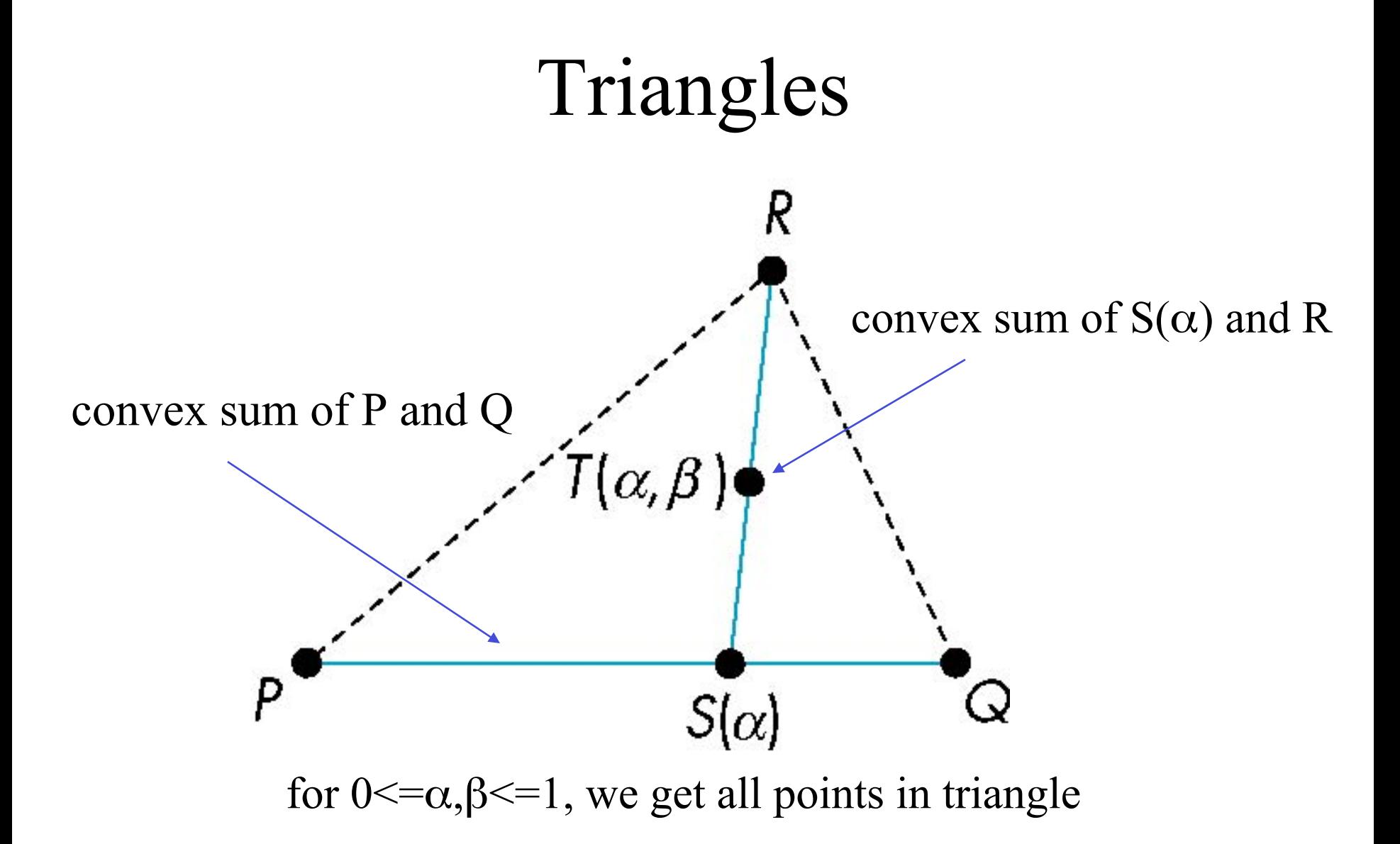

### Normals

u

n

v

P

- Every plane has a vector n normal (perpendicular, orthogonal) to it
- From point/vector form<br> $-P(\alpha,\beta)=R+\alpha u+\beta v$ 
	-

we know we can use the cross product to find

 $-\mathbf{n} = \mathbf{u} \times \mathbf{v}$ 

- Plane equation:
	- $-$ **n**  $\cdot$ **x**  $-$ **d** = 0,

– where  $d = -n \cdot p$  and p is any point in the plane

## Normal for Triangle **p**2 **n**

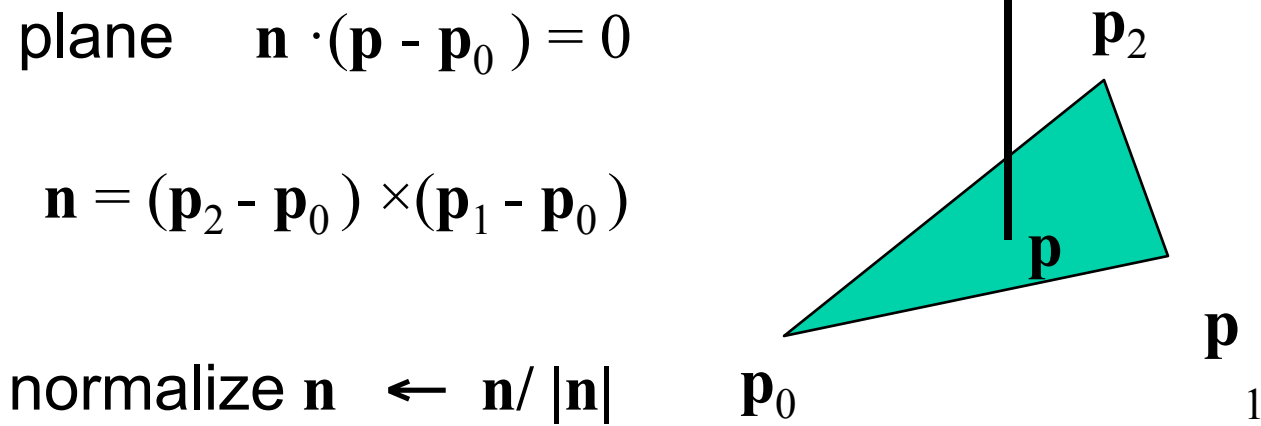

Note that right-hand rule determines outward face

# **Convexity**

• An object is *convex* iff for any two points in the object all points on the line segment between these points are also in the object

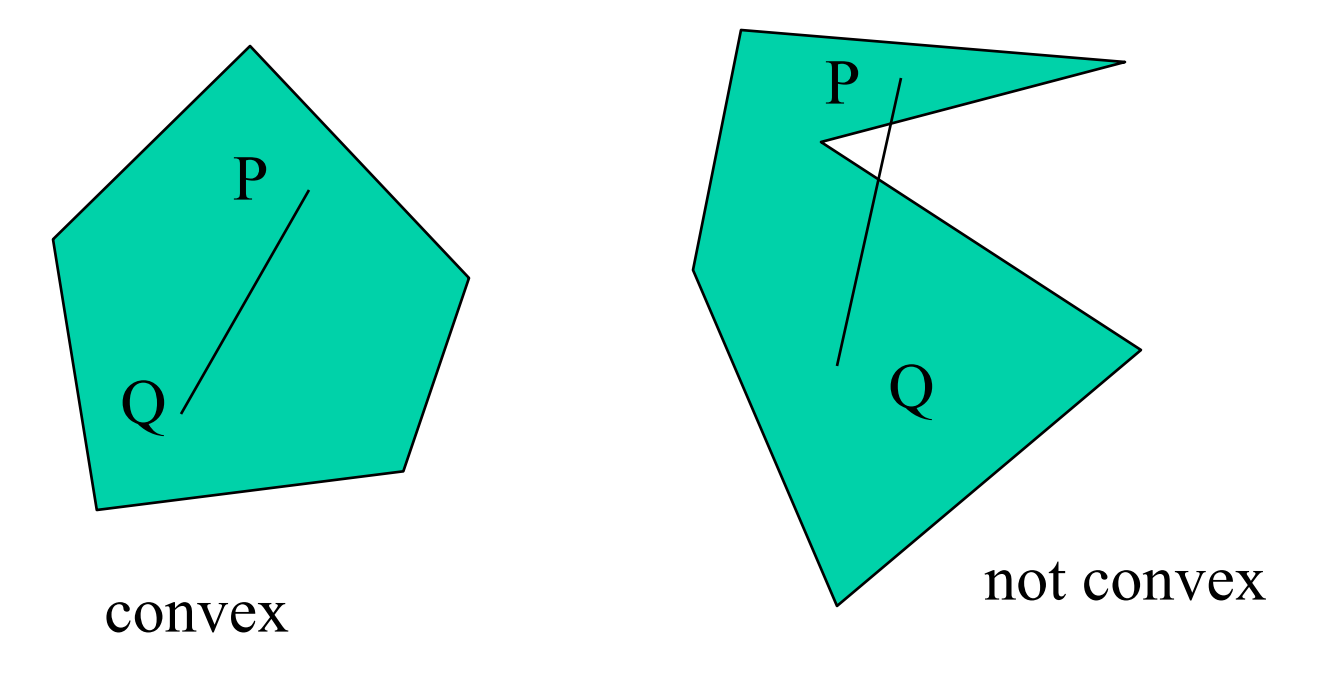

### Affine Sums

- Consider the "sum"
- $P=\alpha_1P_1+\alpha_2P_2+\ldots+\alpha_nP_n$ Can show by induction that this sum makes sense iff

$$
\alpha_1 + \alpha_2 + \dots \alpha_n = 1
$$

- in which case we have the *affine sum* of the points  $P_1, P_2, \ldots, P_n$
- If, in addition,  $\alpha_i$  >=0, we have the *convex hull* of  $P_1, P_2, \ldots, P_n$

## Convex Hull

Consider the linear combination

- $P=\alpha_1P_1+\alpha_2P_2+\ldots+\alpha_nP_n$
- If  $\alpha_1+\alpha_2+\ldots+\alpha_n=1$

– (in which case we have the *affine sum* of the points  $P_1, P_2, \ldots, P_n$ ) and if  $\alpha_i$  >=0, we have the *convex hull* of  $P_1, P_2,$ .....P<sub>n</sub>

• Smallest convex object containing  $P_1, P_2, \ldots P_n$ 

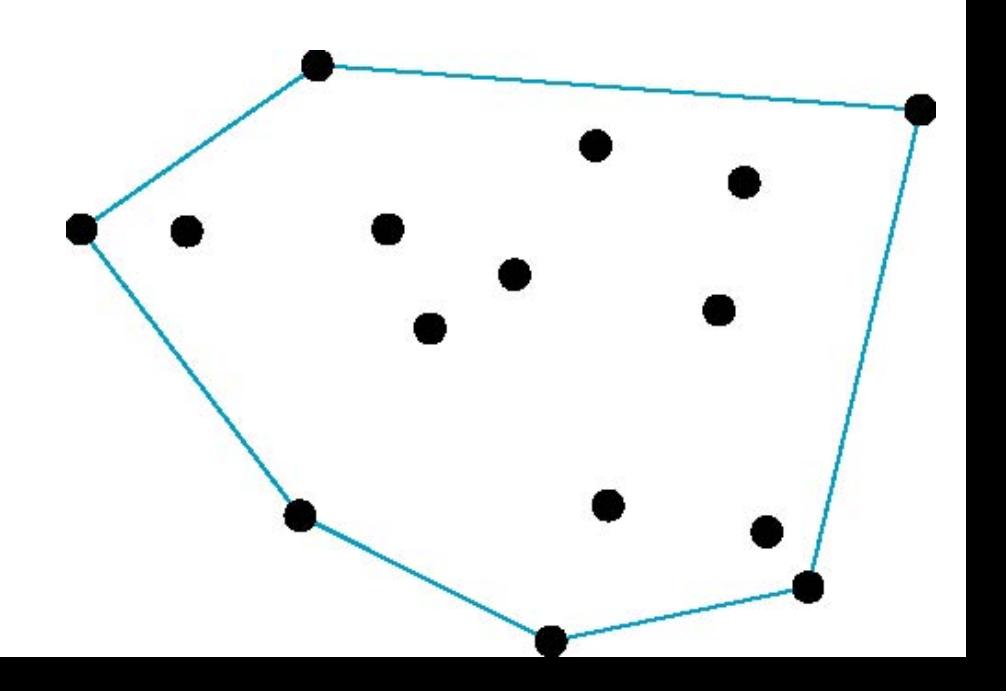

#### Frames

- A coordinate system is insufficient to represent points
- •If we work in an affine space we can add a single point, the *origin*, to the basis vectors to form a *frame*

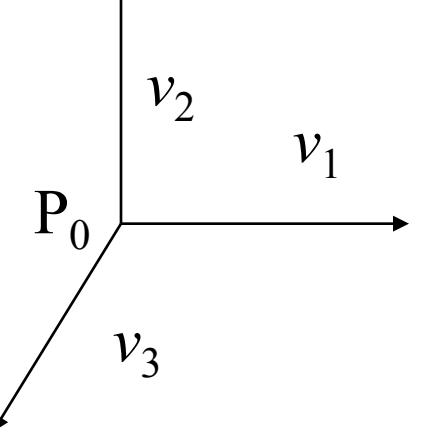

# Representing one basis in terms of another

Each of the basis vectors, u1,u2, u3, are vectors that can be represented in terms  $\theta$ 

 $u_1 = \gamma_{11}v_1 + \gamma_{12}v_2 + \gamma_{13}v_3$  $u_2 = \gamma_{21}v_1 + \gamma_{22}v_2 + \gamma_{23}v_3$  $u_3 = \gamma_{31}v_1 + \gamma_{32}v_2 + \gamma_{33}v_3$ 

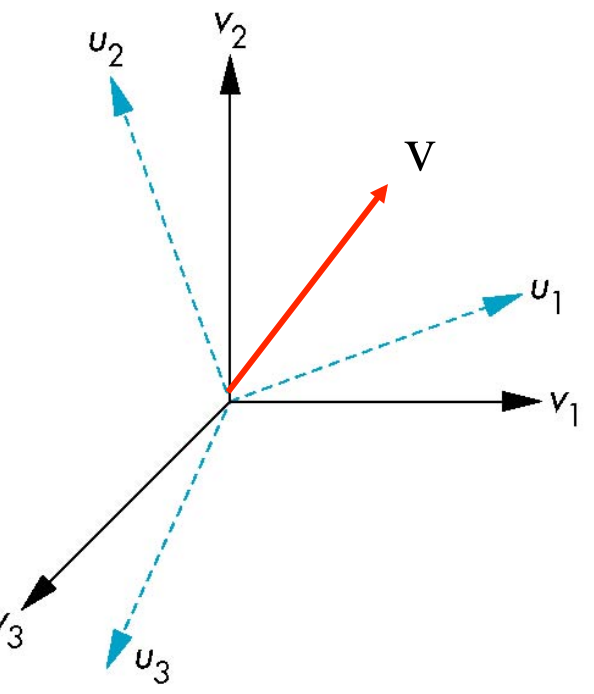

#### Matrix Form

The coefficients define a 3 x 3 matrix

$$
\mathbf{M} = \begin{bmatrix} \gamma_{11} & \gamma_{12} & \gamma_{13} \\ \gamma_{21} & \gamma_{22} & \gamma_{23} \\ \gamma_{31} & \gamma_{32} & \gamma_{33} \end{bmatrix}
$$

and the bases can be related by

 $a = M^T b$ 

#### Translation

• Move (translate, displace), a point to a new location  $\bm{\beta}$ d

• Displacement determined by a vector d –Three degrees of freedom  $-P' = P + d$ 

P

### How many ways?

Although we can move a point to a new location in infinite ways, when we move many points there is usually only one way

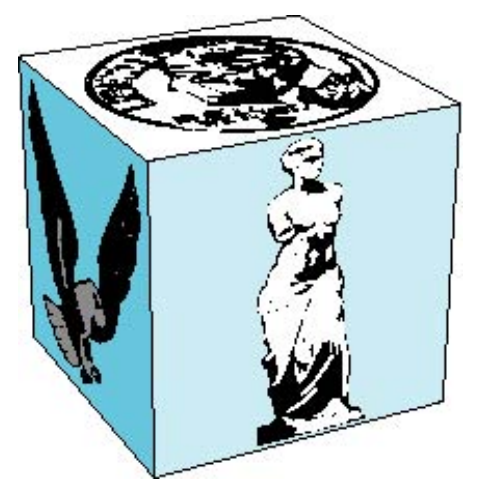

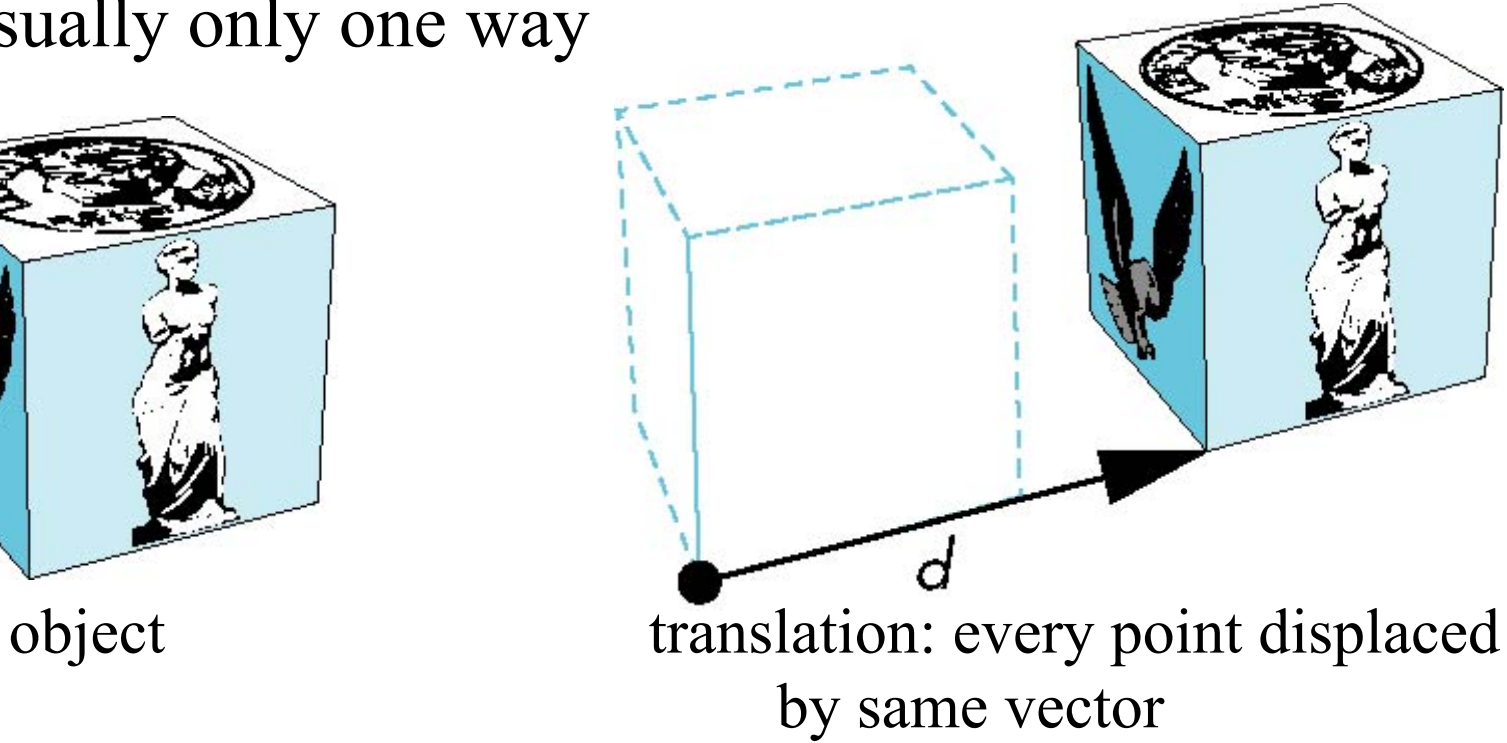

# Translation Using Representations

```
Using the homogeneous coordinate 
representation in some frame
```

```
\mathbf{p}=[\mathbf{x} \mathbf{y} \mathbf{z} \mathbf{1}]^T{\bf p}'=[{\bf x}' \; {\bf y}' \; {\bf z}' \; 1]^T\mathbf{d} = [\mathrm{dx} \ \mathrm{dy} \ \mathrm{dz} \ 0]^THence \mathbf{p}' = \mathbf{p} + \mathbf{d} or
      x' = x + d_xy' = y + d_yz' = z + d_z
```
note that this expression is in four dimensions and expresses  $point = vector + point$ 

#### Translation Matrix

We can also express translation using a 4 x 4 matrix **T** in homogeneous coordinates **p**'=**Tp** where  $T = T(d_x, d_y, d_z) = \begin{bmatrix} 0 & 0 & 1 \end{bmatrix}$  $\frac{1}{2}$  $\frac{1}{2}$  $\frac{1}{2}$  $\int$  $\begin{array}{c} \hline \end{array}$  $\vert$ ⎢ ⎢ ⎢  $\lfloor$  $\lceil$ 0 0 0 1 0 0 1 d 0 1 0 d 1 0 0 d z y x

This form is better for implementation because all affine transformations can be expressed this way and multiple transformations can be concatenated together

# Homogeneous Coordinates

The homogeneous coordinates form for a three dimensional point  $[x \ y \ z]$  is given as  $\mathbf{p}$  =[x' y' z' w]  $T$  =[wx wy wz w]  $T$ We return to a three dimensional point (for  $w\neq 0$ ) by  $x \leftarrow x' \wedge w$ y←y'/w  $z \leftarrow z'$ /w

If w=0, the representation is that of a vector

Note that homogeneous coordinates replaces points in three dimensions by lines through the origin in four dimensions For w=1, the representation of a point is  $[x \ y \ z \ 1]$ 

# Homogeneous Coordinates and Computer Graphics

- Homogeneous coordinates are key to all computer graphics systems
	- –All standard transformations (rotation, translation, scaling) can be implemented with matrix multiplications using 4 x 4 matrices
	- –Hardware pipeline works with 4 dimensional representations
	- $-$ For orthographic viewing, we can maintain w=0 for vectors and  $w=1$  for points
	- –For perspective we need a *perspective division*

### Rotation about the z axis

- Rotation about z axis in three dimensions leaves all points with the same z
	- –Equivalent to rotation in two dimensions in planes of constant z

$$
x' = x \cos \theta - y \sin \theta
$$
  
y' = x \sin \theta + y \cos \theta  
z' = z

–or in homogeneous coordinates

$$
\mathbf{p}^{\prime}=\mathbf{R}_{\mathbf{Z}}(\theta)\mathbf{p}
$$

### Rotation Matrix

$$
\mathbf{R} = \mathbf{R}_{z}(\theta) = \begin{bmatrix} \cos \theta & -\sin \theta & 0 & 0 \\ \sin \theta & \cos \theta & 0 & 0 \\ 0 & 0 & 1 & 0 \\ 0 & 0 & 0 & 1 \end{bmatrix}
$$

#### Rotation about x and y axes

- Same argument as for rotation about *z* axis
	- –For rotation about *x* axis, *x* is unchanged
	- –For rotation about *y* axis, *y* is unchanged

$$
\mathbf{R} = \mathbf{R}_{\mathbf{X}}(\theta) = \begin{bmatrix} 1 & 0 & 0 & 0 \\ 0 & \cos \theta & -\sin \theta & 0 \\ 0 & \sin \theta & \cos \theta & 0 \\ 0 & 0 & 0 & 1 \end{bmatrix}
$$

$$
\mathbf{R} = \mathbf{R}_{\mathbf{y}}(\theta) = \begin{bmatrix} \cos \theta & 0 & \sin \theta & 0 \\ 0 & 1 & 0 & 0 \\ -\sin \theta & 0 & \cos \theta & 0 \\ 0 & 0 & 0 & 1 \end{bmatrix}
$$

# Scaling

Expand or contract along each axis (fixed point of origin)

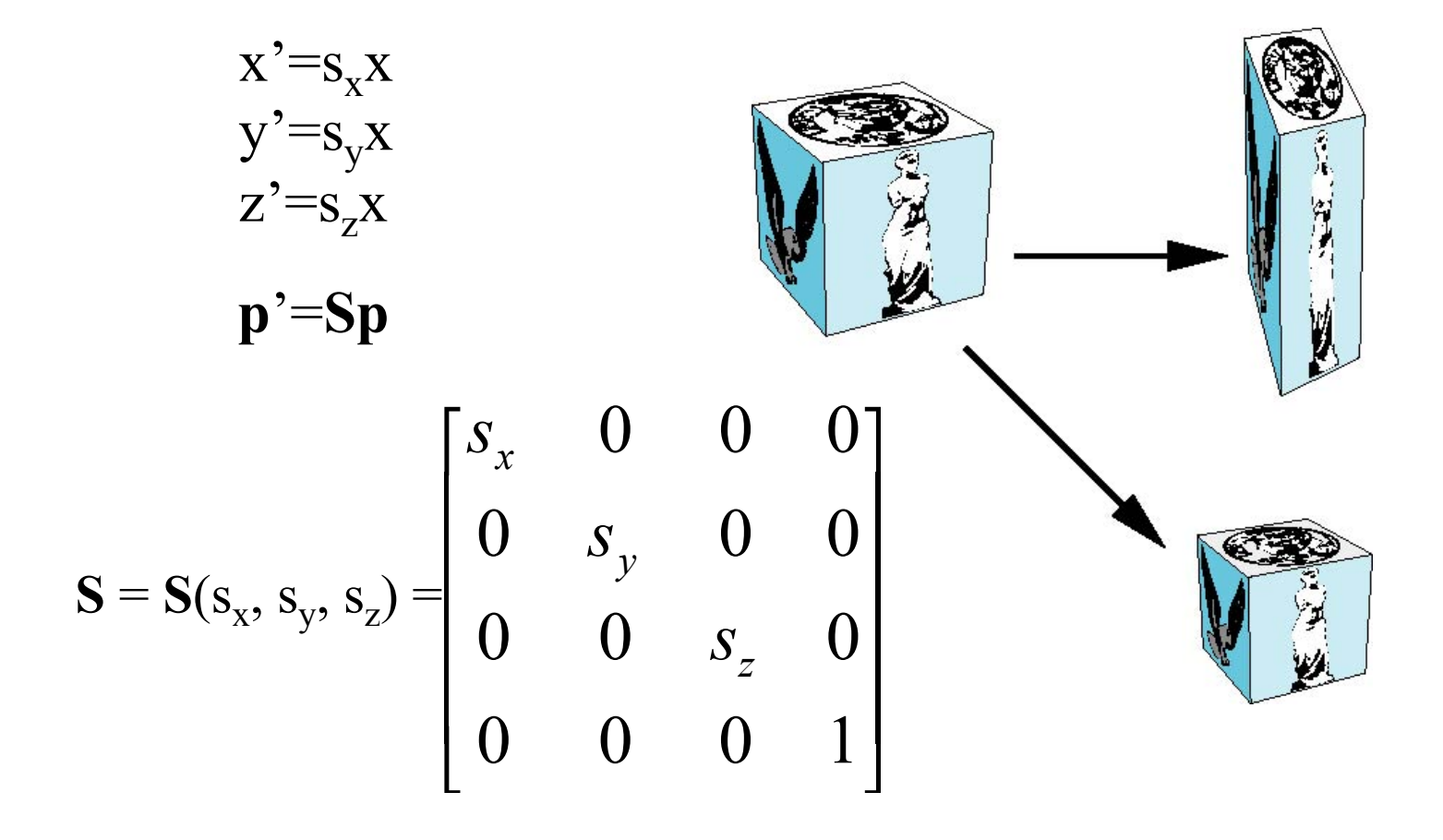

### Reflection

corresponds to negative scale factors  $s_x = -1$   $s_y = 1$   $\begin{array}{|c|c|c|c|c|} \hline \cdots \end{array}$  original - X sx = -1 sy = -1 sx = 1 sy = -1

### Inverses

- Although we could compute inverse matrices by general formulas, we can use simple geometric observations
	- –Translation:  $T^{-1}(d_x, d_y, d_z) = T(-d_x, -d_y, -d_z)$
	- $-Rotation: \mathbf{R}^{-1}(\theta) = \mathbf{R}(-\theta)$ 
		- Holds for any rotation matrix
		- Note that since  $cos(-\theta) = cos(\theta)$  and  $sin(-\theta)$  $\theta$ )=-sin( $\theta$ )

 $\mathbf{R}^{-1}(\theta) = \mathbf{R}^{\mathrm{T}}(\theta)$ 

 $-Scaling: S^{-1}(s_x, s_y, s_z) = S(1/s_x, 1/s_y, 1/s_z)$ 

### Concatenation

- We can form arbitrary affine transformation matrices by multiplying together rotation, translation, and scaling matrices
- Because the same transformation is applied to many vertices, the cost of forming a matrix **M**=**ABCD** is not significant compared to the cost of computing **Mp** for many vertices **p**
- The difficult part is how to form a desired transformation from the specifications in the application

### Order of Transformations

- Note that matrix on the right is the first applied
- Mathematically, the following are equivalent

$$
p' = ABCp = A(B(Cp))
$$

• Note many references use column matrices to represent points. In terms of column matrices

 $\mathbf{p}^{\mathrm{T}} = \mathbf{p}^{\mathrm{T}} \mathbf{C}^{\mathrm{T}} \mathbf{B}^{\mathrm{T}} \mathbf{A}^{\mathrm{T}}$ 

# General Rotation About the Origin

A rotation by  $θ$  about an arbitrary axis can be decomposed into the concatenation of rotations about the *x*, *y*, and *z* axes

 $\mathbf{R}(\theta) = \mathbf{R}_{z}(\theta_z) \mathbf{R}_{y}(\theta_y) \mathbf{R}_{x}(\theta_x)$ 

 $\theta_x$   $\theta_y$   $\theta_z$  are called the Euler angles

*z*  Note that rotations do not commute We can use rotations in another order but with different angles

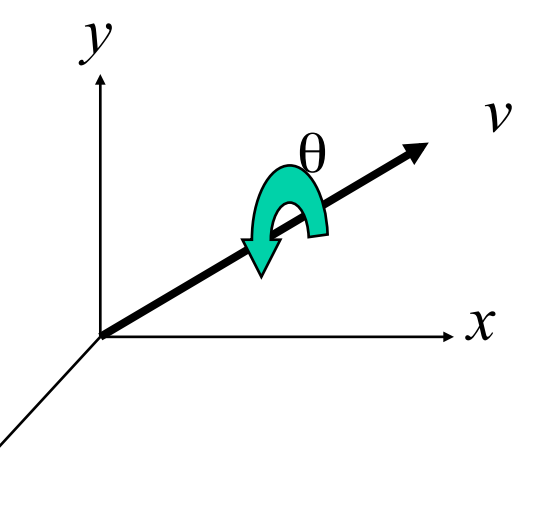

# Rotation About a Fixed Point other than the Origin

Move fixed point to origin

Rotate

Move fixed point back

 $\mathbf{M} = \mathbf{T}(p_f) \mathbf{R}(\theta) \mathbf{T}(-p_f)$ 

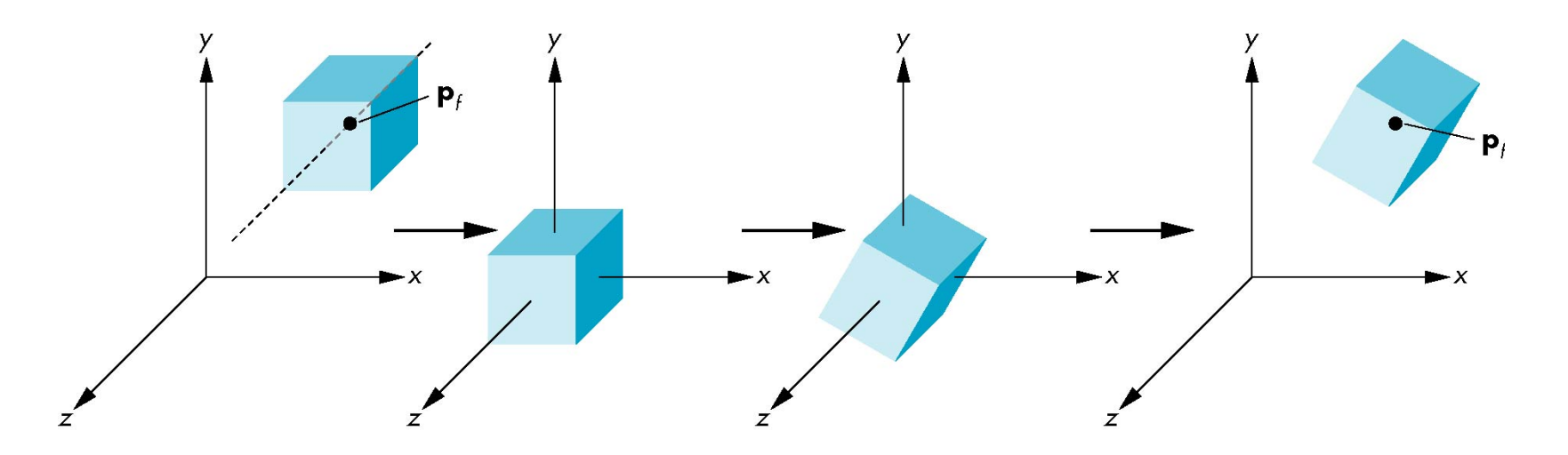

# Instancing

- In modeling, we often start with a simple object centered at the origin, oriented with the axis, and at a standard size
- •We apply an *instance transformation* to its vertices to

R

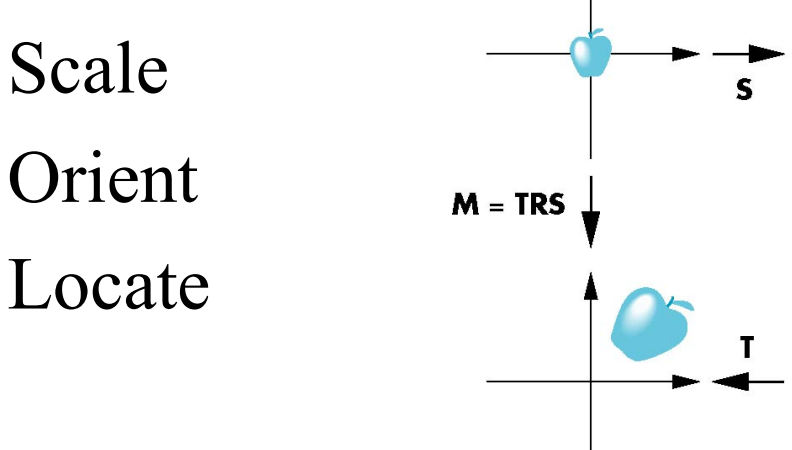

#### Shear

- Helpful to add one more basic transformation
- Equivalent to pulling faces in opposite directions

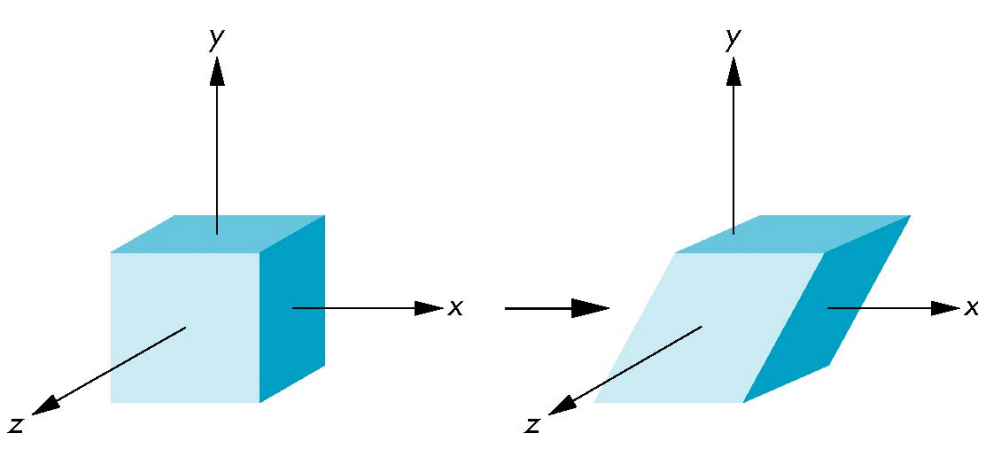

#### Shear Matrix

Consider simple shear along *x* axis

 $x' = x + y \cot \theta$  $y' = y$  $z' = z$  $\overline{\phantom{a}}$ ⎥ ⎥ ⎥  $\int$ ⎤  $\|$ ⎢ ⎢ ⎢ ⎣  $\begin{bmatrix} 1 & \cot \theta \end{bmatrix}$ 0 0 0 1 0 0 1 0 0 1 0 0 1  $\cot \theta$  0 0  $H(\theta) =$ 

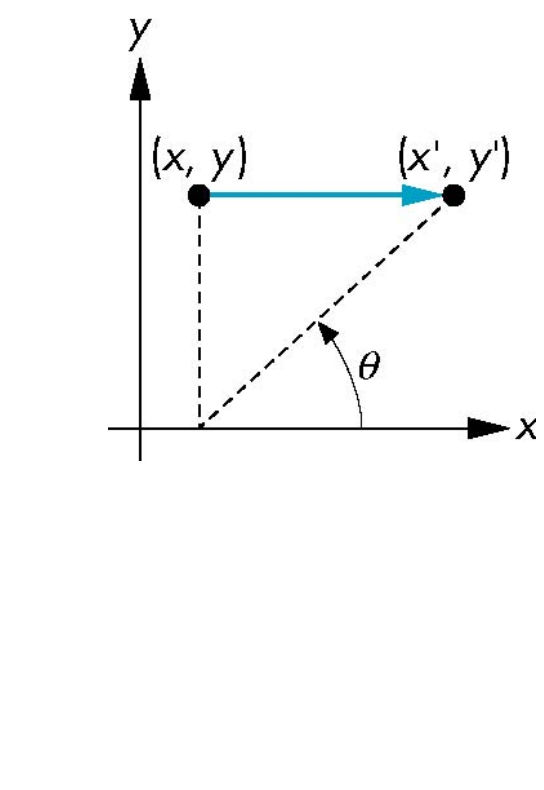

#### OpenGL Transformations

# Objectives

- Learn how to carry out transformations in OpenGL
	- –Rotation
	- –Translation
	- –Scaling
- Introduce OpenGL matrix modes
	- –Model-view
	- –Projection

### Clarification (by Ulf)

• Note that the following slides explain the old deprecated (before OpenGL 3.0) way to modify the modelview matrix and projection matrix in OpenGL. These were fixed function built in OpenGL-matrices. Today, we instead send the modelview and projection matrix ourselves to the vertex shader. But the principles of the following slides still apply. We just have to create and send the matrices to the shaders manually instead of having them built in.

# OpenGL Matrices

- In OpenGL matrices are part of the state
- Multiple types
	- –Model-View (**GL\_MODELVIEW**)
	- –Projection (**GL\_PROJECTION**)
	- –Texture (**GL\_TEXTURE**) (ignore for now)
	- –Color(**GL\_COLOR**) (ignore for now)
- Single set of functions for manipulation
- Select which to manipulated by

–**glMatrixMode(GL\_MODELVIEW);** 

–**glMatrixMode(GL\_PROJECTION);**
### Current Transformation Matrix (CTM)

- Conceptually there is a 4 x 4 homogeneous coordinate matrix, the *current transformation matrix* (CTM) that is part of the state and is applied to all vertices that pass down the pipeline
- The CTM is defined in the user program and loaded into a transformation unit

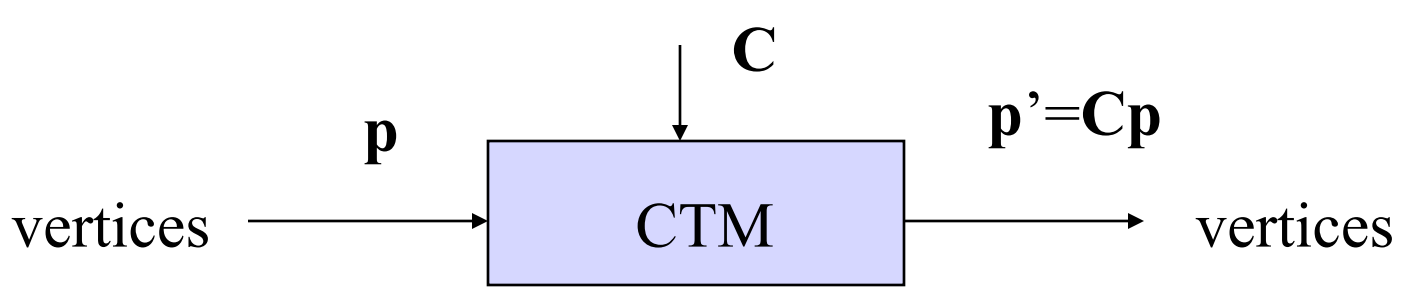

#### CTM operations

• The CTM can be altered either by loading a new CTM or by postmutiplication

Load an identity matrix:  $C \leftarrow I$ Load an arbitrary matrix:  $C \leftarrow M$ 

Load a translation matrix:  $C \leftarrow T$ Load a rotation matrix:  $C \leftarrow R$ Load a scaling matrix:  $C \leftarrow S$ 

Postmultiply by an arbitrary matrix:  $C \leftarrow CM$ Postmultiply by a translation matrix:  $C \leftarrow CT$ Postmultiply by a rotation matrix:  $C \leftarrow C R$ Postmultiply by a scaling matrix:  $C \leftarrow C S$ 

#### Rotation about a Fixed Point

Start with identity matrix:  $C \leftarrow I$ Move fixed point to origin:  $C \leftarrow CT$ Rotate:  $C \leftarrow CR$ Move fixed point back:  $C \leftarrow CT^{-1}$ 

Result:  $C = TR T^{-1}$  which is **backwards**.

This result is a consequence of doing postmultiplications. Let's try again.

#### Reversing the Order

We want  $C = T^{-1} R T$ so we must do the operations in the following order

$$
C \leftarrow I
$$
  

$$
C \leftarrow CT^{-1}
$$
  

$$
C \leftarrow CR
$$
  

$$
C \leftarrow CT
$$

Each operation corresponds to one function call in the program.

Note that the last operation specified is the first executed in the program

### CTM in OpenGL

- OpenGL has a model-view and a projection matrix in the pipeline which are concatenated together to form the CTM
- •Can manipulate each by first setting the correct matrix mode

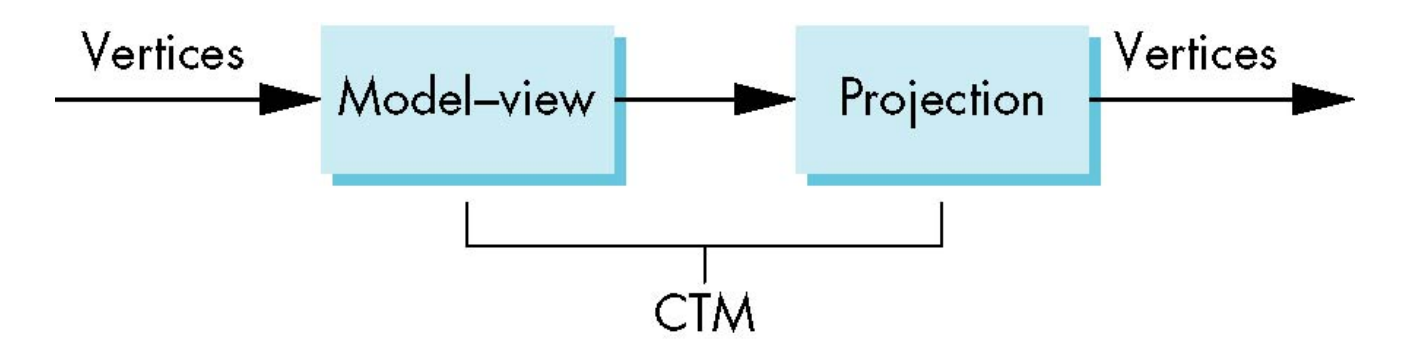

### Rotation, Translation, Scaling

Load an identity matrix:

```
glLoadIdentity()
```
Multiply on right:

**glRotatef(theta, vx, vy, vz) glTranslatef(dx, dy, dz) glScalef( sx, sy, sz) theta** in degrees, (**vx, vy, vz**) define axis of rotation Each has a float (f) and double (d) format (**glScaled**)

#### Example

• Rotation about z axis by 30 degrees with a fixed point of (1.0, 2.0, 3.0)

**glMatrixMode(GL\_MODELVIEW); glLoadIdentity(); glTranslatef(1.0, 2.0, 3.0); glRotatef(30.0, 0.0, 0.0, 1.0); glTranslatef(-1.0, -2.0, -3.0);** 

• Remember that last matrix specified in the program is the first applied

### Arbitrary Matrices

•Can load and multiply by matrices defined in the application program

**glLoadMatrixf(m) glMultMatrixf(m)** 

- The matrix **m** is a one dimension array of 16 elements which are the components of the desired 4 x 4 matrix stored by columns
- •In **glMultMatrixf**, **m** multiplies the existing matrix on the right

#### Matrix Stacks

• In many situations we want to save transformation matrices for use later

–Traversing hierarchical data structures (Chapter 10)

–Avoiding state changes when executing display lists

• OpenGL maintains stacks for each type of matrix

```
–Access present type (as set by glMatrixMode) by 
  glPushMatrix() 
  glPopMatrix()
```
#### Reading Back Matrices

• Can also access matrices (and other parts of the state) by *query* functions

> **glGetIntegerv glGetFloatv glGetBooleanv glGetDoublev glIsEnabled**

• For matrices, we use as

```
double m[16]; 
glGetFloatv(GL_MODELVIEW, m);
```
### Using the Model-view Matrix

- In OpenGL the model-view matrix is used to –Position the camera
	- Can be done by rotations and translations but is often easier to use **gluLookAt**
	- –Build models of objects
- The projection matrix is used to define the view volume and to select a camera lens

#### Quaternions

- Extension of imaginary numbers from two to three dimensions
- Requires one real and three imaginary components **i**, **j**, **k**  $q=q_0+q_1$ **i**+ $q_2$ **j**+ $q_3$ **k**

- Quaternions can express rotations on sphere smoothly and efficiently. Process:
	- $-Model-view$  matrix  $\rightarrow$  quaternion
	- –Carry out operations with quaternions
	- $–Quaternion \rightarrow Model-view matrix$

#### Computer Viewing

#### Ed Angel

#### Professor of Computer Science, Electrical and Computer Engineering, and Media Arts

University of New Mexico

### **Objectives**

- Introduce the mathematics of projection
- Introduce OpenGL viewing functions
- Look at alternate viewing APIs

### Computer Viewing

- There are three aspects of the viewing process, all of which are implemented in the pipeline,
	- –Positioning the camera
		- Setting the model-view matrix
	- –Selecting a lens
		- Setting the projection matrix
	- –Clipping
		- Setting the view volume
		- (default is unit cube,  $R^3$ ,  $[-1,1]$ )

### Default Projection

Default projection is orthogonal

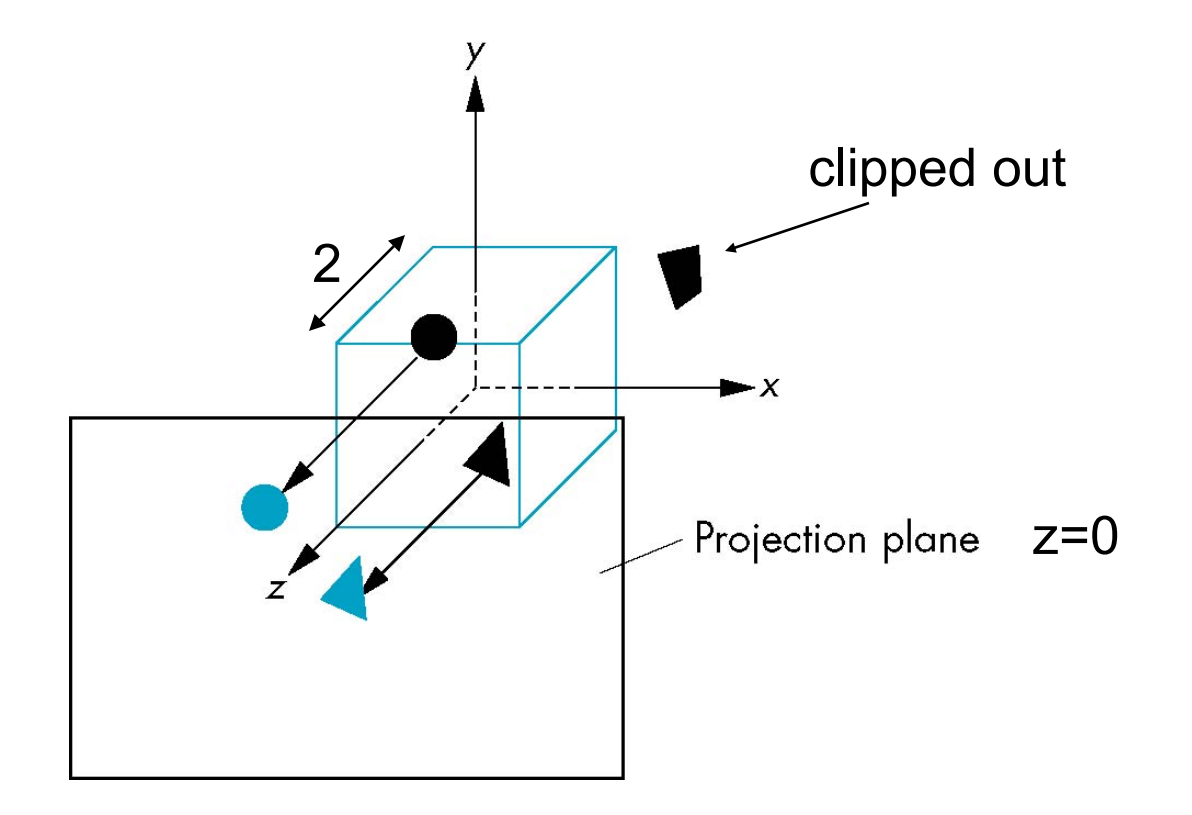

### Moving the Camera Frame

- If we want to visualize object with both positive and negative z values we can either
	- –Move the camera in the positive z direction
		- Translate the camera frame
	- –Move the objects in the negative z direction
		- Translate the world frame
- Both of these views are equivalent and are determined by the model-view matrix
	- –Want a translation (**glTranslatef(0.0,0.0,-d);**)

–**d > 0** 

# Moving the Camera

- We can move the camera to any desired position by a sequence of rotations and translations
- •Example: side view
	- –Rotate the camera
	- –Move it away from origin
	- $-Mode1$ -view matrix  $C = TR$

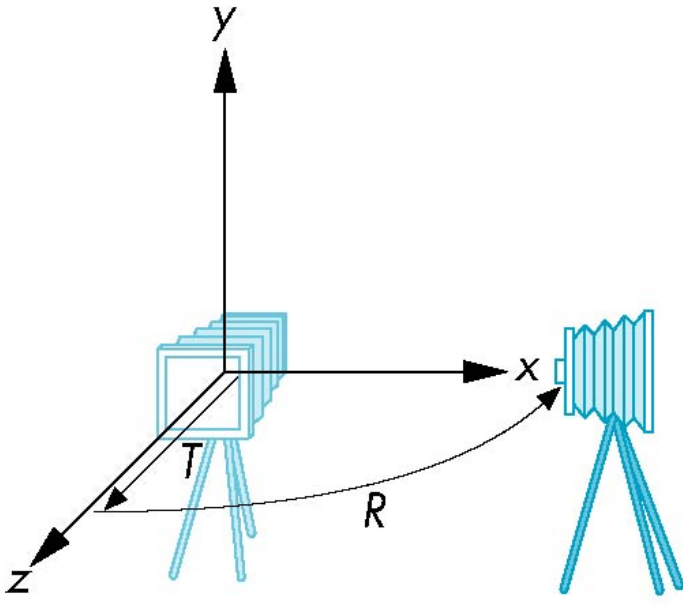

#### OpenGL code

• Remember that last transformation specified is first to be applied

> **glMatrixMode(GL\_MODELVIEW) glLoadIdentity(); glTranslatef(0.0, 0.0, -d); glRotatef(90.0, 0.0, 1.0, 0.0);**

### The LookAt Function

- The GLU library contains the function gluLookAt to form the required modelview matrix through a simple interface
- Note the need for setting an up direction
- Still need to initialize

–Can concatenate with modeling transformations

• Example: isometric view of cube aligned with axes

**glMatrixMode(GL\_MODELVIEW): glLoadIdentity();** 

**gluLookAt(1.0, 1.0, 1.0, 0.0, 0.0, 0.0, 0., 1.0. 0.0);** 

gluLookAt

**glLookAt(eyex, eyey, eyez, atx, aty, atz, upx, upy, upz)** 

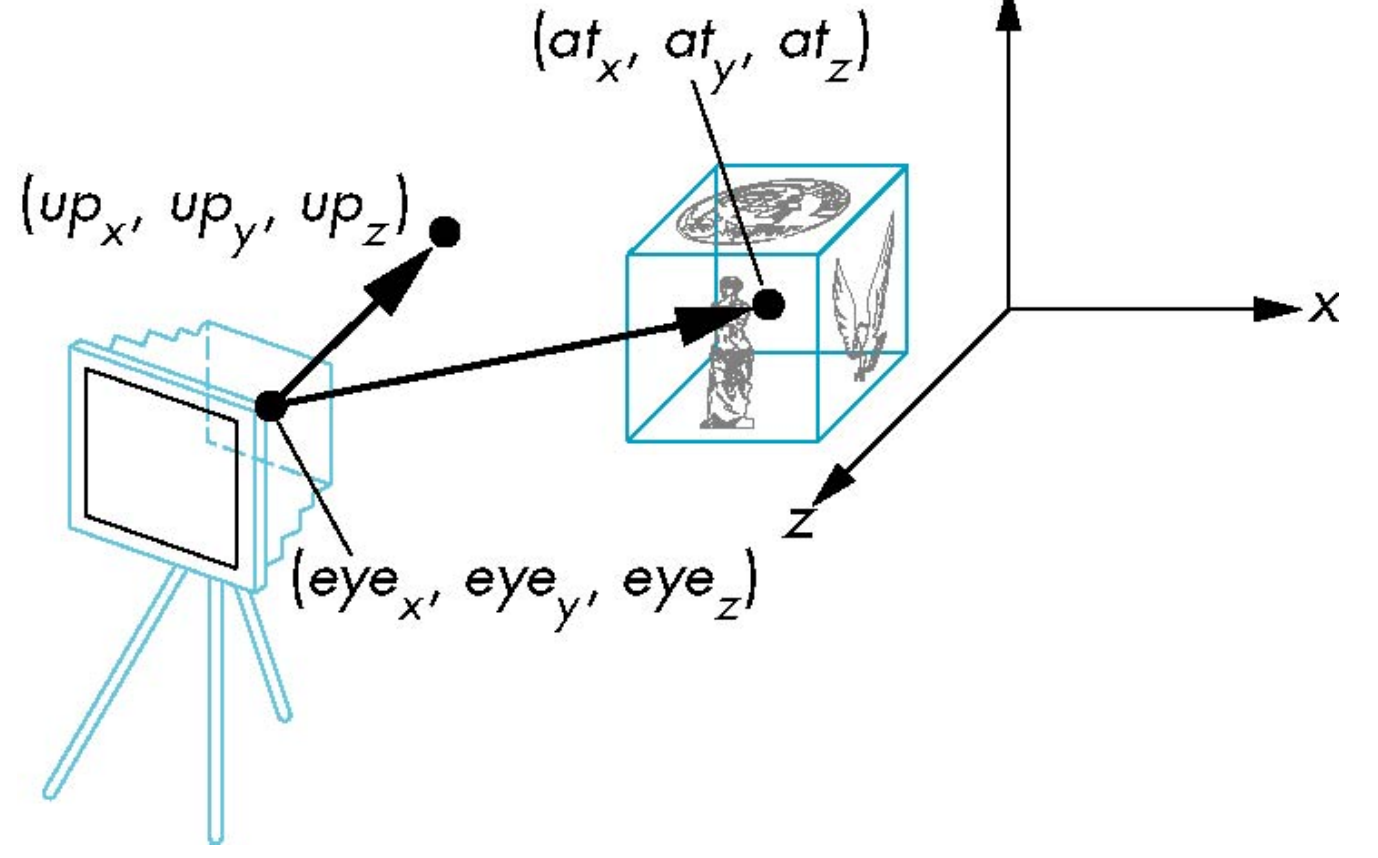

### Other Viewing APIs

- The LookAt function is only one possible API for positioning the camera
- •Others include
	- –View reference point, view plane normal, view up (PHIGS, GKS-3D)
	- –Yaw, pitch, roll
	- –Elevation, azimuth, twist
	- –Direction angles

# OpenGL Orthogonal Viewing

**glOrtho(left,right,bottom,top,near,far)** 

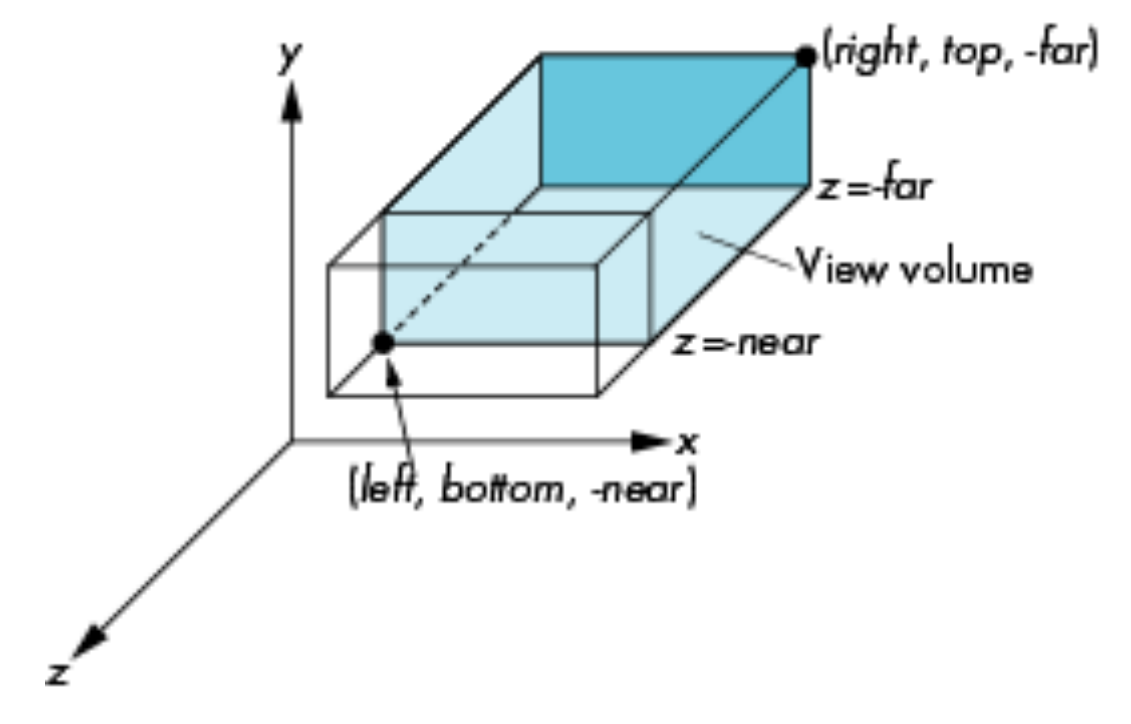

**near** and **far** measured from camera

### OpenGL Perspective

**glFrustum(left,right,bottom,top,near,far )** 

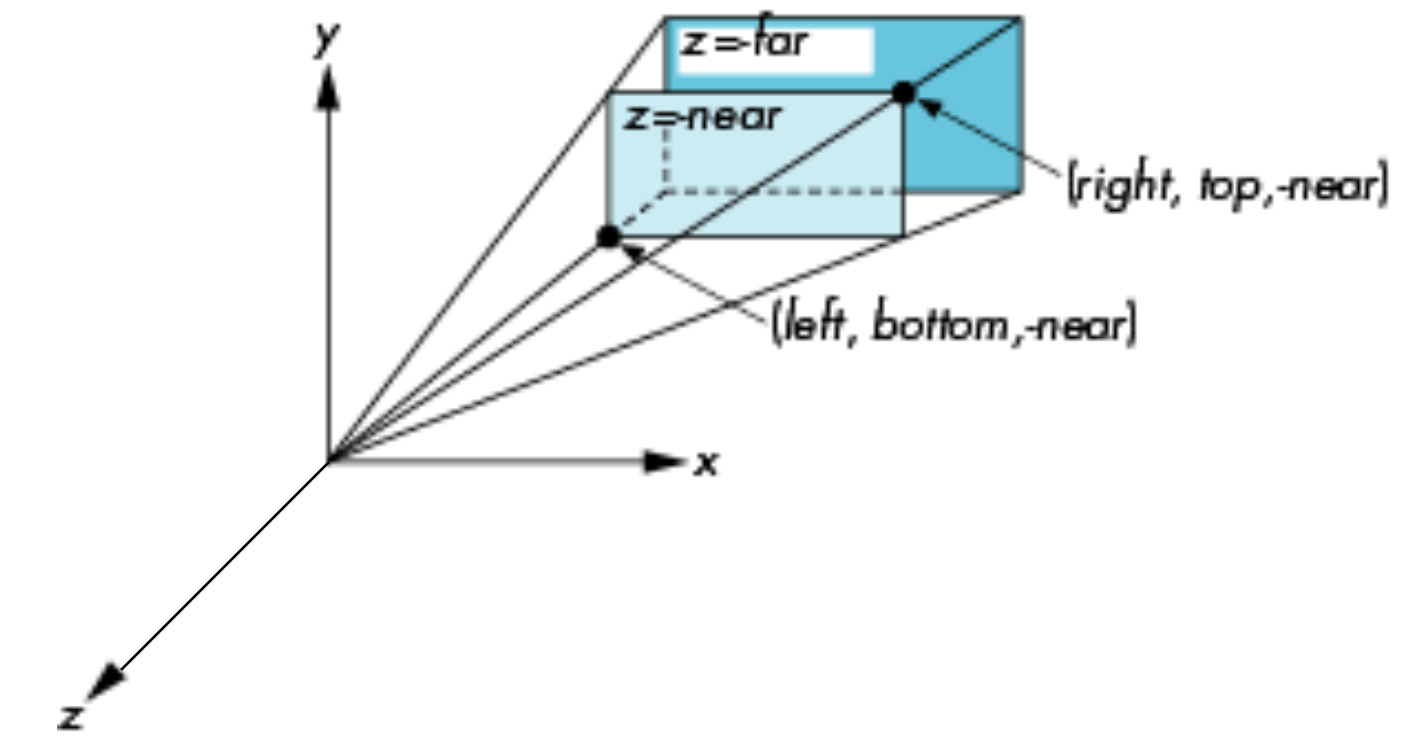

# Using Field of View

- •With **glFrustum** it is often difficult to get the desired view
- •**gluPerpective(fovy, aspect, near, far)** often provides a better interface

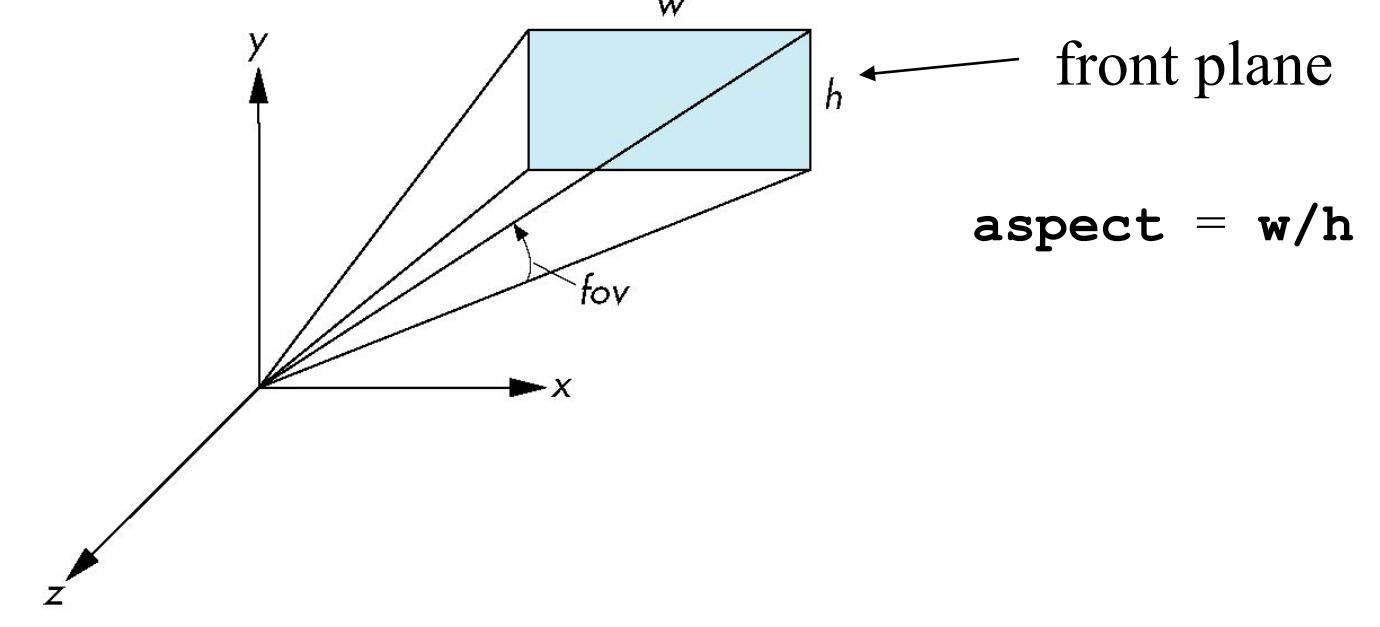

### Projections explained differently

- Read the following slides about orthogonal and perspective projections by your selves
- They present the same thing, but explained differently

### Projections and Normalization

- The default projection in the eye (camera) frame is orthogonal
- For points within the default view volume

$$
\begin{aligned}\nx_p &= x \\
y_p &= y \\
z_p &= 0\n\end{aligned}
$$

- •Most graphics systems use *view normalization* 
	- –All other views are converted to the default view by transformations that determine the projection matrix
	- –Allows use of the same pipeline for all views

# Homogeneous Coordinate Representation

default orthographic projection

 $X_p = X$  $y_p = y$  $z_p = 0$  $w_p = 1$  **M** =  $\mathbf{p}_p = \mathbf{M} \mathbf{p}$ ⎥ ⎥ ⎥ ⎥  $\overline{\phantom{a}}$ ⎤  $\parallel$ ⎢ ⎢ ⎢  $\lfloor$  $\lceil$ 0 0 0 1 0 0 0 0 0 1 0 0 1 0 0 0

> In practice, we can let  $M = I$  and set the *z* term to zero later

# Simple Perspective

- Center of projection at the origin
- Projection plane  $z = d$ ,  $d < 0$

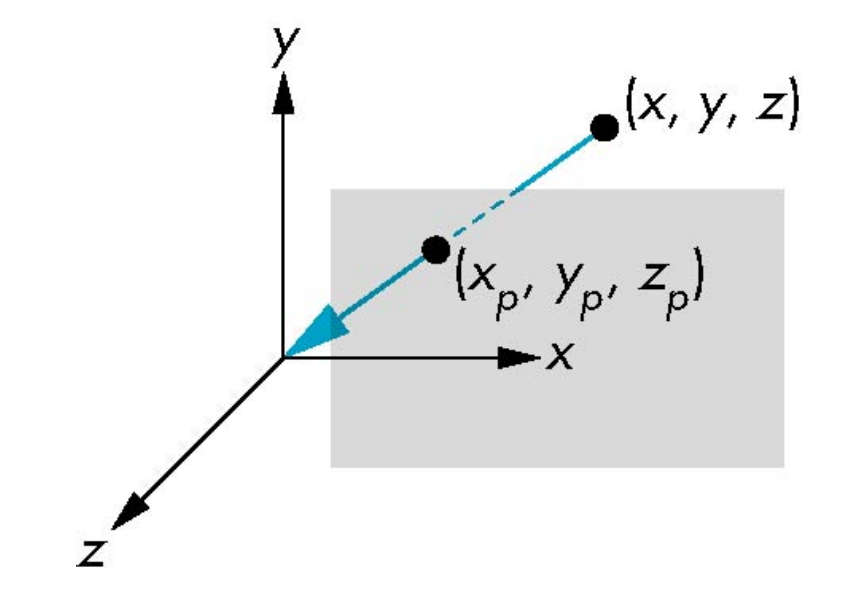

#### Perspective Equations Consider top and side views

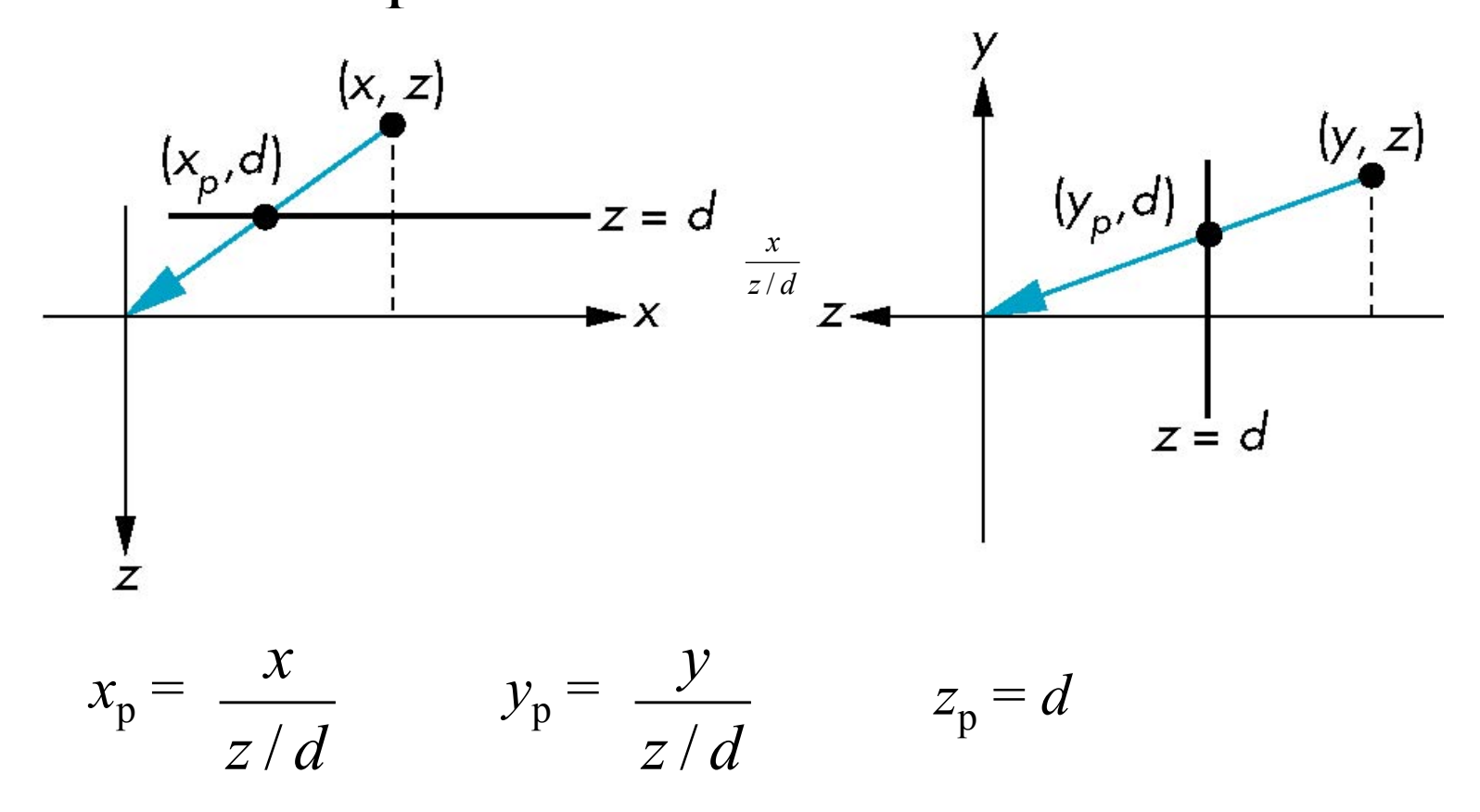

#### Homogeneous Coordinate Form

consider 
$$
\mathbf{q} = \mathbf{M}\mathbf{p}
$$
 where

\n
$$
\mathbf{M} = \begin{bmatrix}\n1 & 0 & 0 & 0 \\
0 & 1 & 0 & 0 \\
0 & 0 & 1 & 0 \\
0 & 0 & 1/d & 0\n\end{bmatrix}
$$
\n
$$
\mathbf{q} = \begin{bmatrix}\nx \\
y \\
z \\
1\n\end{bmatrix} \implies \mathbf{p} = \begin{bmatrix}\nx \\
y \\
z \\
z/d\n\end{bmatrix}
$$

### Perspective Division

- However  $w \neq 1$ , so we must divide by *w* to return from homogeneous coordinates
- •This *perspective division* yields

$$
x_p = \frac{x}{z/d} \qquad y_p = \frac{y}{z/d} \qquad z_p = d
$$

the desired perspective equations

• We will consider the corresponding clipping volume with the OpenGL functions

#### Normalization

- Rather than derive a different projection matrix for each type of projection, we can convert all projections to orthogonal projections with the default view volume
- This strategy allows us to use standard transformations in the pipeline and makes for efficient clipping

### Pipeline View

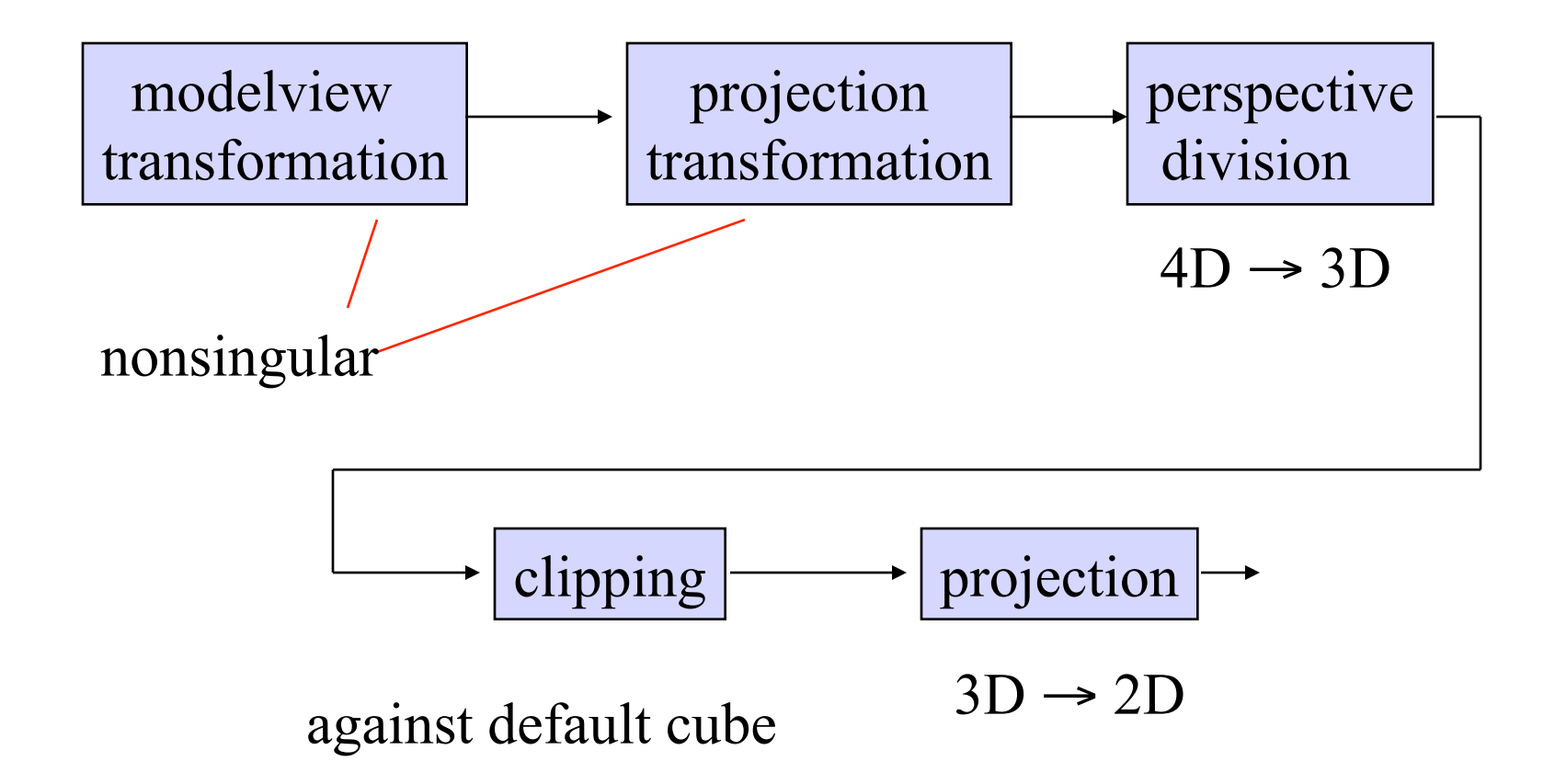

### Notes

- We stay in four-dimensional homogeneous coordinates through both the modelview and projection transformations
	- –Both these transformations are nonsingular

–Default to identity matrices (orthogonal view)

- Normalization lets us clip against simple cube regardless of type of projection
- Delay final projection until end

–Important for hidden-surface removal to retain depth information as long as possible

### Orthogonal Normalization

#### **glOrtho(left,right,bottom,top,near,far)**

normalization  $\Rightarrow$  find transformation to convert specified clipping volume to default

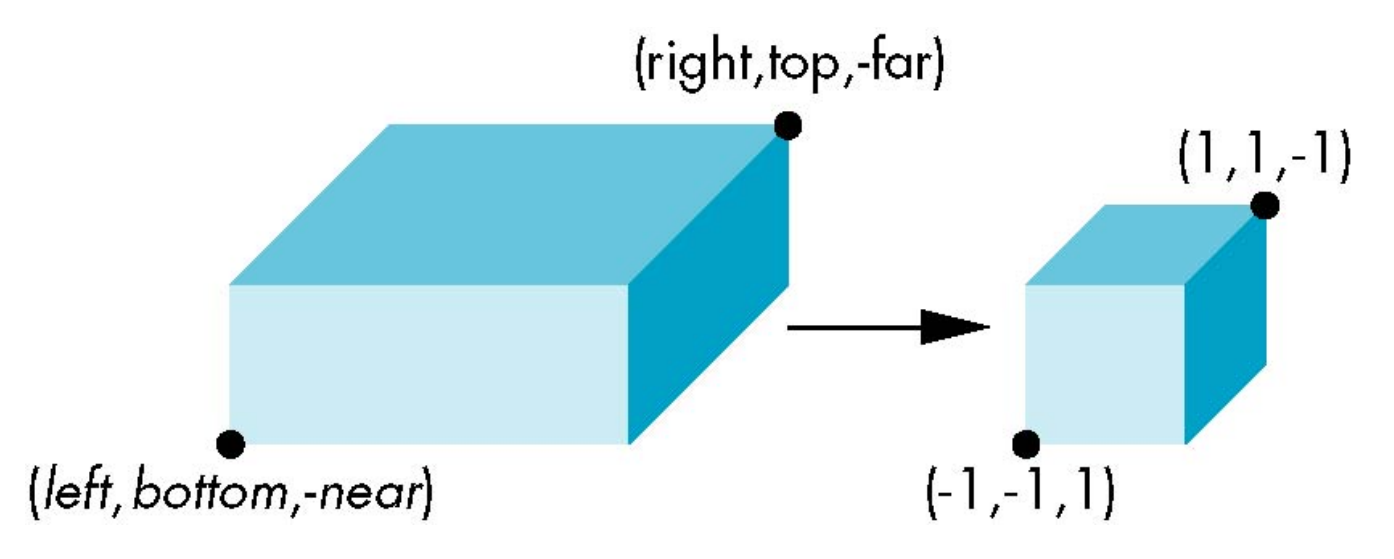
## Orthogonal Matrix

- Two steps
	- –Move center to origin

 $T(-(\text{left-right})/2, -(\text{bottom-top})/2, (\text{near-far})/2)$ 

–Scale to have sides of length 2

S(2/(left-right),2/(top-bottom),2/(near-far))

$$
\mathbf{P} = \mathbf{S}\mathbf{T} = \begin{bmatrix} \frac{2}{right-left} & 0 & 0 & -\frac{right-left}{right-left} \\ 0 & \frac{2}{top-bottom} & 0 & -\frac{top+bottom}{top-bottom} \\ 0 & 0 & \frac{2}{near-far} & \frac{far+near}{far-near} \\ 0 & 0 & 0 & 1 \end{bmatrix}
$$

# Final Projection

- Set  $z=0$
- Equivalent to the homogeneous coordinate transformation

$$
\mathbf{M}_{\text{orth}} = \begin{bmatrix} 1 & 0 & 0 & 0 \\ 0 & 1 & 0 & 0 \\ 0 & 0 & 0 & 0 \\ 0 & 0 & 0 & 1 \end{bmatrix}
$$

• Hence, general orthogonal projection in 4D is

$$
\mathbf{P} = \mathbf{M}_{\text{orth}}\mathbf{S}\mathbf{T}
$$

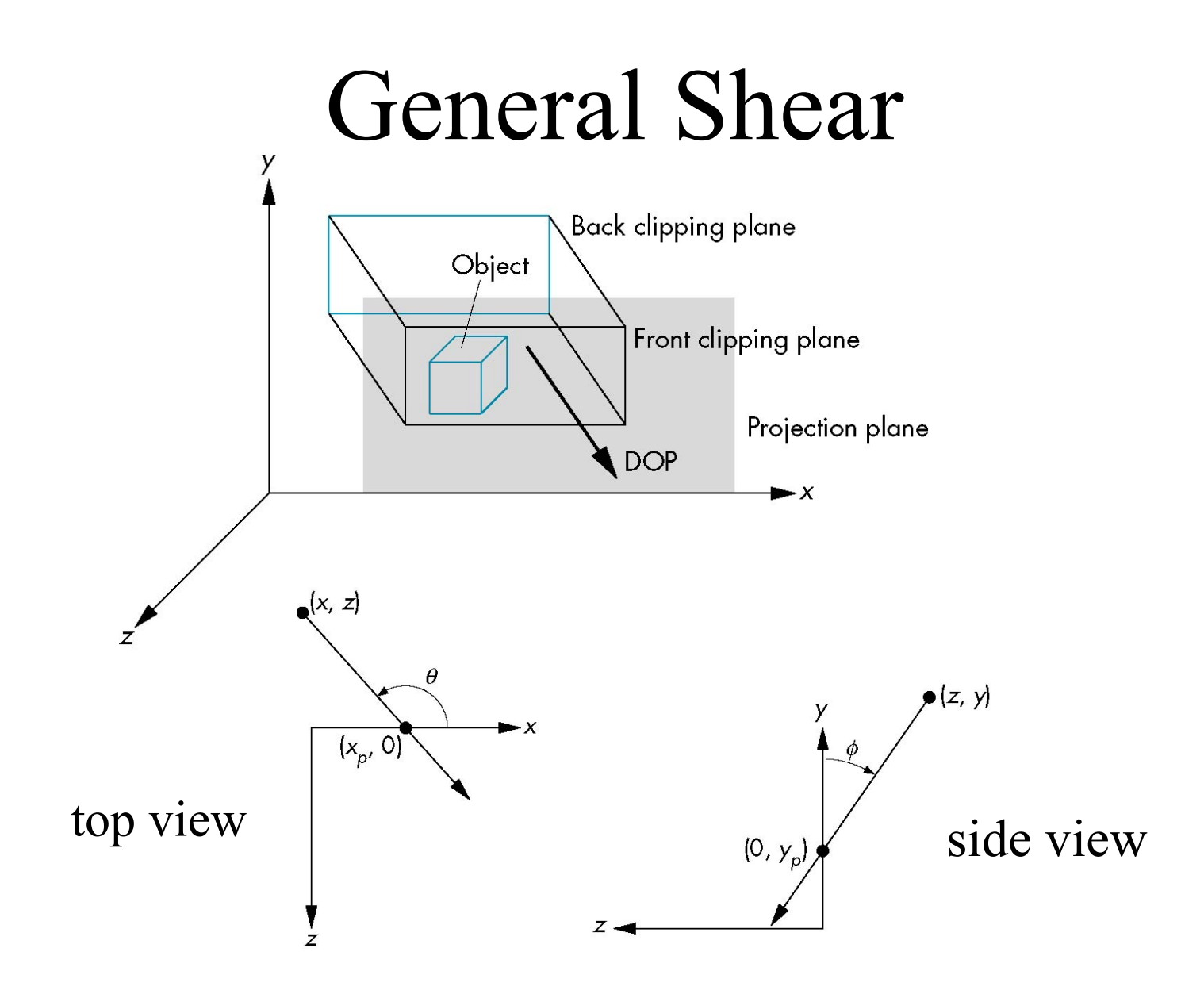

#### Shear Matrix

*xy* shear (*z* values unchanged)

$$
\mathbf{H}(\theta,\phi) = \begin{bmatrix} 1 & 0 & -\cot\theta & 0 \\ 0 & 1 & -\cot\phi & 0 \\ 0 & 0 & 1 & 0 \\ 0 & 0 & 0 & 1 \end{bmatrix}
$$

Projection matrix

**P** = **M**<sub>orth</sub> **H**( $θ$ , $φ$ )

General case:  $P = M_{orth} STH(\theta, \phi)$ 

## Effect on Clipping

•The projection matrix **P** = **STH** transforms the original clipping volume to the default clipping volume

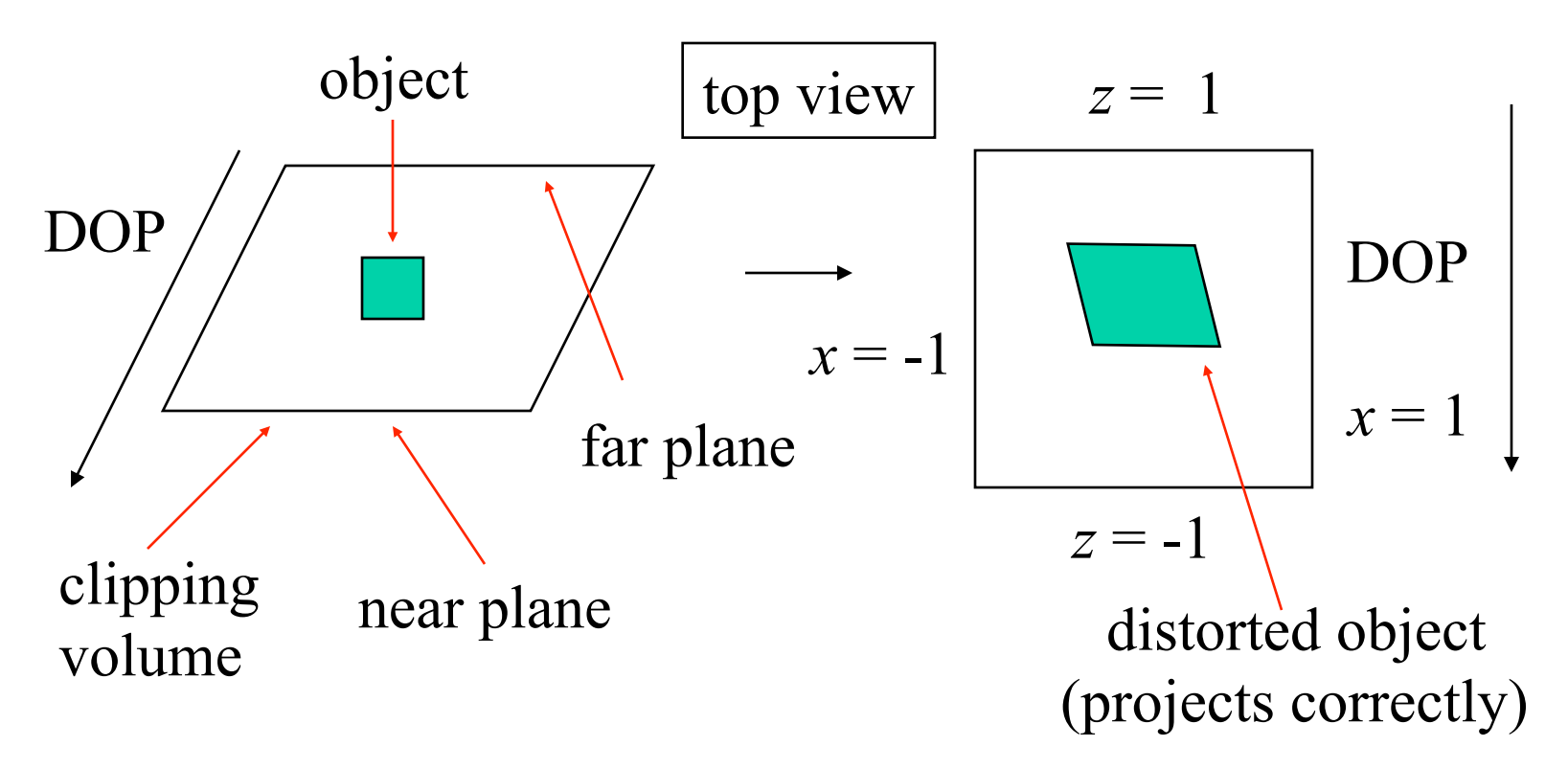

## Simple Perspective

Consider a simple perspective with the COP (=center of projection) at the origin, the near clipping plane at  $z = -1$ , and a 90 degree field of view determined by the planes

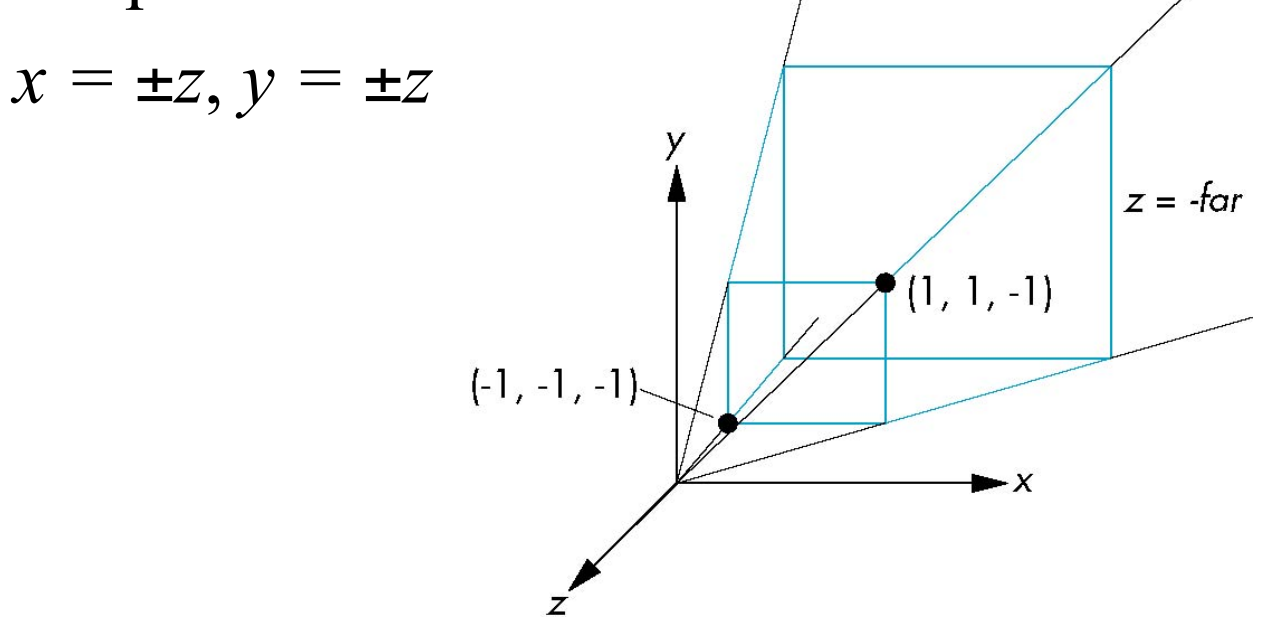

## Perspective Matrices

#### Simple projection matrix in homogeneous coordinates ⎥ ⎥ ⎥ ⎥  $\frac{1}{2}$ ⎤  $\vert$  $\parallel$  $\mathsf I$  $\parallel$ ⎣  $\lceil$  $0 \t 0 \t -1 \t 0$ 0 0 1 0 0 1 0 0 1 0 0 0  $M =$

Note that this matrix is independent of the far clipping plane

#### Generalization

$$
\mathbf{N} = \begin{bmatrix} 1 & 0 & 0 & 0 \\ 0 & 1 & 0 & 0 \\ 0 & 0 & \alpha & \beta \\ 0 & 0 & -1 & 0 \end{bmatrix}
$$

after perspective division, the point (*x, y, z*, 1) goes to

$$
x'' = x/z
$$
  
\n
$$
y'' = y/z
$$
  
\n
$$
Z'' = -(\alpha + \beta/z)
$$

which projects orthogonally to the desired point regardless of  $\alpha$  and  $\beta$ 

## Picking  $\alpha$  and  $\beta$

If we pick

$$
\alpha = \frac{near + far}{far - near}
$$

$$
\beta = \frac{2near * far}{near - far}
$$

the near plane is mapped to  $z = -1$ the far plane is mapped to  $z = 1$ and the sides are mapped to  $x = \pm 1$ ,  $y = \pm 1$ 

Hence the new clipping volume is the default clipping volume

#### Normalization Transformation

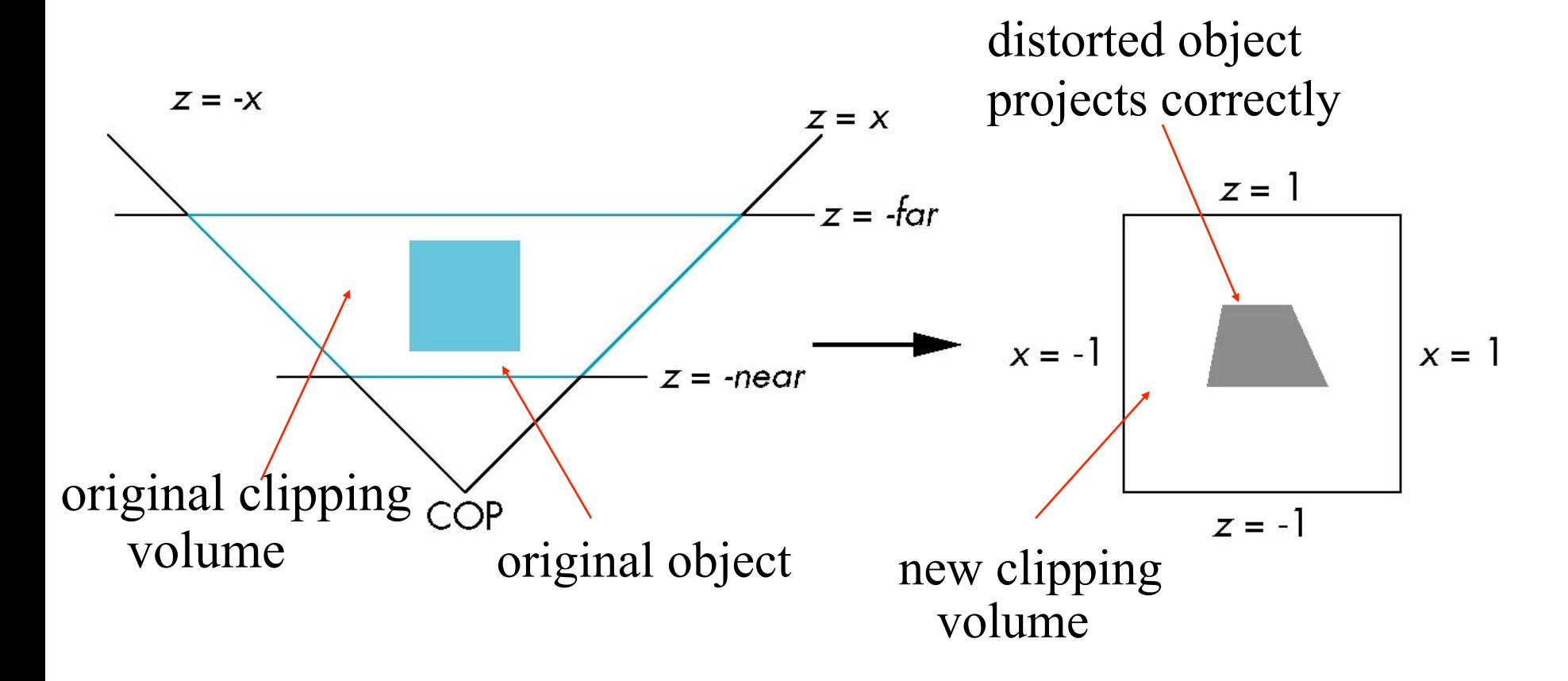

## Normalization and Hidden-Surface Removal

- Although our selection of the form of the perspective matrices may appear somewhat arbitrary, it was chosen so that if  $z_1 > z_2$  in the original clipping volume then the for the transformed points  $z_1$ <sup>'</sup> >  $z_2$ <sup>'</sup>
- Thus hidden surface removal works if we first apply the normalization transformation
- However, the formula  $z'' = -(\alpha + \beta / z)$  implies that the distances are distorted by the normalization which can cause numerical problems especially if the near distance is small

#### OpenGL Perspective •**glFrustum** allows for an unsymmetric viewing frustum (although **gluPerspective** does not)

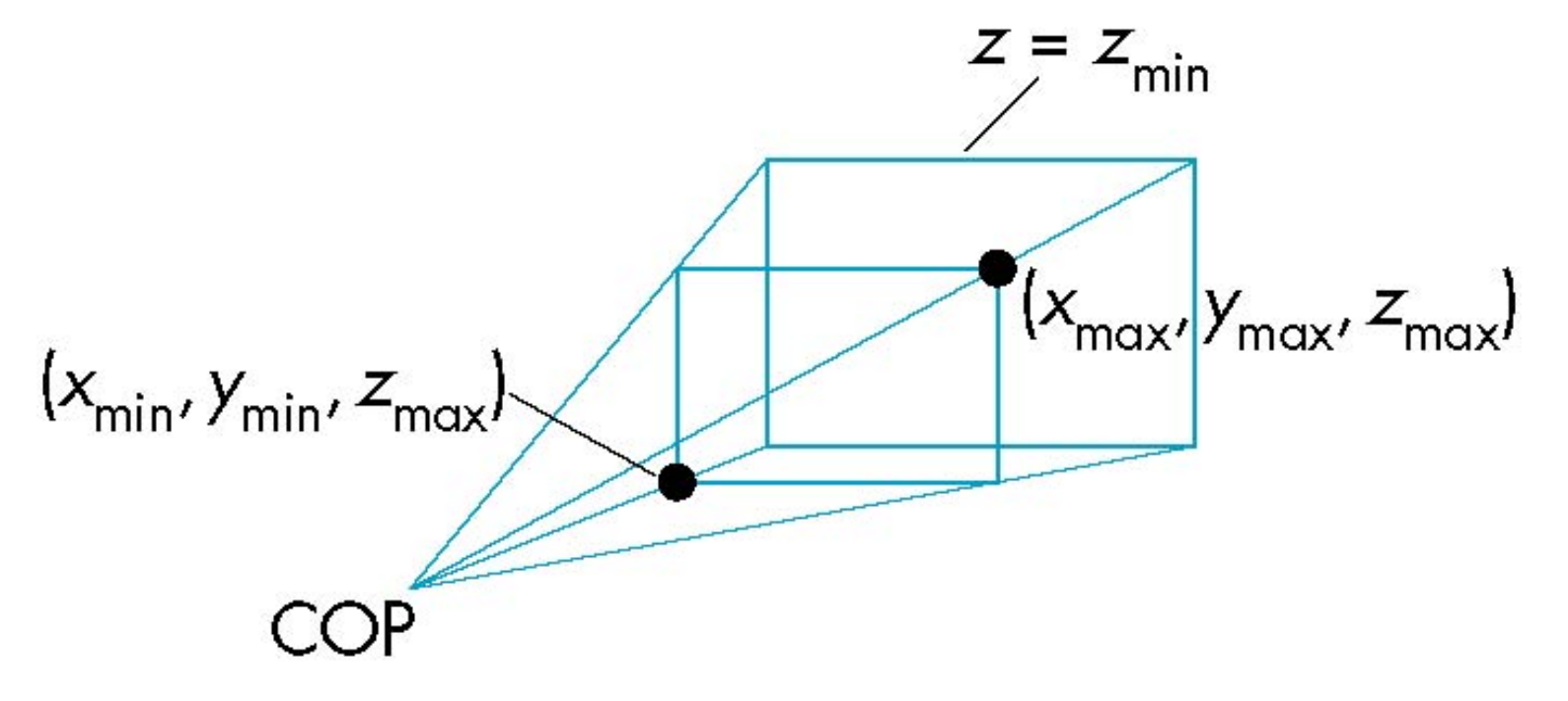

#### OpenGL Perspective Matrix

•The normalization in **glFrustum** requires an initial shear to form a right viewing pyramid, followed by a scaling to get the normalized perspective volume. Finally, the perspective matrix results in needing only a final orthogonal transformation

**P** = **NSH** 

our previously defined perspective matrix shear and scale

## Why do we do it this way?

- Normalization allows for a single pipeline for both perspective and orthogonal viewing
- We stay in four dimensional homogeneous coordinates as long as possible to retain three-dimensional information needed for hidden-surface removal and shading
- •We simplify clipping